NUREG/CR-2533 **ORNL/TM-7965** 

The Effect of Stochastic Variation on Estimates of the **Probability of Entrainment** Mortality: Methodology, Results, and User's Guide

> S. W. Christensen D. L. DeAngelis

ENVIRONMENTAL SCIENCES DIVISION Publication No. 1832

Prepared for Paul Hayes, Project Representative Office of Nuclear Regulatory Research U.S. Nuclear Regulatory Commission Under Interagency Agreement No. DOE 40-550-75

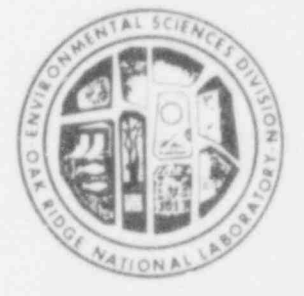

**OPERATED BY** UNION CARBIDE CORPORATION FOR THE UNITED STATES **DEPARTMENT OF ENERGY** 

73 820731

PDR

B20B200<br>PDR NUREG<br>CR-2533 R

orni

**NATIONAL** 

**UNION** 

CARBIDE

**LABORATORY** 

OAK -**RIDGE**  National Technical Information Service ed in the United States of Ame National Technical Information Service<br>U.S. Department of Commerce 5285 Pc:t Royal Road, Springfield, Virginia 22161

Available from

Available f rom

United states Government Neither tho u nited States Government nor any agency

thereof.

**GPO** Sales Program U.S. Nuclear Registratory Commission Washington, D.C. 2055 Washington, D.C. 20555

i ga katika Ma

This report was prepared as an account of work sponsored by an agency of the United States Government. Neither the United States Government nor any agency. thereof, nor any of their employees, makes any warranty, express or implied, or assumes any legal liability or responsibility for the accuracy, completeness, or usefulness of any information, apparatus, product, or process disclosed, or represents that its use would not infringe privately owned rights. Reference herein to any specific commercial product, process, or service by trade name, trademark, manufacturer, or otherwise, does not necessarily constitute or imply its endorsement, recommendation, or favoring by the United States Government or any agency thereof. The views and opinions of authors expressed herein do not necessarily state or reflect those of the United States Government or any agency thereof.

## $\sim$  OR  $\sim$  OR  $\sim$  NUKEG/CK-2533<br>
ORNL/TM-7965 Distribution Category-RE

## Contract No. W-7405-eng-26

NUREG/CR-2533 \*

pg| Manuscript Complete - Manuscript Complete - Manuscript Complete - May 1982

.

THE EFFECT OF STOCHASTIC VARIATION ON ESTIMATES OF THE PROBABILITY OF ENTRAINMENT MORTALITY: METHODOLOGY, RESULTS, AND USER'S GUIDE

S. W. Christensen and D. L. DeAngelis

ENVIRONMENTAL SCIENCES DIVISION Publication No. 1832

Manuscript Completed - May 1982 Date Published - June 1982

Prepared for Prepared for<br>Og P. Hayne, Project Pennesentati Ur. r. nayes, Project Representa Office of Nuclear Regulatory Research U.S. Nuclear Regulatory Commission<br>Washington, D.C. 20555 Under Interagency Agreement No. DOE 40-550-75

#### NRC FIN B0165

Task: Methods to Assess Impacts on Hudson River Striped Bass

Prepared by the OAK RIDGE NATIONAL LABORATORY DUE NATIONA Van niuge, iemessee operated by<br>UNION CARBIDE CORPORATION for the DEPARTMENT OF ENERGY

## ACKNOWLEDGMENTS

,-

\$

.

A

O

We wish to thank Drs. L. W. Barnthouse, C. C. Coutant, W. Van Winkle, and D. S. Vaughan for their helpful comments on the manuscript. This research was supported jointly by the U.S. Nuclear Regulatory Commission under Interagency Agreement DOE 40-550-75, and by the Office of Health and Environmental Research, U.S. Department of | Energy, under contract W-7405-eng-26 with Union Carbide Corporation.

### ABSTRACT

CHRISTENSEN, S. W., and D. L. DeANGELIS. 1982. The effect of \*

- ABSOLUTE AND ARREST AND A RESIDENCE AND A RESIDENCE AND A RESIDENCE AND A RESIDENCE AND A RESIDENCE AND A RESIDENCE AND A RESIDENCE AND A RESIDENCE AND A RESIDENCE AND A RESIDENCE AND A RESIDENCE AND A RESIDENCE AND A RE

\*

CHRISTENSEN, S. W., and D. L. DeANGELIS. 1982. The effect of  $R$ ISIENSEN, S. W., and D. L. Dennualis. 1906. The effect stuchastic variation on estimates of the probably entrainment mortality: Methodology, results, and user's quide. ORNL/TM-7965 and NUREG/CR-2533. Oak Ridge National Laboratory, Oak Ridge, Tennessee. 88 pp.

The probability that live fish eggs or larvae, entrained in cooling water, will be killed is an important element in projecting power plant effects on fish stocks. This probability, the entrainment mortality factor, is commonly estimated with one of several relatively mortality factor, is commonly estimated with one of several re simple formulae which use data collected from intake and discharge water. Such biological phenomena as gear avoidance, gear-induced<br>mortality, extrusion through nets, and the presence of dead organisms<br>in ambient water introduce errors into estimates obtained with these formulae. An additional difficulty is that, because of small sample sizes, it is usually necessary to combine data from many samples, taken under different conditions, before applying the formula.

a Monte Carlo simulation model (FNTRAN) was developed to asset A Monte Carlo simulation model (ENIKAN) was developed to assest the accuracy and precision of entrainment mortality estimates derived<br>via these formulae from field data. The biological phenomena mentioned via these formulae from field data. The biological phenomena model is the mani above were included in the model as ractors which could be according to the actual field situation or as model "experiments."<br>After repeated simulation over a range of selected entrainment mortalities for varying biological conditions, the reliability of mortality estimates was evaluated by comparing the estimates with the actual mortality that was selected for the model run.

> Two formulae were evaluated with several test cases. In simulations where the mean parameter values met the assumptions of one formula (the ORNL formula), the random variation alone caused biased formula (the UKNL Tormula), the random variation alone caus estimates. The UKNL formula overestimated mortality when mortality high and underestimated mortality when mortality was low. The<br>"averaging" due to combining samples was somewhat effective in reducing averaging are to compining samples was somewhat effective in the magnitude for a more realistic case. the variance of this bias, but it had little effect on the magnitude the bias. The same results were obtained for a more realistic case<br>where the assumptions of the ORNL formula were not met. An alternative formula generally produced less desirable results.

It is recommended that ENTRAN be used, with appropriate It is recommended that entran be used, with appropriate<br>entries and in continue to fit enocific field si modification of both model and input to fit specific field situate in conjunction with field sampling programs designed to estimate<br>entrainment mortality. The model can aid in designing the sampling program to produce more reliable estimates and also in interpreting the results.

#### SUMMARY

-

.

\*

The probability that live fish eggs or larvae, entrained in cooling water, will be killed is an important element in projecting power plant effects on fish stocks. This probability, the entrainment mortality factor or f-factor, is commonly estimated with one of several relatively simple formulae that use data collected from intake and discharge water. Such biological phenomena as gear avoidance, gear-induced mortality, extrusion through nets, and the presence of dead organisms in ambient water introduce error into the estimates. An additional difficulty is that, because of small sample sizes, it is usually necessary to combine data from many samples, taken under different conditions, before estimating the f factor. A computer simulation program, ENTRAN, was developed to aid in the design of field sampling programs and in the analysis of reliability of entrainment mortality factor estimates.

The biologist's problem is to use information from entrainment sampling to estimate the f-factor. While a variety of estimators have been advanced for this purpose, two formulae seem to have been used most frequently. Both are based on comparing the proportion of organisms alive in the intake sample  $(P_{IS})$  with the proportion of organisms alive in the intake sample  $(\text{P}_{DS})$ . The values of  $\text{P}_{IS}$ and  $P_{DS}$  are obtained as:

$$
P_{IS} (or P_{DS}) = \frac{ALIVE}{ALIVE + DEAD},
$$

where ALIVE is the number of live organisms in the intake or discharge net collection bottle and DEAD is the number of dead organisms.

The most commonly used formula for estimating the f-factor is

$$
f = \frac{P_{IS} - P_{DS}}{P_{IS}}.
$$

This formula, termed the "0RNL" formula in this report, can produce estimates ranging from  $\infty$  to 1. It was derived by Oak Ridge National Laboratory (0RNL) in USNRC (1975) as a means of estimating short-term mortality upon passage through a power plant's condenser cooling system.

A second formula which has been used to quantify entrainment mortality is

$$
f = P_{IS} - P_{DS}.
$$

. This formula, termed the "0THER" formula in this report, can take on values ranging from -1 to 1. It has deservedly fallen into disuse in recent years. There are no nontrivial sets of assumptions we can find which allow this formula to produce accurate estimates (although occasionally, by chance, it may produce correct estimates).

,

w

.

-

,

We developed a computer model, ENTRAN, to probe the performance of estimators of the f-factor. The utility of this model lies in its ability to simulate not only the entrainment mortality sampling process but also the estimation of the f-factor by either of the equations presented above. ENTRAN is in essence a stochastic simulation model based on a "neutral modeling" approach. The entrainment process is repeatedly simulated, with key variables allowed to vary randomly. In each repetition the true value of the entrainment mortality factor (f-factor) is selected, and it is compared with estimates of this factor obtained from the two alternate formulae discussed above. The reliability of each formula can then be evaluated by comparing the estimates of the f-factor with the corresponding true values. Ideally, a formula would always estimate the true f-factor without error. In real-world cases, however, this is impossible. ENTRAN enables an examination of the magnitude and variance of error as a function of variability introduced by various sampling phenomena.

A number of runs were made to verify the program and to illustrate ways in which it can be used. In simulations where the mean parameter values met the assumptions of the ORNL formula, the random variation alone caused biased estimates. The ORNL formula overestimated mortality when mortality was high and underestimated mortality when mortality was low. The "averaging" due to combining samples was somewhat effective in reducing the variance of this bias, but it had little effect on the magnitude of the bias. The same results were obtained for a more realistic case where the assumptions of the ORNL formula were not met. In some instances, the OTHER formula was a better estimator of the f-factor than was the ORNL formula.

The program is intended primarily for application to a specific situation, because experience has shown that the factors in the model will likely vary widely between different types of sampling gear and also between species. We intend for the program to be viewed as flexible, in that the biological assumptions built into the present version may not best describe, or even adequately describe, a particular sampling situation or species. When suitably modified to reflect what is known or suspected about the biology of the sampling situation, the designer of the sampling program can make good use of ENTRAN to address needs in several areas. The exercise of providing ranges of values for the parameters will likely indicate to the 'biologist where uncertainty about these parameters is greatest. In conjunction with this exercise, sensitivity analysis of the model will indicate profitable areas for further research which will be helpful in improving the reliability of estimates.

. ENTRAN can also aid in determining how to design the sampling program and how to interpret the results. The program can be used to study the relative effects of estimating the f-factor from many, small samples versus fewer, larger samples, and it can indicate how reliability is influenced by small sample sizes, given uncertainty in the parameters. It can also be used in a general way to evalutate the reliability of f-factor estimates calculated from sample data. Depending on the degree of confidence in the input parameters, the program will be useful in evaluating the bias of estimates and in indicating how estimates calculated with a particular formula can best be "corrected."

\* ;O

a

## TABLE OF CONTENTS

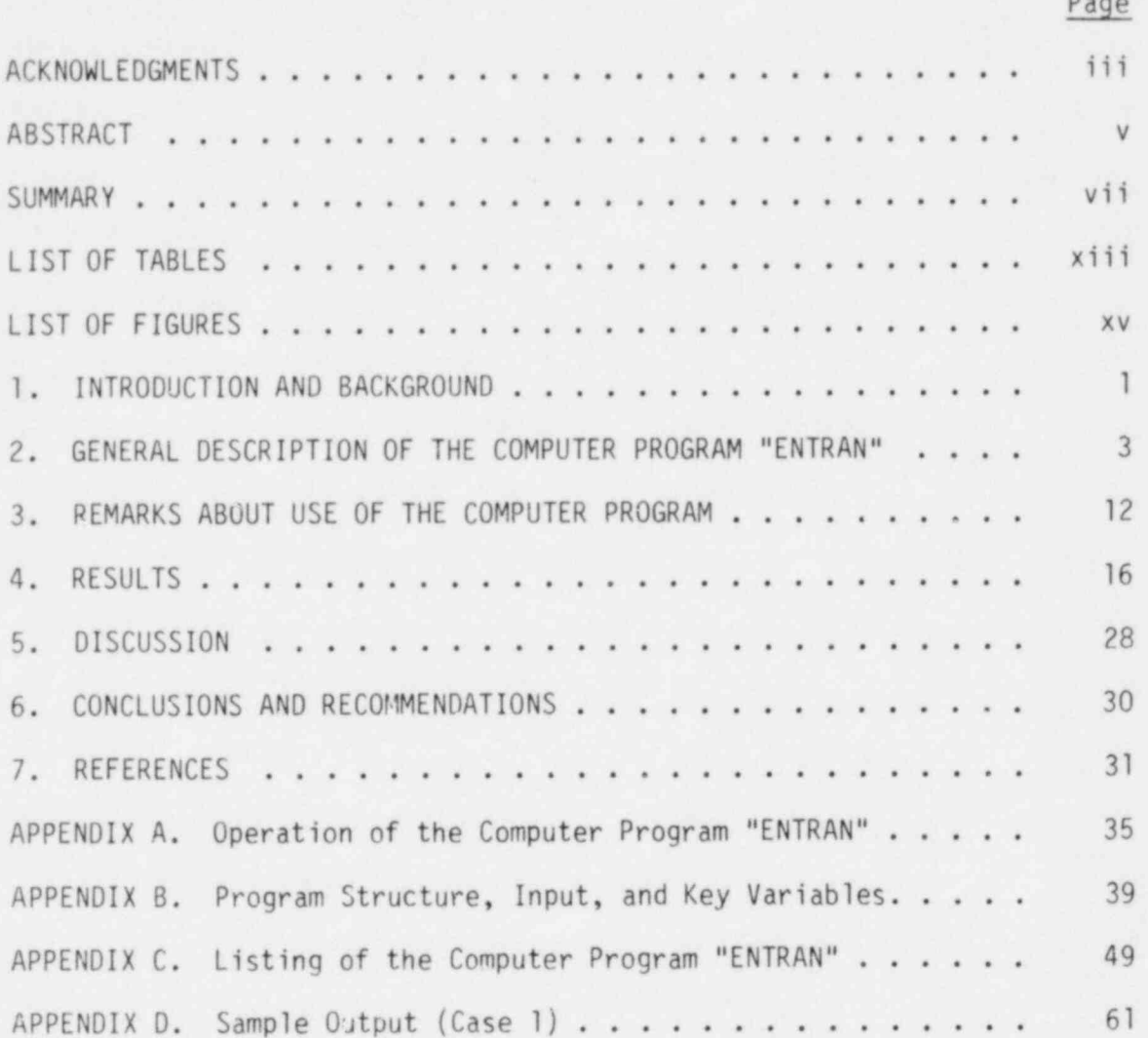

## LIST OF TABLES

,

.

<sup>t</sup> -

O

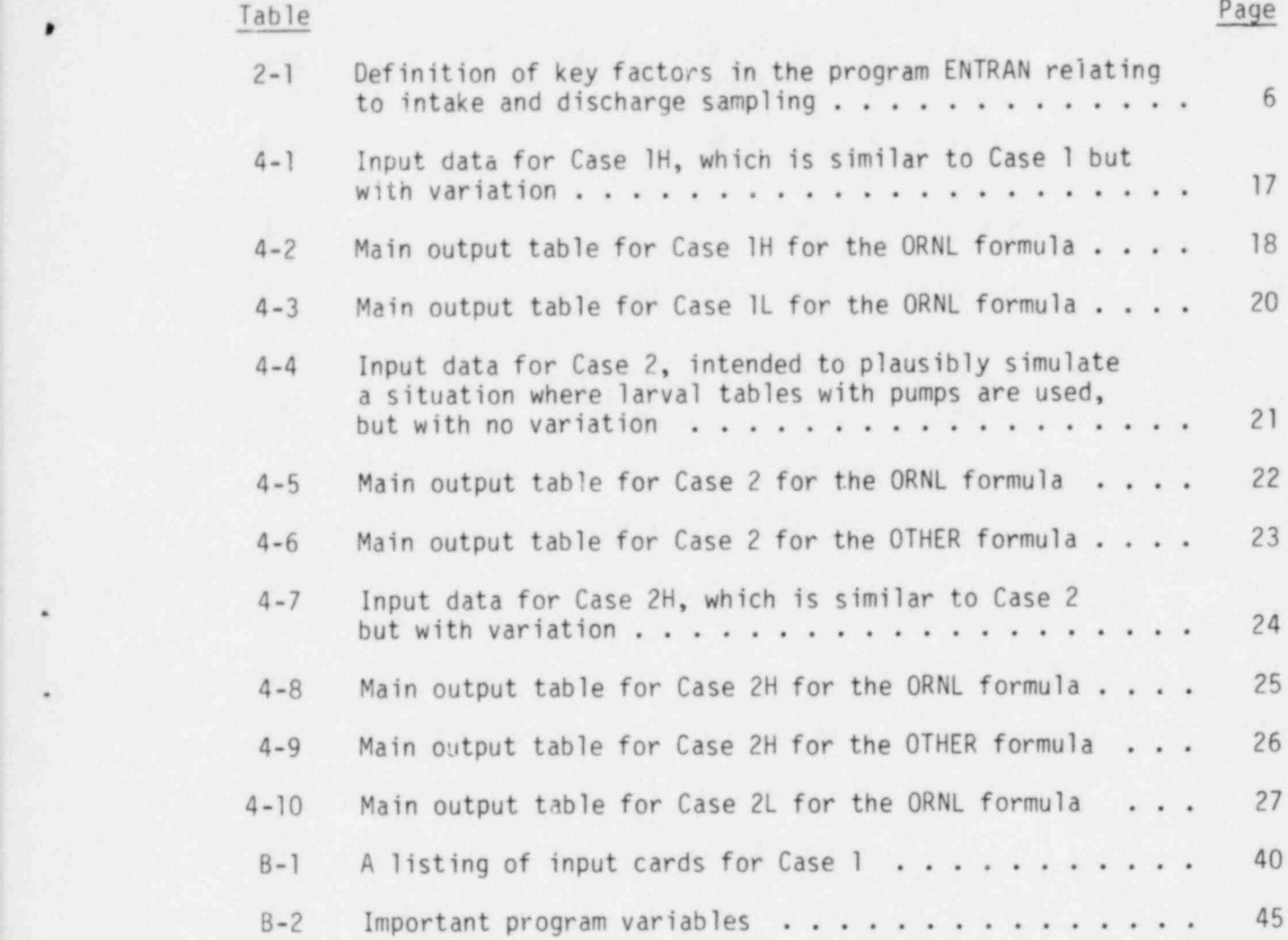

## LIST OF FIGURES

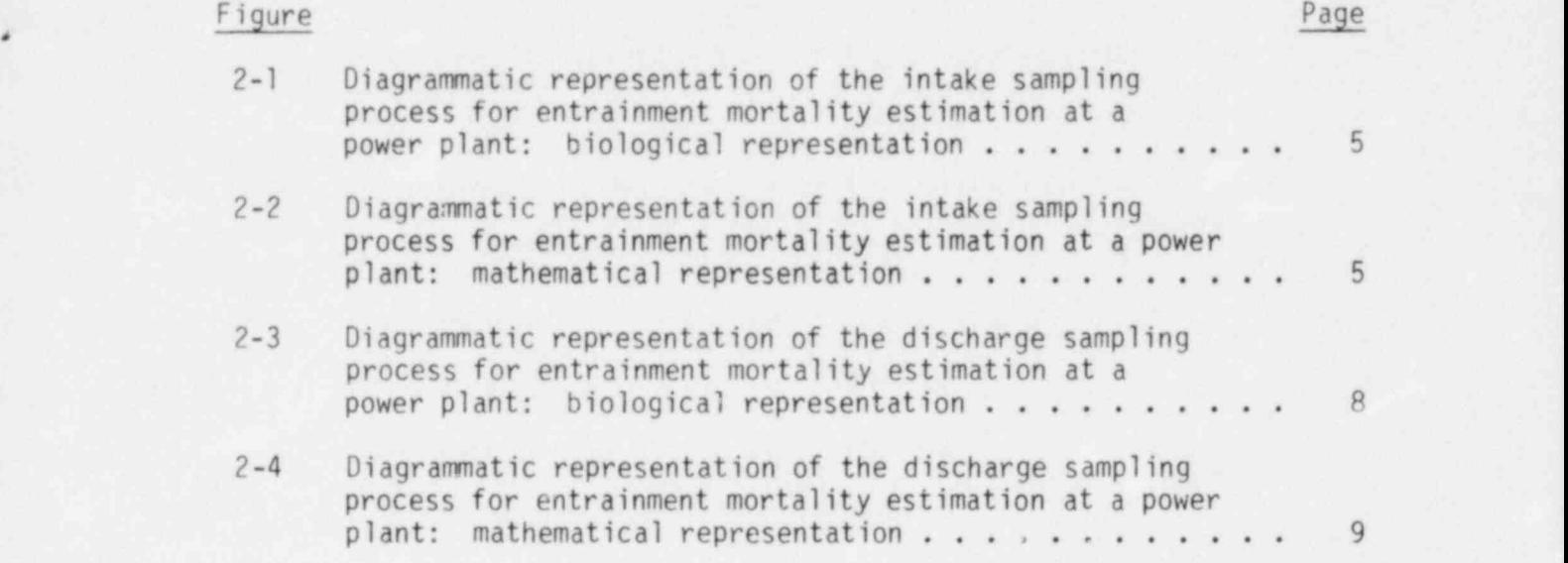

.

9

.

Y

## 1. INTRODUCTION AND BACKGROUND

, 1. INTRODUCTION AND BACKGROUNDED AND BACKGROUNDED AND BACKGROUNDED AND BACKGROUNDED AND BACKGROUNDED AND BACKGROUNDED AND BACKGROUNDED AT LACKGROUNDED AND BACKGROUNDED AND BACKGROUNDED AND BACKGROUNDED AND BACKGROUNDED A

<sup>o</sup> The passage of the National Environmental Policy Act of 1969 (NEPA

The passage of the National Environmental Policy Act of 1969 (NEPA 1970) more than a decade ago stimulated, among other things, biological studies of power plant impacts on aquatic systems. Even before that studies of power plant impacts on aquatic systems. Even time entrainment mortality of planktonic organisms inclure sy fish and larvae at power plants utilizing once-through cooling was<br>identified as a potential source of substantial stress on some aquatic populations (Kerr 1953, Coutant 1970). Entrainment refers to the passage of organisms too small to be retained on intake screens through a power plant in the condenser cooling water. This water, and the organisms contained in the water, are heated as they pass through the heat exchanger system, and remain at a higher temperature until principal exchanger system, and remain at a migher temperature until<br>Aischanged back into the water body. This heat stress has been and stress has been a medical stress of the entry stress in the entry stress in the entry stress in the entry principal concern at many power stations. There is also mechanical<br>stress, and sometimes chemical stress, associated with the entrainment  $\mathsf{process}$  , the contract mortality is evaluated in evaluating entrainment mortality is equal to the contract of  $\mathsf{R}$ 

 $\theta$ 

An obviously key question in evaluating entrainment mortality is the extent of survival of entrained organisms. Early predictive models emphasized thermal effects, and tney related the temperature and duration of exposure to therma? stress during entrainment to thermal bioassay data in order to pradict survivorship (Coutant 1970, 1971). indepent mathematical models designed to empirically estimate entrainment impact from all causes at plant sites typically contain a term for the fraction of live organisms entering the plant that die as a result of et al. 1978, and the alleger all the continuous continuous continuous continuous continuous continuous continuous continuous continuous continuous continuous continuous continuous continuous continuous continuous continuou numerous studies have been under the entrangement experience (e.g., boreman et al. 1976 and 198 et al. 1976, Goodyear 1977, Lawler 1972, LMS 1975, USAEC 1972).<br>Numerous studies have been undertaken to empirically estimate this probability of entrainment mortality (termed the f-factor). The usual approach is to collect organisms from both the intake and the discharge approach is to collect organisms from both the intake and the dist<br>with uting good which imposes as little mortality as nossible. water using gear which amposes as little mortality as possible.<br>Information or concrete survival of the organisms is then utilize Information on apparent survival of the organisms is then utilized in a<br>formula to estimate the f-factor, typically by species and life stage. It is generally recognized that estimates of the f-factor may be biased It is generally recognized that estimates of the particular may be<br>(partheuse at al. 1977, Vaughan 1979, Roreman and Goodvear 1981)  $t_{\text{start}}$  is increased. The factor is in the factor in the factor is in the factor in the set of  $\epsilon$ Such biases may arise because the particular formula used to estimate<br>the f-factor is ill-conceived, or because assumptions implicit in the formula are violated. Given the existence of such biases, it is of interest to evaluate the accuracy of any formula used to estimate the  $H$  there are field and laboratory methods which can be used to use  $\mathcal{H}$ 

While there are field and laboratory methods which can be used to test the validity of assumptions underlying particular formulae, there consequences of assumptions underlying particular formulate,<br>The close mathematical anomogobos that are of value in evaluating are also mathematical approaches that are of value in evaluating to consequences of failure to meet assumptions. A mathematical analysis<br>of alternative formulae may lead to selection of one over another based simply on conceptual criteria and knowledge of qualitative sampling phenomena. In addition, a sensitivity analysis of a particular formula can suggest experiments and field trials which should be of maximum value in evaluating reliability of f-factor estimates.

This report describes ENTRAN, a mathematical model that uses Monte Carlo techniques to probe the efficacy of a formula, or of two alternative formulae, for estimating the f-factor from field data, given the existence of variation in sampling phenomena and in the susceptibility of organisms to capture by sampling gear and to damage by the gear. As with certain other techniques, this model can aid in determining how violations in assumptions affect the quality of estimates from a formula, and which formula is more reliable under a particular set of fixed assumptions about gear avoidance, gear-induced mortality, etc. In addition, however, ENTRAN can investigate the efficacy of making particular improvements in sampling gear, and can be used to indicate which factors associated with field sampling are most important to evaluate to obtain more reliable estimates of the f-factor. The model thus is applicable both for helping to design field sampling programs and in evaluating the reliability of f-factor estimates derived from such programs.

ENTRAN is applicable to retrospective, rather than predictive, evaluations because it simulates a site for which data are presumed to be available or obtainable. It is thus empirical in nature, being oriented to the use of actual field data. It may, however, still have application to predictive situations. For example, it can be used to help design a sampling program prior to any sampling at the site, if something is known about the biological effects of the proposed . sampling gear. Also, predictive models of entrainment mortality (Ecological Analysts 1977a, Vaughan 1979) generally utilize results from field sampling programs to define baseline mortality or to validate the model, or both, and ENTRAN can be applied to the results of these field sampling programs.

W

### . 2. GENERAL DESCRIPTION OF THE COMPUTER PROGRAM

The computer program ENTRAN is in essence a stochastic simulation model based on a "neutral modeling" approach (Caswell 1976). The entrainment process is repeatedly simulated, with key variables allowed to vary randomly. In each simulation, the true value of the entrainment mortality factor (f-factor) is selected, and it is compared with estimates of this factor obtained from alternate formulae that have actually been applied in the real world. The reliability of each formula can then be evaluated by comparing the estimates of the f-factor with the corresponding true (selected) values. Ideally, a formula would always estimate the true f-factor without error. In real-world cases, however, this is impossible. ENTRAN enables an examination of the magnitude and variance of error as a function of bias and variability introduced by various sampling phenomena.

Figures 2-1 and 2-2 are diagrammatic representations of the sampling process at the intake of a power plant. Although Fig. 2-1 depicts a net sampling process, our methodology is equally applicable, without modification, to alternate methods of sampling, such as with pumps and larval tables (McGroddy and Wyman 1977). Many such alternate methods are more suitable for the purpose of sampling for entrainment mortality. -

C0HORT in Fig. 2-2 represents organisms inhabiting ambient water which is destined to enter the sampling gear. The schematic mathematical treatment of what happens to these organisms (Fig. 2-2) corresponds to the biological representation provided in Fig. 2-1.

Backwash due to a partially clogged net is implicitly allowed for in the model. Neither the water excluded by backwash nor the organisms inhabiting that water would be expected to enter the net in a real situation, nor do they in the model. Organisms (e.g., fish larvae) in the ambient water may be either alive or dead (Cada and Hergenrader 1978). In the model (Fig. 2-2), F1 denotes the fraction of ambient organisms which are alive; [1-Fl] therefore denotes the fraction dead. Some fraction (denoted FP2) of initially dead organisms are retained by the intake net and enter the sample; the rest [1-FP2] are extruded. Of the initially alive organisms, the fraction F3 will enter the intake drea, while the remaining fraction [1-F3] are assumed to avoid the area. Of those entering the area, [1-FP4] avoid the sampling net, while FP4 enter the net. Of these, FP5 survive the sampling process and enter the sample as live organisms; [1-FP5] are killed. Of these net-killed organisms, [1-FP6] are extruded, while FP6 3re retained and . enter the sample as dead organisms. Note that the concept of retention of net-killed organisms (FP6) is similar to the concept of retention of initially dead organisms (FP2). These are made separate factors, however, because there may be substantial differences in the likelihood that an initially dead and perhaps decomposing organism will pass through a mesh, as opposed to an organism which has just been killed by encountering the mesh. These factors are summarized in the column headed " Intake" in Table 2-1.

ORNL-DWG 77-14392R3

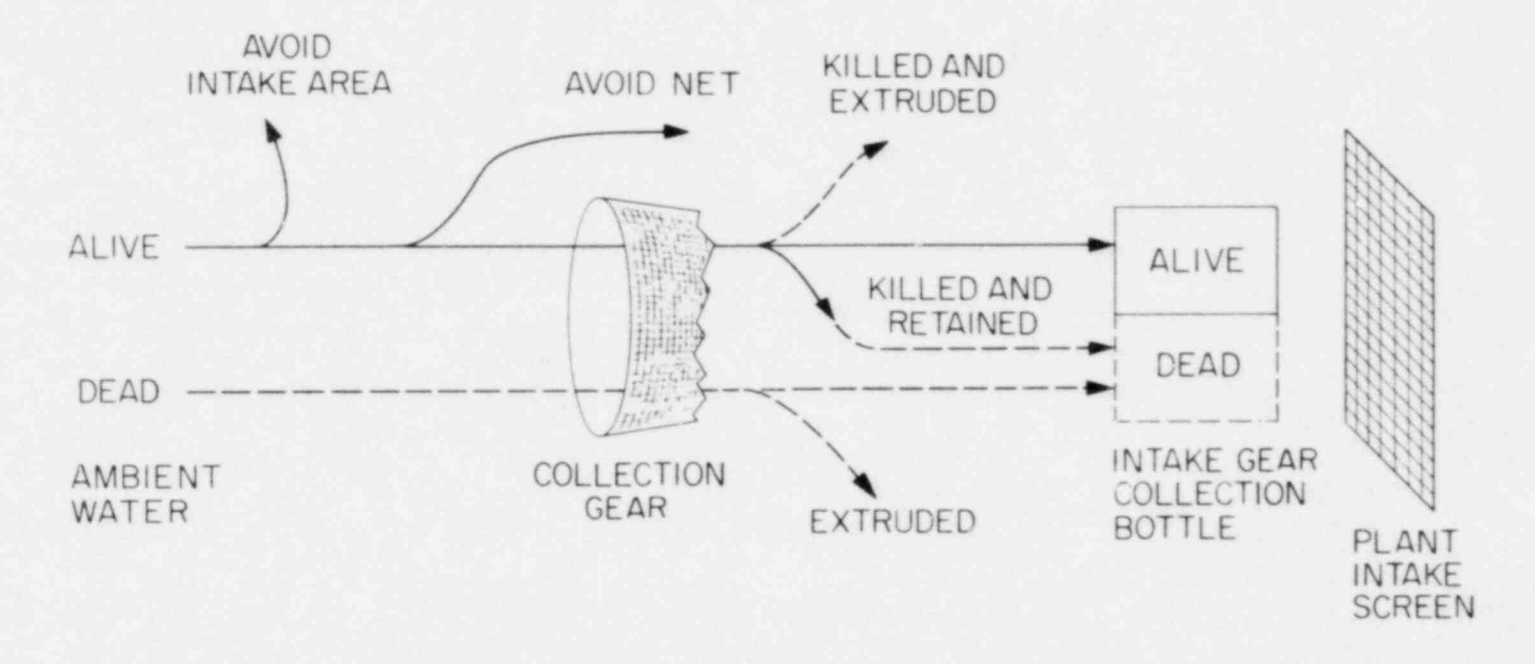

Fig. 2-1. Diagrammatic representation of the intake sampling process for entrainment mortality estimation at a power plant: biological representation.

 $\mathbf{K}$ 

 $\cdots$ 

 $\Delta$ 

٠

 $\sim 100$ 

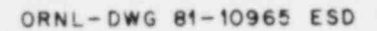

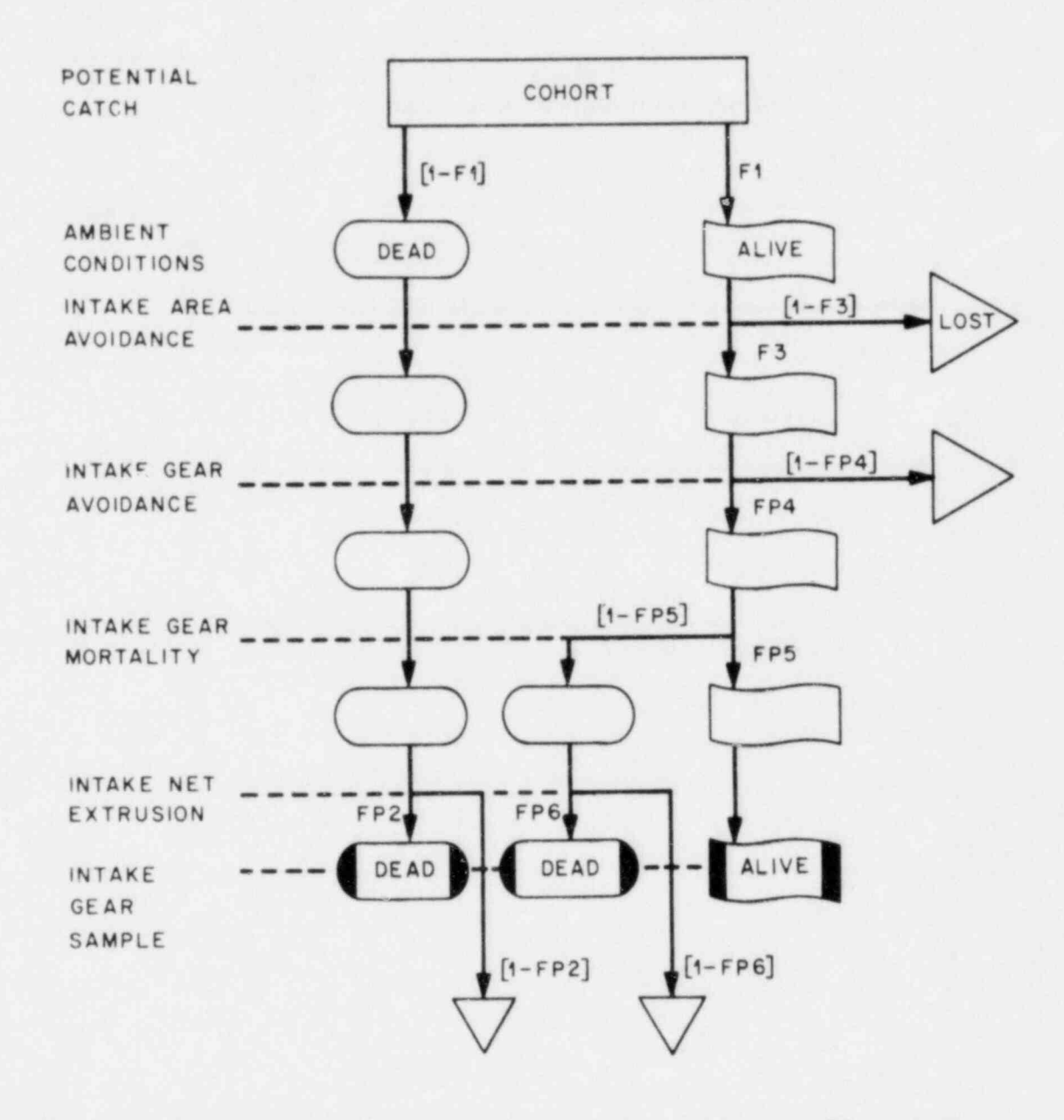

Fig. 2-2. Diagrammatic representation of the intake sampling process for entrainment mortality estimation at a power plant: mathematical representation

 $\bullet$ 

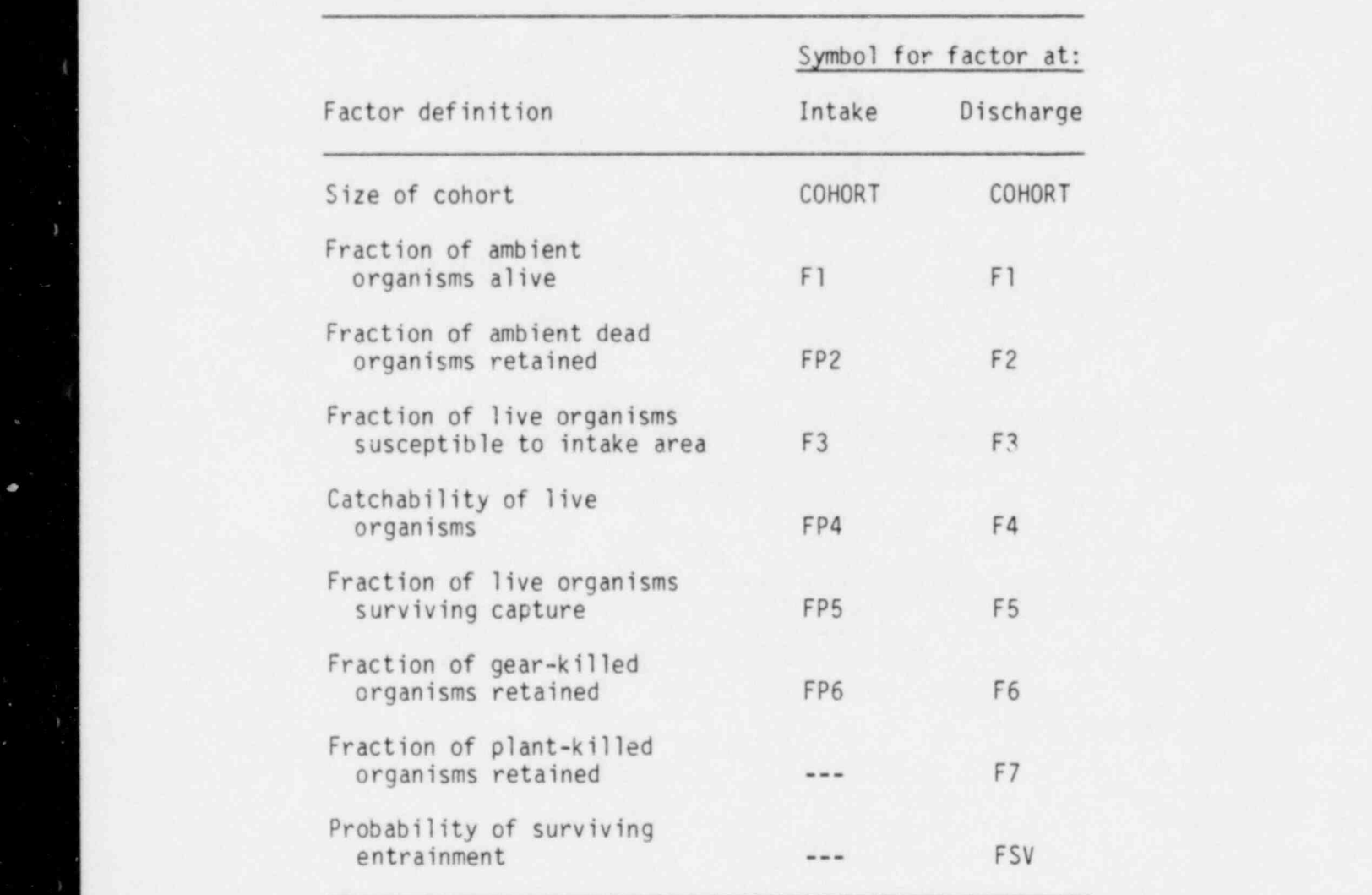

# 2.1 Definition of key factors in the  $rac{1}{2}$ s De

¥

Q

 $(2-1)$ 

Figures 2-3 and 2-4 represent the analogous sampling process at the discharge. The biological phenomena incorporated are the same as those at the intake, except that the plant intervenes early in the those at the intake, except that the plant intervenes early in the process. Because of this, there are two additional factors. The<br>denotes the fraction of live organisms surviving the power plant e denotes the fraction of live organisms surviving the power plant effect<br>(the white arrow just to the right of the intake screen in Fig. 2-3); [1-FSV] herefore, denotes the fraction of live organisms killed by the power plant (the shaded arrow in Fig. 2-3). The entire process of sampling for entrainment mortality is motivated by the need to estimate [1-FSV], denoted the f-factor. The second new factor in the discharge sampling is F7, the fraction of plant-killed organisms retained in the sampling is  $F$ , the fraction of plant-killed organisms retained in  $\epsilon$ <br>sample.  $[1-F7]$  therefore, denotes the fraction of plant-killed sample.  $[1-F/$ , therefore, denotes the fraction of plant-killed sample. organisms extruded through the gear. If dead organisms were thought to<br>sink or to rise relative to live organisms before encountering the discharge net, the terms F2 and F7 could be adjusted to reflect this.

As discussed above, the biologist's problem is to use information from entrainment sampling to estimate the f-factor. While a variety of estimators, some quite bewildering (e.g., Griemsmann 1973), have been advanced for this purpose, two formulae seem to have been used most frequently. Both are based on comparing the proportion of organisms frequently. Both are based on comparing the proportion of organis  $\frac{1}{2}$  alive in the intake sample (PIS) with the proportion of organisms  $F$ ine  $2-3$ obtained as:

> ALIVE ALIVE + DEAD

where ALIVE is the number of live organisms in the intake or discharge net collection bottle and DEAD is the number of dead organisms there. Throughout, "organisms" is assumed to refer to members of some life-stage of a particular species of interest. Because sample sizes for species of interest are usually very small, it is common practice to combine information from many samples, taken at different times. This is accomplished by summing the number of live organisms and summing the number of dead organisms over the samples prior to applying Equation  $(2-1)$ . Note that both  $P_{IS}$  and  $P_{DS}$  can assume values ranging from 0 to 1, inclusive.

The most commonly used current formula for estimating the f-factor is

$$
f = \frac{P_{IS} - P_{DS}}{P_{IS}} \tag{2-2}
$$

This formula, termed the "ORNL" formula in this document, can produce estimates ranging from -  $\infty$  to 1. (Negative estimates are due to  $\epsilon$  ornalizes ranging from  $\epsilon$   $\sim$  to 1. (negative estimates are see sampling error only and are physically impossible.) It was developed<br>Analysis 1978, Ecological Analysis 1978, and the 1978 (also see Barnthouse et al. 1977, Ecological Analysts 1977b, McFadden 1977, and

ORNL-DWG 77-14391R3

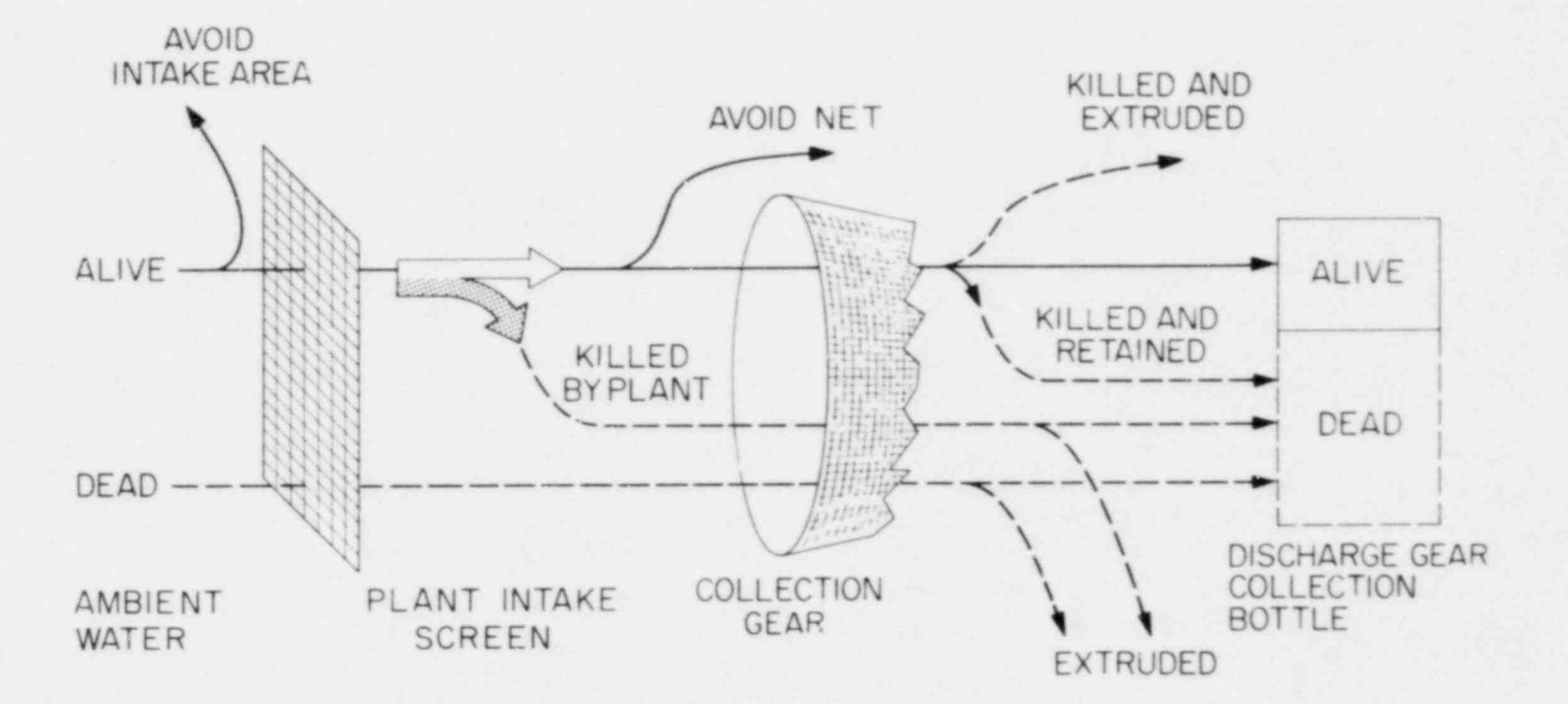

 $\overline{\phantom{a}}$ 

 $\epsilon$  . <br> <br> . <br> <br> <br> <br> <br>

 $\bullet$ 

Fig. 2-3. Diagrammatic representation of the discharge sampling process for entrainment mortality estimation: biological representation.

 $\mathcal{K}$  . In the  $\mathcal{K}$ 

 $\infty$ 

 $\pi$ 

 $\epsilon$ 

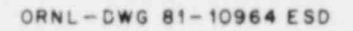

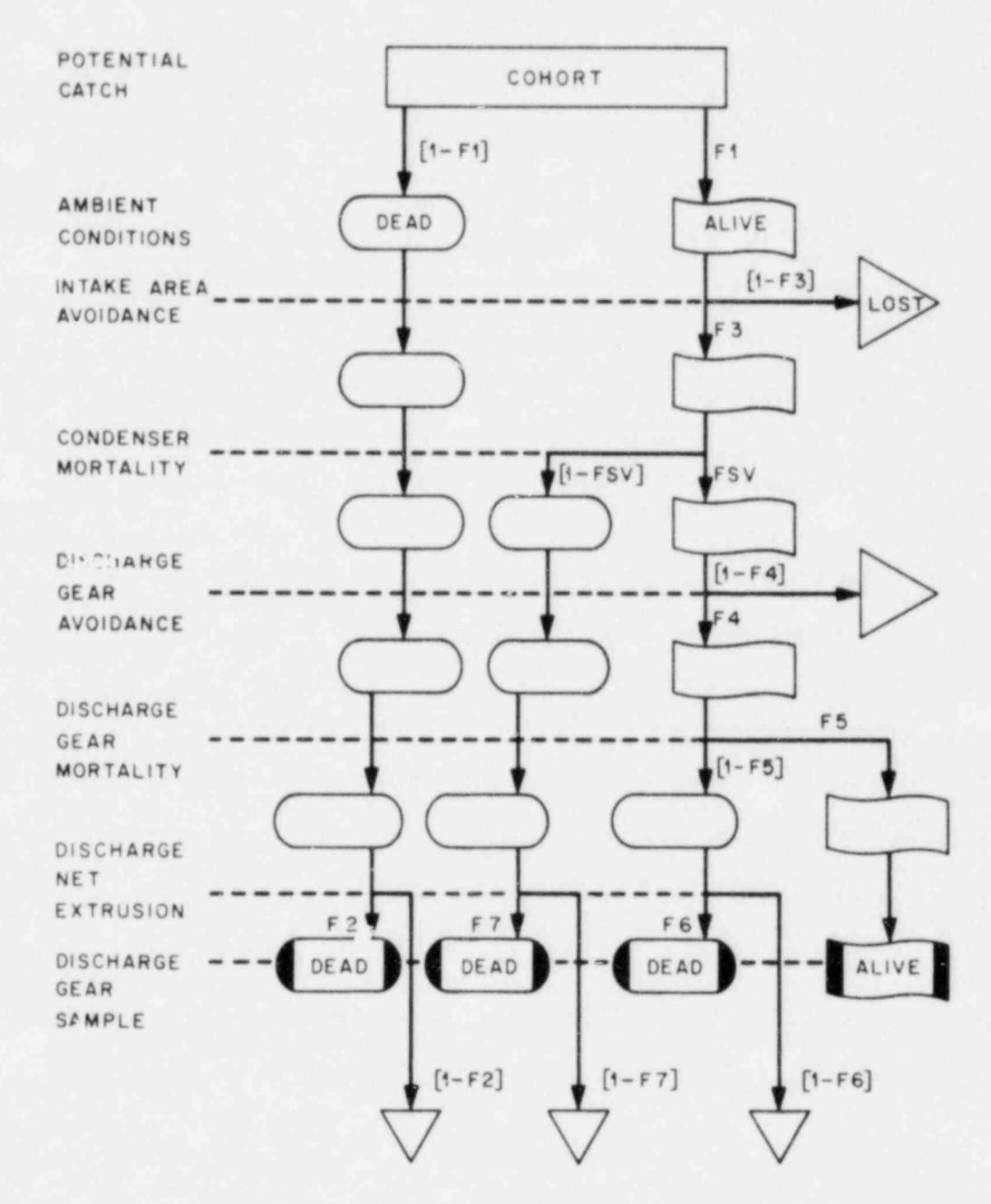

Fig. 2-4. Diagrammatic representation of the discharge sampling process for entrainment mortality estimation at a power plant: mathematical representation

.

\*

ORNL/TM-7965

Vaughan 1979, Appendix C for similar derivations) as a means of estimating short-term mortality upon passage through a power plant's condenser cooling system.

This expression is accurate if:

- (a) There is no gear avoidance  $(F4 = FP4 = 0)$ ,
- (b) There is no extrusion of initially live organisms  $(F6 = FP6 = F7 = 0)$ .
- (c) The degree of extrusion of initially dead organisms is the same at the intake and the discharge (F2 = FP2), and
- (d) The degree of gear-induced mortality is the same at the intake and the discharge  $(F5 = FP5)$ .

This set of conditions is not likely to occur in general (UNESCO 1968). and bias can be expected in the estimates.

A second formula which has been used to quantify entrainment mortality (NYU 1973, WAPORA 1975) is

$$
f = P_{IS} - P_{DS} \tag{2-3}
$$

This formula termed the "OTHED" formula in this document can t sampling that in this document, can<br>welved renging from 1 to 1: once again, popative estimates are values ranging from -1 to 1; once again, negative estimates are due to sampling error. It has deservedly fallen into disuse in recent years. There are no nontrivial sets of assumptions we can find that allow this formula to produce accurate estimates (although occasionally, by chance, it may produce correct estimates).

The utility of ENTRAN, the model we developed to probe the sime utility of ENIRAN, the model we developed to probe the<br>nonformance of estimators of the f-faster, lies in our ability performance of estimators of the f-factor, lies in our ability the<br>Examples estimate entry the entrainment mentality campling process but simulate not only the entrainment mortality sampling proces<br>the estimation of the f-factor by either Fo. (2-2) or Eq. ( the estimation of the f-factor by either  $\epsilon q$ . (2-2) or  $\epsilon q$ . (2is possible because we can write expressions for both P<sub>IS</sub> and P<sub>DS</sub> in terms of factors included in the model. For the intake sample, for example, the numerator of Eq. (2-1), namely, the proportion alive, is

$$
F1*F3*FP4*FP5 \t(2-4)
$$

where the terms are as defined in Table 2-1 and the asterisk denotes multiplication, as in FORTRAN. The denominator for the intake sample is

 $F1*F3*FP4*FP5 + F1*F3*FP4[1-FPS]*FP6 + FP2[1-F1]$ .  $(2-5)$  Similarly, the numerator of Eq. (2-1) for the discharge sample is

 $F1*F3*F5V*F4*F5$ ,  $(2-6)$ 

and the denominator for the discharge sample is

,

.

<sup>I</sup> O

O

$$
F1*F3*FSV*F4*F5 + F1*F3*FSV*F4(1-F5)*F6
$$
  
+ 
$$
F1*F3(1-FSV)*F7 + F2(1-F1)
$$
 (2-7)

It is therefore easy to calculate in the model, using either the ORNL formula  $[Eq. (2-2)]$  or the OTHER formula  $[Eq. (2-3)]$ , the estimate of the f-factor which a biologist would obtain in the real world under the corresponding circumstances. Because the model can also easily calculate the true f-f actor for any simulation, defined as [1-FSV], it is now possible to evaluate the imprecision and bias in either the ORNL or the OTHER formula. Appendix A explains how this is accomplished in the computer program, and the other appendices provide further documentation.

#### 3. REMARKS ABOUT USE OF THE PROGRAM

This model was designed as a general purpose model, rather than provide a framework for the stock for the stochastic and a framework for the stochastic approximation to expect the stochastic and the stochastic approximation to expect the stochastic and the stochastic and the stochastic for application to a particular power plant. It was also inte provide a framework for the stochastic approach to error analysis of entrainment mortality estimates, rather than to be an off-the-shelf model ready for application. Application of the model to a particular model ready for application. Application of the model to a particular<br>city that in chould involve connection among one or more biologists situation should involve cooperation among one or more ciologists<br> $\epsilon$ familiar with computer programming, or working with a computer scientist familiar with biological programming, because the model will likely need modification to make it suitable to the actual biological<br>conditions at the particular power plant. Some of these possible modifications are identified below, with discussion of how they might be implemented.

Several biological possibilities might be relevant to the model, which could be incorporated by means of "side calculations" performed which could be incorporated by means of side calculation on input parameters. For example, it the power plant has a long nonturbulent canal down which the organisms must pass before<br>encountering the discharge sampling gear, dead organisms might settle encountering the discharge sampling gear, dead organisms might toward the bottom or float toward the surface and, depending on the<br>least in of the seem they might be either more susceptible or less location of the gear, they might be either more susceptible or less susceptible to it. If they are more susceptible, this effect translates to an increased avoidance of discharge gear by live organisms (relative to dead organisms). If dead organisms are less susceptible, one can incorporate this effect in the model by modifying F2 and F7. Define S as the fraction of dead organisms which are susceptible to capture by the discharge gear. One can then define modified values for F2 and F7 which incorporate this "passive avoidance":

$$
F2' = F2*S \tag{3-1}
$$

and

$$
F7' = F7 \star S \tag{3-2}
$$

 $\overline{S}$  is not  $\overline{S}$  is not the modified unluse. Of course, the independence where  $fZ'$  and  $f'$  are the modified values. Of course, the independent on the slightly space variation in S is not included in this way, and a better approach would<br>be to revise the model structure slightly to incorporate one or two new factors for the susceptibility of ambient dead and plant-killed  $S_n$ s possible that surviving larval fish would respond to the surviving larval fish would respond to  $S_n$ 

to the stress of the stress of the stress of the sounding to the sound the sound the sound the sound the sound the sound the sound the sound the sound the sound the sound the sound the sound the sound the sound the sound t both include that surviving larval fish would respond<br>into factor factorization in the reduced into the student of the to the stress of entrainment by "sounding," i.e., diving toward the bottom. This effect could be incorporated into F4 (discharge gear susceptibility), or (preferably) could be added as a new factor just after the condenser mortality.

The addition of such new factors would, of course, require minor modifications to the computer code. The dimension of the array A would need to be expanded, and the new factor or factors would need to be read in, written out, and incorporated into the calculation of PIS and  $P_{DS}$ . These modifications are relatively easy to perform.

Several additional biological possibilities do not lend themselves to treatment by means of simple modification of existing input parameters and rather must be incorporated by altering the model structure. Once more, these changes are relatively easy to make once the model structure is understood (Appendix B), because they concern mainly factor input/output and the calculation of P<sub>IS</sub> and P<sub>DS</sub>. Differential survival during transit to the laboratory, latent mortality, and indirect mortality are examples of biological phenomena which can be accommodated by introducing new factors into the existing model structure. Attraction of live organisms to the intake area is a possibility that might be handled externally (in a population entrainment model); if so, one can accommodate this in the entrainment mortality model with an adjustment to F1 (needed only if F1 is originally estimated based on samples in the field rather than near the intake). Another possibility is to modify the model structure. Finally, there are two considerations which would require structural changes in the model. Sometimes organisms are sorted into three categories when collected: live, stunned, and dead (e.g., Ecological Analysts 1976). In the analysis, the stunned organisms may be classified as live or, alternately, as dead. The best way to handle this in the model would be to revise the structure to include stunned organisms. An alternative approach would be to make separate runs, first treating stunned organisms as alive and then treating stunned organisms as dead. The final biological consideration we mention is the likely lack of independence between the probability of surviving the condenser mortality and the probability of being captured by the gear and surviving capture. The essence of this consideration involves the way one views the underlying basis of the observed variation in surviving entrainment. Such variation is a fact; under many power plant operating conditions, some organisms, but not all organisms, are collected alive. This observation can be rationalized from two extreme views: (a) all organisms have the same tolerance for stress, but some are unfortunate enough to contact an impeller blade, the wall of a condenser tube, or the mesh of the net while in the wrong orientation, etc., or (b) organisms vary considerably in their tolerance for stress, and the live ones collected in the sample represent the hardier ones. Although our existing model structure implicitly assumes (a), some blend of these two views is likely correct. One could modify our model to incorporate this consideration by [i.e., view (b)] by revising the model structure, guided by the approach taken in Boreman and Goodyear (1981). Assuming that the "hardy" organisms are less susceptible to both power-plant-induced mortality and to gear-induced mortality, . failure to include this phenomenon could lead one ultimately to underestimate power plant effects. This wou'd be at least partially offset if the " hardier" larvae could better avoid capture or if the less hardy larvae would not have survived as well in nature.

-

\*

There are other considerations when using this program. The final table printed out for each analysis is based on the absolute bias and variation of the estimates. Depending on the application, one might be more interested in the relative (percentage or proportional) bias and variation. The safest way to accomplish this would be to define new arrays for relative indices, add the appropriate calculations to the program, and modify the statements that print out the table. Another relatively easy modification would be to change the boundaries of the sorting categories if this were desired. Finally, it is a common practice, when utilizing entrainment mortality estimates in an entrainment model, to set negative estimates to 0 (Vaughan 1979). Negative entrainment mortality factors are, of course, biologically meaningless, and their use in an entrainment model would cause the " creation" of organisms within the model. However, this practice of setting negative estimates to 0, while biologically satisfying, introduces an additional bias into the estimates (due to the truncation of the distribution on one end only). An indication of the degree of this bias is provided in two lines near the beginning of the section of output headed "CALCULATION OF MEANS AND STANDARD DEVIATIONS OF ORNL AND OTHER FC VALUES." These two lines (labelled as " AVERAGE ORNL FC, NEGATIVES SET TO ZERO..." and " AVERAGE OTHER FC, NEGATIVES SET T0 ZERO...") provide mean values of the respective f-factor estimates when any negative estimates have been arbitrarily set equal to 0. They can be compared with the values printed out in the two immediately preceeding lines, which give the corresponding averages without setting negative values to 0. To fully explore this practice, one would want to modify the program to examine the effects by sorting category.

In using this program, it is unlikely that relevant estimates from field or laboratory data will be available for all of the factors in the model. The biologist will need to exercise judgment in the selection of appropriate ranges for these factors. In doing so, she or he should think carefully about the meaning of the factors in relation to the biology of the organism and to the nature of the specific sampling process being used. One use of this program is to enable examination of the relative values of various possible changes in sampling gear or sampling protocols. In selecting values for factors, either to simulate an actual sampling program or to investigate the effects of making changes in the program, certain principles may be of value. For example, F2 is likely to be less than or equal to FP2, but not greater than FP2 if sampling conditions are similar, because the entrainment process is likely to add mechanical damage to already dead organisms, making them more likely to be extruded at the discharge. On the other hand, given identical through-mesh velocities, it is likely that net-killed organisms are about equally likely to be extruded whether they have survival plant passage (discharge) or have not been exposed to entrainment (intake); hence FP6 would be similar in magnitude to F6. Other relationships, such as those between FP4 and F4 or FPS and FS, are more equivocal.

.

.

-

~

.

. The ENTRAN program, or appropriate modifications of it, can be used to provide estimates of the bias and variance associated with conventional f-factor estimates, given the input information and assumptions. It would also be possible to use the results to provide corrected (i.e., "better") estimates. Before doing this, the biologist would be advised to explore the full range of plausible assumptions about the sampling situation and the behavior of the organisms. This program, properly used, will likely be more reliable for indicating whether the conventional formula gives overestimates or underestimates in a particular situation than it will be at enabling precise corrections for biased estimates.

\*

.

.

### 4. RESULTS

This section presents results from a number of runs of ENTRAN which either verify the program or illustrate ways in which it can be used.

Table B-1 (in Appendix B) contains an input data set (Case 1) used for verifying the code. As explained in Section 2, the ORNL formula ' should provide perfect estimates of the f-factor when (a) there is no gear avoidance, (b) there is no extrusion of initially live organisms, (c) the degree of extrusion of initially dead organisms is the same at the intake and the discharge, and (d) the degree of gear-induced mortality is the same at the intake and the discharge. Case 1 satisfies these conditions.

The main output table from this run for the ORNL formula is contained in Appendix D. Note that the ORNL formula does in fact work " perfectly"; the estimates are unbiased. Appendix D also contains the corresponding main output table for the OTHER formula (the final part of Appendix D). Here, the estimates consistently underestimate the true f-factor, and the magnitude of this bias increases as the true f-factor value increases. Examination of the individual estimates showed that the OTHER formula always underestimated the true mortality for this case. This is to be expected, because the ORNL formula, which differs from the OTHER formula only in having a denominator (PIs), estimates the true f-factor perfectly, and P<sub>IS</sub> is less than 1.0 in this Case. Therefore, the OTHER formula, which equals the product of the ORNL formula and P<sub>IS</sub>, will always underestimate the true f-factor in this Case.

Table 4-1 shows the input data file for Case lH, which has variation in those parameters from Case 1 which were not restricted to the value 1.0. The same range of variation has arbitrarily been used for the intake as for the discharge, and the variation has arbitrarily been made symmetrical about the Case 1 values. The amount of variation is arbitrarily made a function of the mean value of the variable, being always plus or minus one-half of the distance from the mean value to the nearest boundary (0 or 1). Therefore, a parameter with 0.5 as the mean value varies from 0.25 to 0.75, while one with 0.9 as the mean value varies from 0.85 to 0.95. A priori, it is not obvious whether the variation will cause systematically biased estimates, or in which direction the bias might be, but variation in the bias of the individual estimates would certainly be expected even if the mean bias were 0.

Table 4-2 is the Case IH main output table for the ORNL formula. The overall mean bias is very small (-0.008). Examination of the sorting categories in the table shows that occasional negative estimates are obtained (approximately 6% of the time), and these are sometimes fairly highly biased because the true f-factor must be  $\geq 0$ . The ORNL formula also tends to underestimate the true f-factor by an average of 0.046 when the ORNL estimate is positive but small

.

.

.

-

-

,

 $\overline{a}$ 

 $\pmb{\alpha}$ 

 $Input\ data$ 

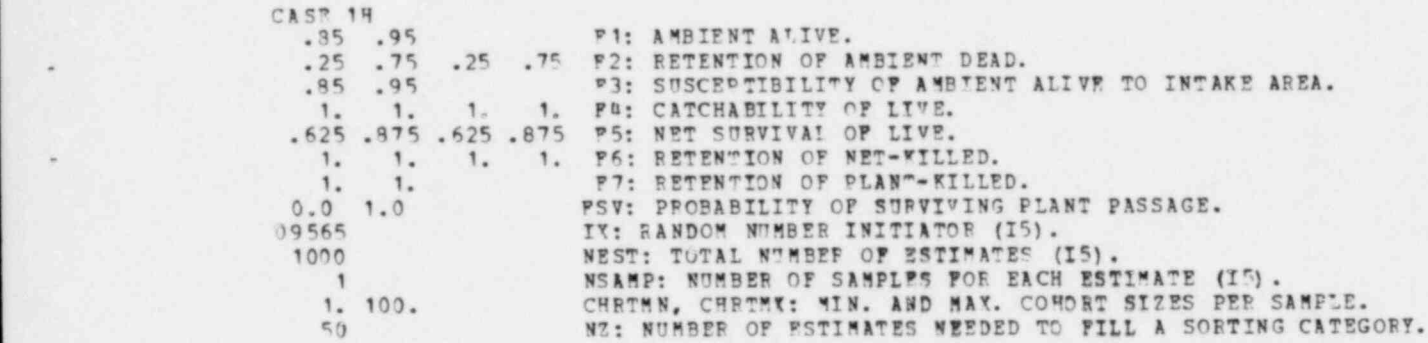

.

 $\mathbf{y}_i$ 

 $\bullet$ 

Table 4-2. Main output table for Case 1H for the ORNL formula FIND FOR THE BOUND BOUND BOUND BOUND BOUND BOUND BOUND BOUND BOUND BOUND BOUND BOUND BOUND BOUND BOUND BOUND BOUND BOUND BOUND BOUND BOUND BOUND BOUND BOUND BOUND BOUND BOUND BOUND BOUND BOUND BOUND BOUND BOUND BOUND BOUND

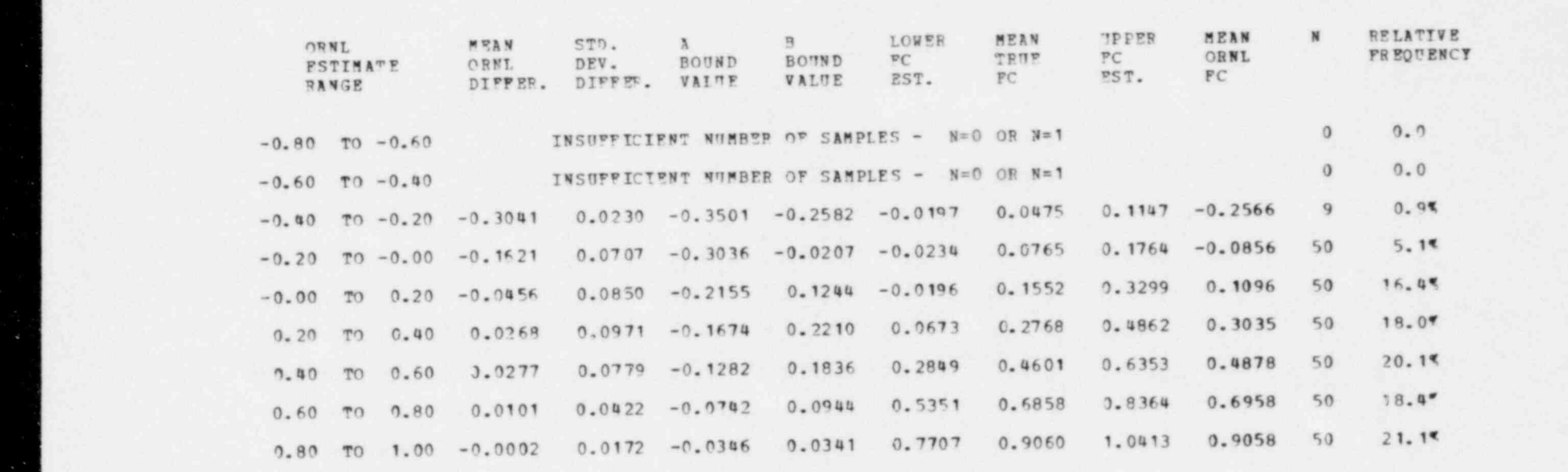

 $\mathcal{K}$  . In the set of  $\mathcal{K}$ 

TOTAL PERCENTAGE OF ALL SAMPLES ACCOUNTED FOR IN ABOVE TABLE = 100.00

 $PCORNL - PC$ : OVEPALI MEAN BIAS =  $-0.00P17$  ST. DEV. = 0.08339

AVERAGE PROPORTION OF ORGANISMS ALIVE IN INTAKE SAMPLES = 0.70340

 $\epsilon$ 

ಜೆ

ò.

 $(0$  to  $0.2)$ . Estimates larger than  $0.2$  tend to have little mean bias. However, individual estimates are fairly uncertain, as evidenced by standard deviations in the range of 0.04 to 0.09 for most categories.

Table 4-3 is the Case lL main output table for the ORNL formula. In Case 1L, conditions are the same as for Case 1H, except that there are 10 samples per estimate rather than just one, with a constant 100 are to samples per estimate rather than just one, with a const<br>anonyions per cohort. The multiple samples for each estimate organisms per conort. The multiple samples for each estimate would expected to reduce variation, and it does, by roughly a factor of<br>three. There is a concomitant reduction in the bias, both overall and within sorting categories. This is also to be expected, because the estimates are approaching conditions where the ORNL estimate should produce unbiased estimates.

Table 4-4 presents input data for Case 2, which represents a plausible set of parameters (but without variation) for a situation where larval tables with pumps are used to sample at the intake and the where larval tables with pumps are used to sample at the intent of discharge. Table 4-5 is the main output table from this run for the  $\frac{1}{2}$ GRNL formula, while Table 4-6 is the corresponding main output table<br>for the OTHER formula. The ORNL formula consistently overestimates the true f-factor, with the bias being greater for small f-factor values. The OTHER formula tends to underestimate the true f-factor value. Estimates between 0 and 0.4 obtained with the OTHER formula tend to be less biased (although also with more variation in the bias) than such estimates obtained with the ORNL formula.

Table 4-7 shows the input data file for Case 2H, which has variation in the parameters. As was true for Case 1, the variation has variation in the parameters. As was true for case  $\frac{1}{2}$  the variation of the parameter's mean  $\frac{1}{2}$  and the sm been made symmetrical about the mean values (case  $\epsilon$ ), and the amount variation for each parameter is a function of that parameter's mean<br>value. As a consequence, however, the range of variation here is not necessarily the same at the intake as at the discharge.

Tables 4-8 and 4-9 are the Case 2H main output tables for the ORNL and the OTHER formulae, respectively. Estimates from both formulae are considerably more variable than in Case 2. The OTHER formula now, on the average, consistently underestimates the true f-factor, while the the average, consistently underestimates the true i-factor, which ORNL formula usually overestimates the true value. The owner form the better estimator for large f-factor values, having both lower<br>variance and smaller bias, but this is not true for estimates in the range of 0.2 to 0.4, where the OTHER formula performs better.

Table 4-10 is the Case 2L main output table for the ORNL formula. In Case 2L, conditions are the same as for Case 2H, except that there are 10 samples per estimate rather than just one, with a constant are to samples per estimate rather than just one, with a const<br>100 organisms nor cohort. As in Case 1, the reduced effective 100 organisms per cohort. As in tase 1, the reduced effection<br>variation engendered by the multiple samples shows up as red variation engendered by the multiple samples shows up as reduced<br>variation of the estimates. In this case, however, there is no variation of the estimates. In this case, nowever, there is no effective requestion in the mean pias of the variation in the input parameters was reduced.

- \_ \_ \_ - \_ \_ \_ \_ \_ \_ \_ \_ \_ \_ \_ \_ \_ \_ \_ \_ \_ \_ \_ \_ \_ \_ \_ \_

Table 4-3. Main output table for Case IL for the URNL formula

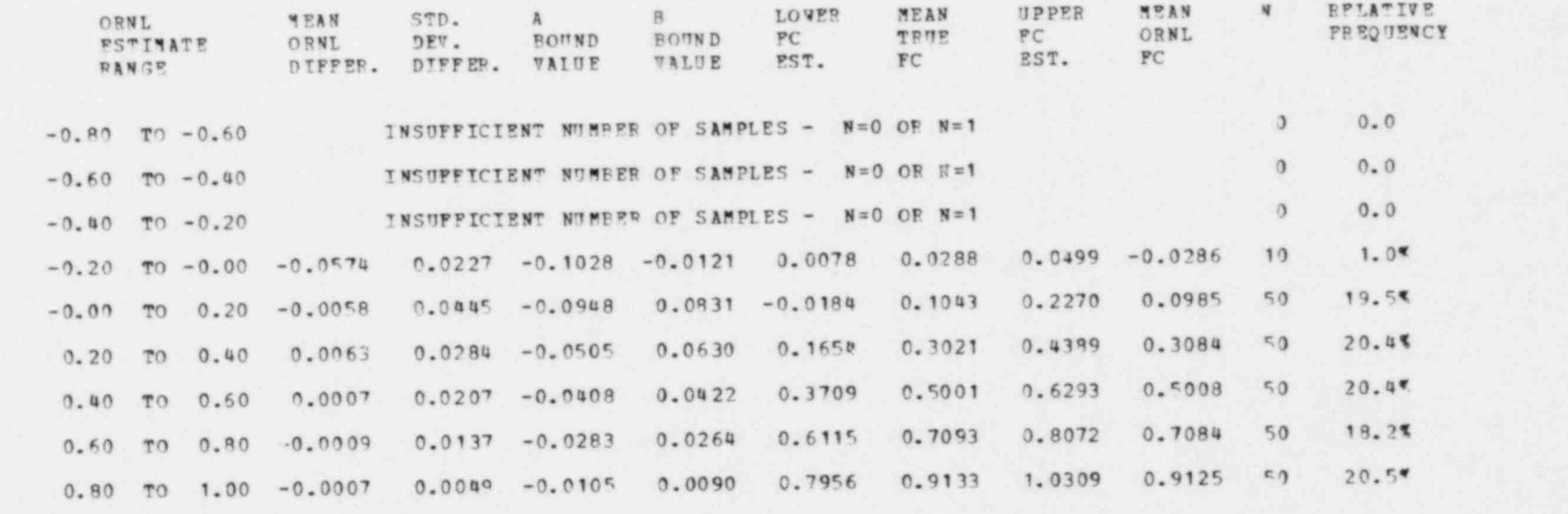

TOTAL PERCENTAGE OF ALL SAMPLES ACCOUNTED FOR IN ABOVE TABLE = 100.0

PCORNI - PC : OVERALL WEAN BINS =  $-0.70024$  ST. DEV. = 0.02544

AVERAGE PROPORTION OF ORGANISMS ALIVE IN INTAKE SAMPLES = 0.70622

é

Table 4-4. Input data for Case 2, intended to plausibly simulate a situation where larval tables with pumps are used, but with no variation

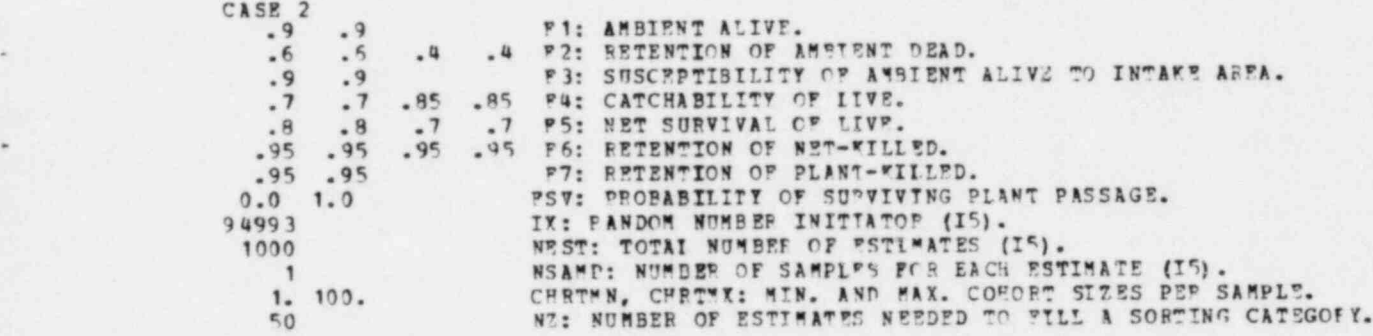

.

.

\*

.

O

Table 4-5. Main output table for Case 2 for the ORNL formula FL D ESTIMATE 4-5. FRAME DUPPLE CUPTER TOP CASE E TRUE END CHARGE .

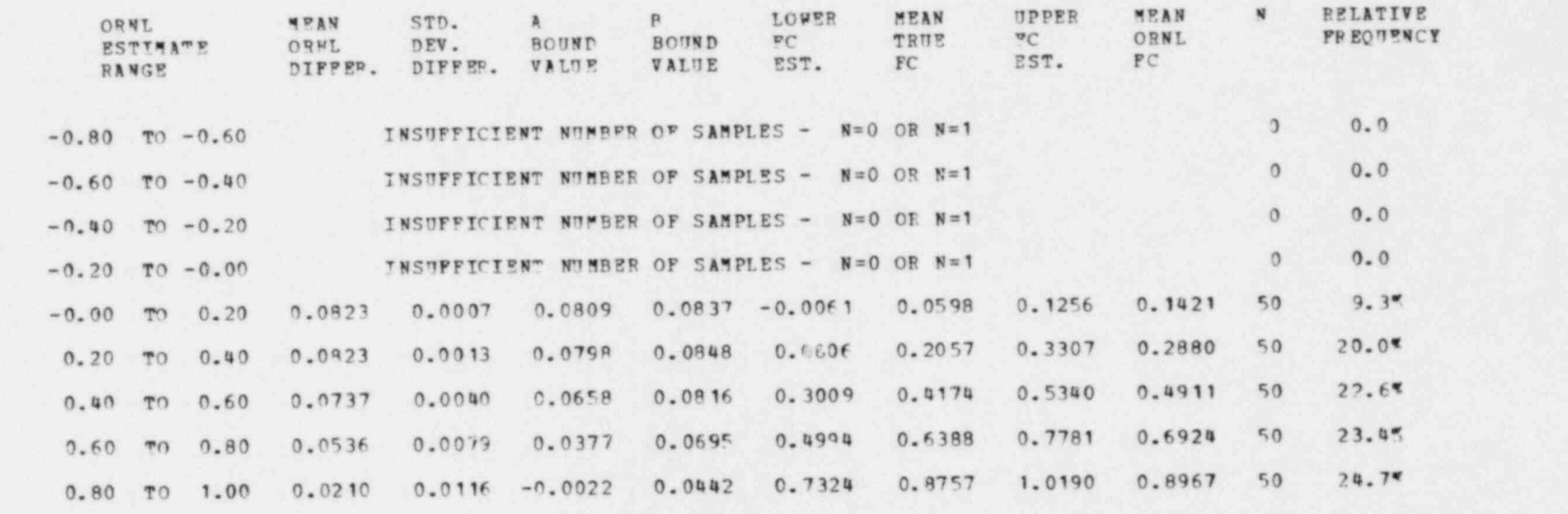

 $\cdots$ 

 $\lambda$ 

TOTAL PERCENTAGE OF ALL SAMPLES ACCOUNTED FOR IN ABOVE TABLE = 100.04

PCORMI - PC : OVERALL MEAN BIAS = 0.05831 ST. DEV. = 0.02489

AVERAGE PROPORTION OF ORGANISMS ALIVE IN INTAKE SAMPLES = 0.73005

 $\mathcal{R}$ 

 $\sim$   $\sim$ 

 $\bullet$ 

## Table 4-6. Main output table for Case 2 for the UTHER formula

tel come come

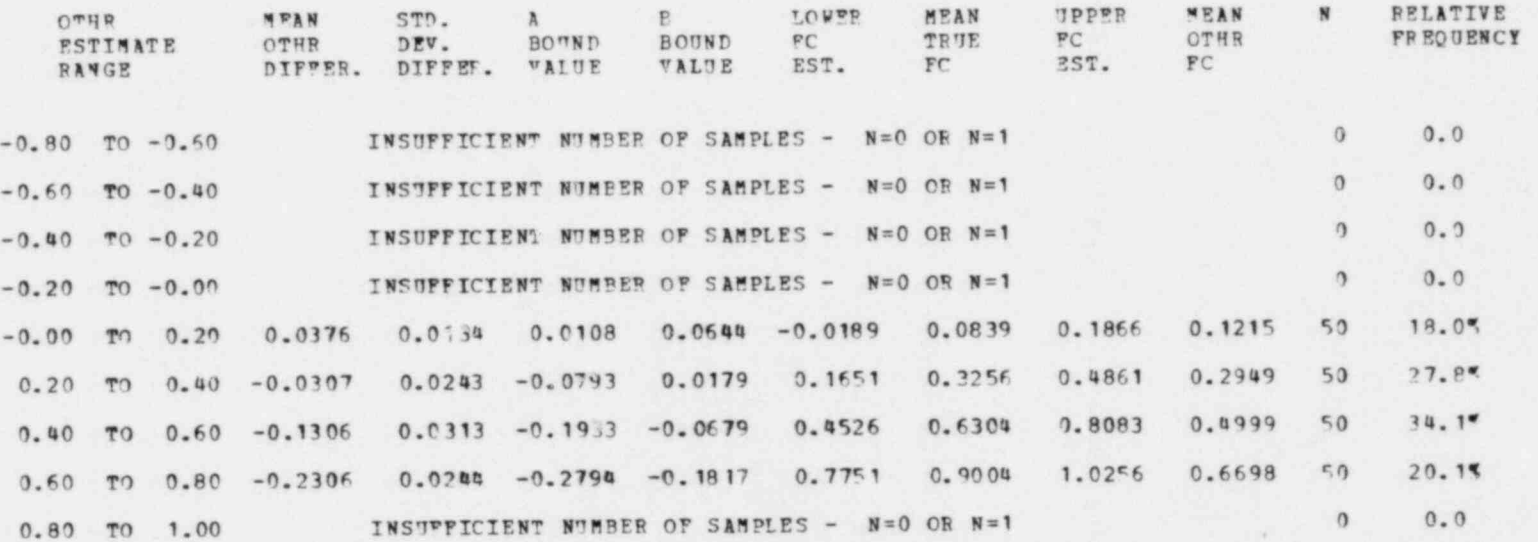

TOTAL PERCENTAGE OF ALL SAWPLES ACCOMMTED FOR IN ABOVE TABLE = 100.0%

 $x = 1$ 

 $\bullet$ 

**PCOTHR** - PC : OVERALL MEAN SIAS =  $-0.09438$  ST. DEV. = 0.09368

AVERAGE PROPORTION OF ORGANISMS ALIVE IN INTAKE SAMPLES = 0.73005

23

 $\mathcal{R}$ 

Table 4-7. Input data for Case 2H, which is similar to Case 2 but with variation

CASE 2H<br>.95 .95 F1: AMBIENT ALIVE. .4 .8 .2 .6 F2: RETENTION OF AKPIENT DEAD. .85 .95 . P3: SUSCEPTIBILITY OF AMBTENT ALIVE TO INTAKE AREA. .55 .85 .775 .925 '4: CATCHABILITY OF LIVE. 7 .9 .55 .RS FC: NET SURVIVAL OF LIVE. .925 .975 .925 .975 '6: RETENTION OF MET-KILLED. .925 .975 P7: RETENTION OF PLANT-KILLED.<br>0.0 1.0 PSV: PROBABILITY OF SUPVIVING P<br>40325 IX: PANDOM NUMBER INITIATOR (15 PSV: PROBABILITY OF SUPVIVING PLANT PASSAGE. u0325 II: R ANDC4 NPM9ER INITIATOR (IS). 1000 NEST: "OTAL NUMBER OF ESTIMA 'ES (I5). 1 MSAMP: NUMBER OF SAMPLES FOR EACH ESTIMATE (IS).<br>1.100. CHRTMN, CHRTMX: MIN. AND MAX. COHORT SIZES PEP SI 1. 100. CMRTMM, CHRTMI: MIN. AMD MAX. COHORT SIZES PER SAMPLE. WZ: NUMBER OF ESTIMATES WEEDED TO FILL A SORTING CATEGORY.

.

.

,

.

e

## Table 4-8. Main output table for Case 2H for the ORNL formula

, <sup>o</sup> . . . .

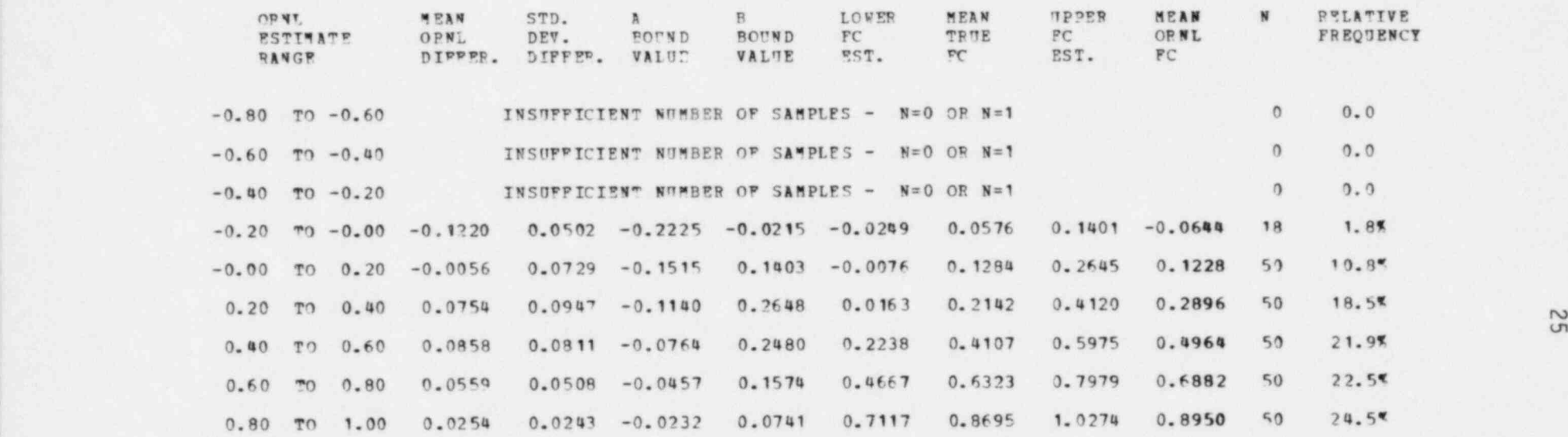

TOTAL PERCENTAGE OF ALL SA\*PLES ACCOUNTED FOP IN APOVE "ABLE = 100.0%

 $PCORNL - PC$  : OVERALL MEAN BIAS = 0.05598 ST. DEV. = 0.07930

AYPRAGE PROPORTION OF ORGANISMS ALIVE IN INTAKE SAMPLES = 0.72965
Table 4-9. Main output table for Case 2H for the OTHER formula

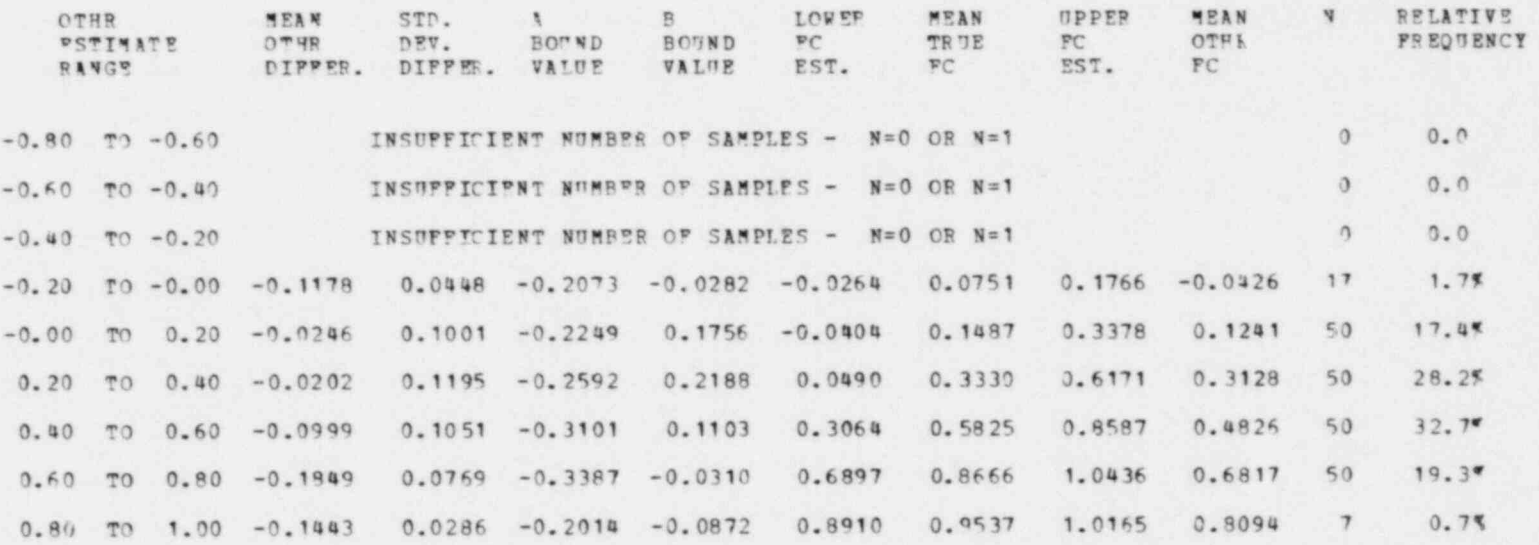

 $\label{eq:1.1} \begin{array}{cccccccccc} \ddots & \ddots & \ddots & \ddots & \ddots & \ddots \end{array}$ 

TOTAL PERCENTAGE OF ALL SAMPLES ACCOUNTED FOR IN ABOVE TABLE = 100.07

FOOTHR - PC : OFEFALL MEAN PIAS = - 0.09000 ST. DEV. = 0.12064

AVERAGE PROPORTION OF ORGANISMS ALIVE IN INTAFE SAMPLES = 0.7292

 $\mathbb{X}$  . In the  $\mathbb{X}$ 

 $\star$ 

 $\ddot{\phantom{1}}$ 

## Table 4-10. Main output table for Case 2L for the ORNL formula

. . . . , ,

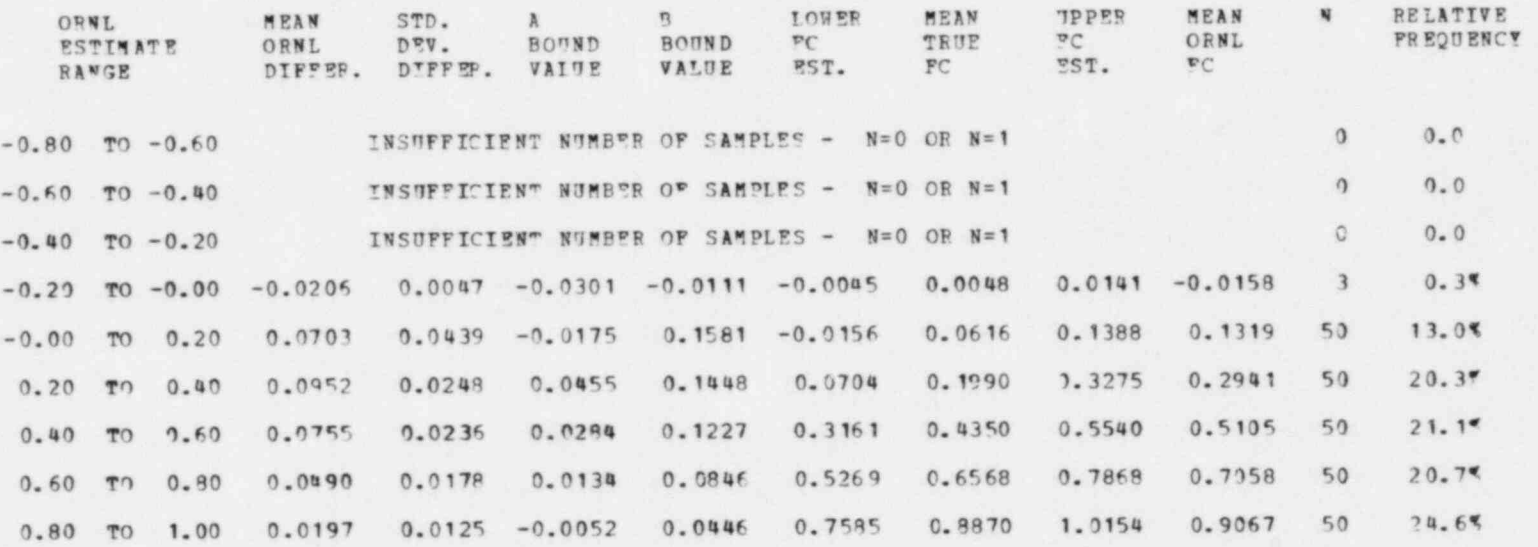

TOTAL PERCENTAGE OF ALL SAMPLES ACCOUNTED FOR IN ABOVE TABLE = 100.0%

FCORNL - FC : OYERALL MEAN SIAS <sup>=</sup> 0.05887 ST. DEY. = 0.03542

AV ERAGE PROPORTION OF ORGANISMS ALIVE IN INTAKE SAMPLES = 0.72985

#### 5. DISCUSSION

The results in Section 4 illustrate just one facet of the potential uses of the ENTRAN program. Other potential uses are also mentioned in Section 3. Here, we discuss further the applicability of the program.

The program is intended primarily for application to a specific situation, because experience has shown that the factors in the model will likely vary widely between different types of sampling gear (0'Connor and Schaffer 1977, McGroddy and Wyman 1977) and also between species (Vaughan 1979, Ecological Analysts 1977a). We intend for the program to be viewed as flexible, in that the biological assumptions built into the present version may not best describe, or even adequately describe, a particular sampling situation or species. Modification of the code, as appropriate, will require expertise in both biology (to decide on the modifications) and computer programming (to implement the modifications and to verify proper operation of the revised code). Guidance about some modifications is provided in Section 3.

When suitably modified to reflect what is known or suspected about the biology of a particlar sampling situation, the designer of the sampling program can make good use of ENTRAN in several areas. The exercise of providing ranges of values for the parameters will likely indicate to the biologist where uncertainty about these parameters is greatest. In conjunction with this exercise, sensitivity analysis of the model will indicate profitable areas for further research, or will indicate attributes of sampling gear which the designer of a sampling program should look for. In recent years, techniques have been devised to try to quantify individual factors included in the model. For example, Ecological Analysts, Inc., has used a technique of "live releases" of hatchery-reared larvae near intake sampling gear to attempt to quantify gear-induced mortality and retention, relating to factors FP5, FP6, F5, and F6 (S. W. Christensen, personal observation). Such a technique, used in conjunction with field samples, can also aid in quantifying the fraction of ambient organisms alive (F1). ENTRAN can be used to decide which such investigations will be most helpful in improving the reliability of estimates.

ENTRAN can also aid in determining how to design the sampling program and how to interpret the results. For example, although collection with pumps and larval tables may be advantageous for survival of captured organisms, sample sizes may be smaller than with nets (Ecological Analysts 1977b). The implications of this trade-off between sample size and sampling gear survival for statistical detection of entrainment mortality are explored in more detail in Vaughan and Kumar (1981). ENTRAN can be used to study the relative effects of estimating the f-factor from many small samples versus fewer larger samples, and it can indicate how reliability is influenced by small sample sizes, given uncertainty in the parameters.

.

-

-

-

.

-

ENTRAN can also be used in a general way to evaluate the reliability of f-factor estimates calculated from sample data. Depending on the degree of confidence in the input parameters, the bepending on the degree of communication the input parameters, and in program will be useful in evaluating the bias of estimates and in indicating how estimates calculated with a particular formula can best<br>be "corrected." If the idea of correcting or adjusting the estimates seems repugnant, the biologist should reflect on the fact that no seems repugnant, the biologist should reflect on the fact that no formula exists to properly calculate the r-ractor in the presence of the real world. is needed not just to adjust for variation in the real world, but also to compensate for violating the assumptions underlying any available formula. Other related models, such as that of Boreman and Goodyear (1981), will also prove useful for this purpose.

6. CONCLUSIONS AND RECOMMENDATIONS ,

ENTRAN is a computer code to assist in evaluating the accuracy and precision of estimates of entrainment mortality. We have the following conclusions and recommendations concerning its use:

- 1. ENTRAN can be used in conjunction with sampling programs designed to estimate entrainment mortality, in order to guide the design of the sampling program and to design related experiments for improving confidence in the entrainment mortality estimates.
- 2. ENTRAN can be used, both by those responsible for the sampling program and by those responsible for using the resulting estimates, to evaluate the reliability of estimates and perhaps to adjust estimates of the entrainment mortality factor.
- 3. ENTRAN should be considered to be adaptable and flexible, and it should in fact be modified to the extent necessary to suit it to any particular situation.

.

%

#### . 7. REFERENCES

- Barnthouse, L. W., J. B. Cannon, S. W. Christensen, A. H. Eraslan, J. L. Harris, K. H. Kim, M. E. LaVerne, H. A. McLain, B. D. Murphy, R. J. Raridon, T. H. Row, R. D. Sharp, and W. Van Winkle. 1977. A selective analysis of power plant operation on the Hudson River with emphasis on the Bowline Point Generating Station. ORNL/TM-5877 (vols. 1 and 2). Oak Ridge National Laboratory, Oak Ridge, Tennessee.
- Boreman, J., C. P. Goodyear, and S. W. Christensen. 1978. An empirical transport model for evaluating entrainment of aquatic organisms by power plants. FWS/0BS-78/90. U.S. Fish and Wildlife Service, Ann Arbor, Michigan. 67 pp. + xiii.
- Boreman, J., C. P. Goodyear, and S. W. Christensen. 1981. An empirical methodology for estimating entrainment losses at power plants sited on estuaries. Trans. Am. Fish. Soc. 110(2):255-262.
- Boreman, J., and C. P. Goodyear. 1981. Biases in the estimation of entrainment mortality. pp. 79-81. IN L. D. Jensen (ed.), Issues Associated with Impact Assessment: Proceedings of the Fifth National Workshop on Entrainment and Imoingement. Ecological Analysts, Inc., Sparks, Maryland.
	- Cada, G. F., and G. L. Hergenrader. 1978. An assessment of sampling mortality of larval fishes. Trans. Am. Fish. Soc. 107(2):269-274.
	- Caswell, H. 1976. Community structure: A neutral model analysis. Ecol. Monogr. 46(3):327-354.

~

- Coutant, C. C. 1970. Biological aspects of thermal pollution. I. Entrainment and discharge canal effects. CRC Crit. Rev. in Environ. Control 1(3):341-381.
- Coutant, C. C. 1971. Effects on organisms of entrainment in cooling water: Steps toward predictability. Nucl. Saf. 12(6):600-607.
- Ecological Analysts, Inc. 1976. Bowline Point Generating Station entrainment survival and abundance studies, Volume I. 1975 Annual Interpretive Report. Prepared for Orange and Rockland Utilities, Inc. Ecological Analysts, Inc., Sparks, Maryland.
- Ecological Analysts, Inc. 1977a. Survival of entrained ichthyoplankton and macroinvertebrates at Hudson River power plants. Testimony prepared for Central Hudson Gas and Electric Corporation, Consolidated Edison Company of New York, Inc., and Orange and Rockland Utilities, Inc. Ecological Analysts, Inc., Sparks, Maryland.
- Ecological Analysts, Inc. 1977b. A review of entrainment study methodologies: Abundance and survival. Prepared for Empire State Electrical Energy Research Corporation, 1271 Avenue of the Americas, New York City, New York.
- Eraslan, A. H., W. Van Winkle, R. D. Sharp, S. W. Christensen, C. P. Goodyear, R. M. Rush, and W. Fulkerson. 1976. A computer simulation model for the striped bass young-of-the-year population in the Hudson River. ORNL/NUREG-8 (Special). Oak Ridge National Laboratory, Oak Ridge, Tennessee. 208 pp.
- Goodyear, C. P. 1977. Mathematical methods to evaluate entrainment of aquatic organisms by power plants. FWS/0BS-76/20.3. U.S. Fish and Wildlife Service, Ann Arbor, Michigan. 17 pp.
- Griemsmann, R. J. 1973. Testimony of Russell J. Griemsmann, M. S., on Distribution of Early Life Stages of Striped Bass near Indian Point and Mortality of Early Life Stages of Striped Bass on Passage through Indian Point. Testimony presented before the United States Atomic Energy Commission in the Matter of Consolidated Edison Company of New York, Inc. (Indian Point Station, Unit No. 2), Docket No. 50-247, February 19, 1973.
- Kerr, J. E. 1953. Studies on fish preservation at the Contra Costa Steam Plant of the Pacific Gas and Electric Company. Fish Bulletin No. 92. California Department of Fish and Game, Sacramento, California.
- Lawler, J. P. 1972. Effect of Entrainment and Impingement at Indian Point on the Population of the Hudson River Striped Bass, Modifications and Additions to Testimony of April 5, 1972. Written testimony presented on October 30, 1972, before the U.S. Atomic Energy Commission in the matter of Consolidated Edison Company of New York, Inc. (Indian Point Station, Unit No. 2), Docket No. 50-247.
- Lawler, Matusky & Skelly Engineers (LMS). 1975. Report on development of a real-time, two-dimensional model of the Hudson River striped bass population. Prepared for Consolidated Edison Company of New York, Inc., New York. 71 pp.
- McGroddy, P. M., and R. L. Wyman. 1977. Efficiency of nets and a new device for sampling living fish larvae. J. Fish. Res. Board Can. 34:571-574.
- McFadden, J. T. (ed.). 1977. Influence of Indian Point Unit 2 and other steam electric generating plants un the Hudson River estuary, with emphasis on striped bass and other fish populations. Submitted to Consolidated Edison Company of New York, Inc., New York.
- National Environmental Policy Act of 1969 (NEPA). 1970. Public Law 91-190, 83 Stat. 852 (January 1, 1970).
- New York University Medical Center, Institute of Environmental Medicine, Laboratory for Environmental Studies (NYU). 1973. Hudson River ecosystem studies, effects of entrainment by the Indian Point Power Plant on Hudson River Estuary biota, progress report for 1971 and 1972. Prepared for Consolidated Edison Company of New York, Inc., New York.
- O'Connor, J. M., and S. A. Schaffer. 1977. The effects of sampling gear on the survival of striped bass ichthyoplankton. Chesapeake Sci. 18(3):312-315.
- UNESCO. 1968. Zooplankton Sampling. Monogr. Oceanogr. Methodol. 2. 174 pp. '
- U.S. Atomic Energy Commission (USAEC). 1972. Final Environmental Statement Related to Operation of Indian Point Nuclear Generating Plant, Unit No. 2 (Docket No. 50-247), Vols. I and II.
- U.S. Nuclear Regulatory Commission (USNRC). 1975. Final Environmental Statement Related to Operation of Indian Point Nuclear Generating , Plant, Unit No. 3. NUREG-75/002 and NUREG-75/003, Docket No. 50-286, Vols. I and II.

~

.

- Vaughan, D. S. 1979. Entrainment Mortality Factors for Hudson River Ichthyoplankton at Bowline Point, Lovett, Indian Point, Roseton, and Danskammer power plants. Chapter VII. IN J. Boreman, L. W. Barnthouse, D. S. Vaughan, C. P. Goodyear, S. W. Christensen, K. D. Kumar, and B. L. Kirk (contributors), Entrainment Impact Estimates for Six Fish Populations Inhabiting the Hudson River Estuary. Written testimony presented before the U.S. Environmental Protection Agency, Region II, in the Matter of Adjudicatory Hearing Docket No. C/II-WP-77-01. 125 pp.
- Vaughan, D. S., and K. D. Kumar. 1981. Detectability and precision of estimates of entrainment mortality of ichthyoplankton. ORNL/NUREG/TM-435 (NUREG/CR-1984). Oak Ridge National Laboratory, Oak Ridge, Tennessee.
- WAPORA, Inc. 1975. Ccntinuing ecological studies of the Ohio River, 1974. Submitted to Appalachian Power Company, Cincinnati Gas and Electric Company, Indiana and Michigan Electric Company, Ohio Edison Company, Ohio Power Company, and Ohio Valley Electric Corporation.

鼠

#### APPENDIX A. OPERATION OF THE COMPUTER PROGRAM "ENTRAN"

The computer program ENTRAN operates in the following manner:

- 1. The user specifies lower and upper bounds for each factor in Table 2-1 the symbol for which begins with "F." For F1 and F3 the same values apply to the intake as to the discharge; the remaining factors in this group are either not applicable to the intake (i.e., F7 and FSV) or may in general have different values at the intake than at the discharge. FSV should normally be allowed to vary over the full range from 0 to 1; the other factors will usually have a lower bound greater than 0, but may have an upper bound equal to 1.
- The uses consifier a minimum and a maximum "cohon abundance of vulnerable organisms, in relationships the vance of  $\epsilon$ denoted CHRTMN and CHRTMX, representing the range of abundances of vulnerable organisms, in relation to the volume abundances of vulnerable organisms, in relation to the v of a sample. These numbers may be somewhat larger that range of sizes of a typical "catch," to allow for avoidance<br>and extrusion. Each simulated individual sample pair will utilize the same cohort size at intake and discharge, chosen from a uniform distribution bounded by CHRTMN and CHRTMX. in the program is much simple to represented as interest and as represented to represent the contract of the magnetic method. numbers and the sample to compute the sample sizes used that the sample size is the same size of the same size in the program, it is much simpler to represent them as real numbers, presuming that the sample sizes used to comprise an "estimate" (see below) will not be extremely small.
- The use specifies NSMDI the number of samples to be. probably the user specifies noming, the number of samples to be use. constructing each estimate of the f-factor. It is common<br>practice to sample repeatedly over many weeks to gather data for f-factor estimates and to calculate one estimate based on combining the results from the individual samples as follows:

ALIVE = 
$$
\sum_{i=1}^{NSMPL} A_i
$$
 (A-1)

and

$$
DEAD = \sum_{i=1}^{NSMPL} D_i,
$$
 (A-2)

where  $\Delta I IVE$  and  $DEAD$  are as used in  $Eq. (2-1)$  and  $A \neq a$ nd where ALIVE and DEAD are as used in Eq.  $(2-1)$ , and  $A_1$  and  $D_i$  are the numbers alive and dead respectively in individual sample i. For each sample, the program chooses values of the factors discussed in step 1 (i.e., most of the factors in Table 2-1) from uniform distributions bounded by the specified minimum and maximum values.

 $\pmb{\varrho}$ 

- 1 The year energiese NEST the total number of estimate 4. Ine user specific NESI, the total number of es generated (1  $\leq$  NEST  $\leq$  1000); NZ, the number of estimates needed to fill a sorting category (explained below)  $(1 \le NZ \le 50)$ ; and IX, an odd five-digit integer to initialize the random number generator.
- E. In connection with the wandow number conceptor the b. In connection with the random number generator, the also ensure that the integer variable MMM in the program<br>itself is set equal to an integer constant of the maximum magnitude (in standard precision) for the computer being used.
- 6. The program prints out the input data.
- 7. The program begins an analysis for ORNL (as opposed to OTHER)  $\ell$ . The program begins an analysis for URNL (as opposed<br>estimates (i.e. the OPNL estimates are the "taxget" estimates (i.e., the UKNL estimates are the "targe estimates). NEST lines are printed, each giving the true<br>f-factor, the f-factor estimated by both the ORNL and the I-Tactor, the T-Tactor estimated by both the University of the Setimates UTHER TOMMUTTE, and the DIAS for each of the estimates.<br>In a contion whome various means and standard deviation is a section where various means and standard<br>means of the number of values involved in printed. If the number of values involved in calculated in the number of values involved in the mean is 0 or 1, an artificially very large number is<br>intentionally calculated instead, which results in the printing of asterisks (because a valid standard deviation printing or asterisks (because a valid standard de cannot be calculated). Most of these means and standard deviations reflect a sorting process, wherein each ORNL estimate is examined and, if possible, assigned to a category if the category does not already have NZ entries. The<br>"sorting categories" cover the range from -0.8 to 1.0, with Sorting categories cover the renge from  $-0.8$  to  $1.0$ , w the upper boundary of each category being 0.2 greater lower boundary:  $-0.8$  to  $-0.6$ ,  $-0.6$  to  $-0.4$ , ..., 0.8 to 1.0.<br>Next, a table is printed out, arranged by sorting category. Within each category, the following information is provided:

$$
\frac{NZ}{\sum_{i=1}^{KZ} \frac{FCORNL_i - FCREAL_i}{NZ} \tag{A-3}
$$

where  $FCORNL_i$  is the i<sup>th</sup> f-factor estimate within the where running is the formation estimate within the sorting category and runchly is the corresponding f-factor. This is one of the key results of the program<br>in that it provides an indication of the degree of bias of an f-factor estimate, given that it falls within the particular category.

- (b) "STD. DEV. DIFFER.": the standard deviation of the mean difference calculted in (a).
- $(c)$  "A BOUND VALUE": the mean difference calculated in  $(a)$ , minus twice the standard deviation of this difference.
- (d) "B BOUND VALUE": the mean difference calculated in  $(a)$ , plus twice the standard deviation of this difference. If the number of entries in the sorting category is large Solution of the state state but the state of the manufacture of the state of the state of the state of the state of the state of the state of the state of the state of the state of the state of the state of the state of th enough, these two numbers, the a bound value and<br>pouwe value " consider approximate 95% confidence BOUND VALUE," reprisent approximate 95% confidence intervals for  $t^2$ , bias, under the assumption that the biases within : sorting category are approximately normally distributed. Because this assumption has not normally distributed. because this assumption has been tested, this interpretation should be approach with considerable caution. Vaughan and Kumar (1981)<br>demonstrate that if the sample size times the fraction collected alive at the intake is large, and estimates are different enough from 0 and from 1 that truncation effects are not important, the assumption of normality may in fact be good.
- $(e)$  "LOWER FC EST.": the mean true f-factor within the sorting category, minus twice the standard deviation of this mean true f-factor.
- $(f)$  "MEAN TRUE FC": the mean true f-factor within the sorting estimate a negative f-factor within the sur-<br>estecony, for example, if the ORNI formula were to category. For example, it the UKNL formula were to<br>estimate a negative f-factor (e.g. -0.72) the act estimate a negative f-factor (e.g.,  $-0.72$ ), the actual or<br>true f-factor would still be within the range of 0 to 1 (by definition). For the first sorting category (ORNL (by definition). For the first sorting category (OR)<br>costimates greater than  $-0.8$  but less than or equal t  $\frac{1}{100}$  estimates greater than  $\frac{1}{100}$  but less than or equal<br>example the range of factor values will like  $-0.6$ ), most of the true f-factor values will likely lie in the lower portion of the range of permissible true<br>values from  $0$  to  $1$ , but this is by no means certain. The "MEAN TRUE FC" indicates the mean true f-factor value, given that the ORNL estimate is within the particular sorting category.
	- $(q)$  "UPPER FC EST.": the mean true f-factor within the sorting category, plus twice the standard deviation of sorting category, plus twice the standard deviation of this mean true f-factor. The values of computer r and "UPPER FC EST." represent approximate 95% confidence<br>intervals for the true f-factors corresponding to the particular category for the ORNL estimate, under the assumption that these true f-factors are approximately assumption that these true i-factors are approximately<br>commonly distributed. Recause this assumption has no normally distributed. Because this assumption has not been tested and is clearly not strictly true because the<br>true f-factor itself is bounded by values provided to the program (the widest permissible range being 0 to 1), this interpretation should be approached with considerable caution. Again, see Vaughan and Kumar (1981) for (h) "MEAN ORNEGATIVE CONTROLLER": The means of the sorting category, with the sorting category, which category, with the sorting category, with the sorting category, with the sorting category, with the sorting category, wi
		- I UMEAN ORNL ECH. The mean within the corting catego formula. The mean, within the sorting category in the new the outside of the fiftherm the OPN of the up-to-NZ estimates of the f-factor from the unit. formula. In is mean should obviously never lie out estimates which comprise it must lie in the category.
- (i) "N": the number of estimates in the sorting category. The maximum is determined by the input number NZ (which must not be greater than 50 unless array sizes are altered in the program). If N is less than NZ, either not enough samples were taken to fill the category or, perhaps, the estimating formula will never calculate values falling in the particular category, given the other input values. For example, when the model is run with values meeting the assumptions underlying the ORNL formula, this formula will never calculate negative estimates, and the first four categories will always be empty.
- (j) "RELATIVE FREQUENCY": the percentage of all estimates from the ORNL formula which fall in the particular category. This quantity cannot be obtained from N, (see i), because N is truncated at NZ, and also because some estimates may fall outside the defined sorting categories (i.e., be less than or equal to -0.8). <sup>A</sup> perfectly performing formula would be expected to have a relative frequency of approximately 20% in each of the positive sorting categories if FSV is permitted to range from 0 to 1.

Following the table described in  $7(a)$  through  $7(j)$ , some additional information is printed out. A line provides the "total percentage of all samples accounted for in above table"; if it is not 100%, some estimates were smaller (more negative) than the smallest sorting category. The next line prints out the mean bias and the standard deviation of this bias for all estimates made with the ORNL formula, regardless of sorting category. A final line provides the " average proportion of organisms alive in intake samples," (PLINT), calculated as:

$$
\begin{array}{ccc}\n\text{NEST} & \frac{P_{IS}}{S} \\
\frac{\Sigma}{i=1} & \frac{\overline{NEST}}{NEST} \\
\end{array}
$$

 $(A-4)$ 

~

.

.

where the individual  $P_{IS}$  values are combined over the individual samples comprising an estimate [i.e., applying Eqs. (A-1) and (A-2), and then Eq. (2-1)]. Biologists will find PLINT helpful in calibrating this program to specific field sampling situations.

8. The entire process described in item 7 above is repeated, but this time for estimates derived from the OTHER formula (as opposed to the ORNL formula). This analysis, if not desired, can be eliminated by alter ing the main D0-loop to read: "00 950 ICHOSE = 1,l" instead of ".. 1,2".

#### APPENDIX B. PROGRAM STRUCTURE, INPUT, AND KEY VARIABLES

. APPENDIX B. PROGR/N STRUCTURE, INPUT, AND KEY VARIABLES

The ENTRAN computer program is divided into a Main Program and two subroutines, URAND and RANSET. Appendices C and D contain listings of the program and sample output, respectively. The only purpose of the subroutines is to generate pseudo-random numbers. The Main Program is  $T_{\text{S}}$  and  $T_{\text{S}}$  reads in the parameter values, the parameter values, the bounds in the bounds of bounds  $T_{\text{S}}$ 

The Main Program first reads in the parameter values, the bounds ine main rrogram rirst reads in the parameter values, on the randomly chosen parameter values, and a pseudo-random number generator initiator. The parameters are chosen from a uniform<br>distribution between the specified bounds. Next, the input information  $\mathcal{D}$ -loop 950 defines first the "0RNL" (ICHOSE=1) and second the "0RNL" (ICHOSE=1) and second the "0RNL" (ICHOSE=1) and second the "0RNL" (ICHOSE=1) and second the "0RNL" (ICHOSE=1) and second the "0RNL" (ICHOSE=1) and

DO-loop 950 defines first the "ORNL" (ICHOSE=1) and second the "OTHER" (ICHOSE=2) formula as being the "target" estimate, in that the sorting categories are applied to the target estimates and the final table is applicable only to those estimates.

In DO-loop 500, the parameter sets are randomly selected. Estimates of the f-factor from the ORNL formula, "FCORN" and from the other formula, "FCOTHR" are computed for each set of parameters.

In DO-loop 500, the means of "FCORN," "FCOTHR," as well as biases, In D0-loops 750 and 770, the standard deviation of the standard deviations of the above 350 and 770, the above 350 and 770, the above 350 and 770, the standard deviations of the above 350 and 770 and 770 and 770 and 770 an

In DO-loops 750 and 770, the standard deviations of the above quantities are calculated.

In the remainder of the Main Program, tables of values are printed out. The ORNL estimates (and later, in another pass through the program, a set of OTHER estimates) are divided into ranges, -0.80 to  $-0.60$ ,  $-0.60$  to  $-0.40$ ,  $\ldots$ , 0.80 to 1.00, for comparison of the estimates with the true f-factor values.

# $\frac{1}{2}$  the put data set for the program (Case 1) is displayed in the program (Case 1) is displayed in the program (Case 1) is displayed in the program (Case 1) is displayed in the program (Case 1) is displayed in the p

A typical input data set for the program (Case 1) is displayed in Table B-1. The data cards are described below. In general,  $W$ ,  $X$ ,  $Y$ , and Z should be greater than O and less than or equal to 1, although some factors (i.e.,  $\lceil 2 \rceil$  and  $\lceil 6 \rceil$  could be equal to 0 without causing problems. Also, X and Z must be greater than or equal to Q and Y, respectively.

# $T_{\text{NLO}}$  is skipped, and is the data is the data is the data is the data is the data is the data is the data is the data is the data is the data is the data is the data is the data is the data is the data is the data is

This card is skipped, and is therefore available to label the data set.

Table B-1. A listing of input cards for Case 1

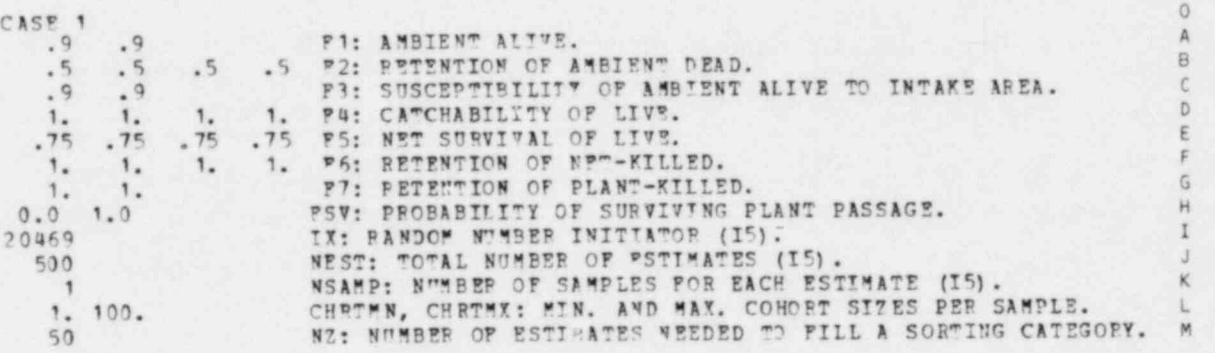

.

.

"

\*

.

.

CARD

Þ

 $\overline{\mathcal{C}}$ 

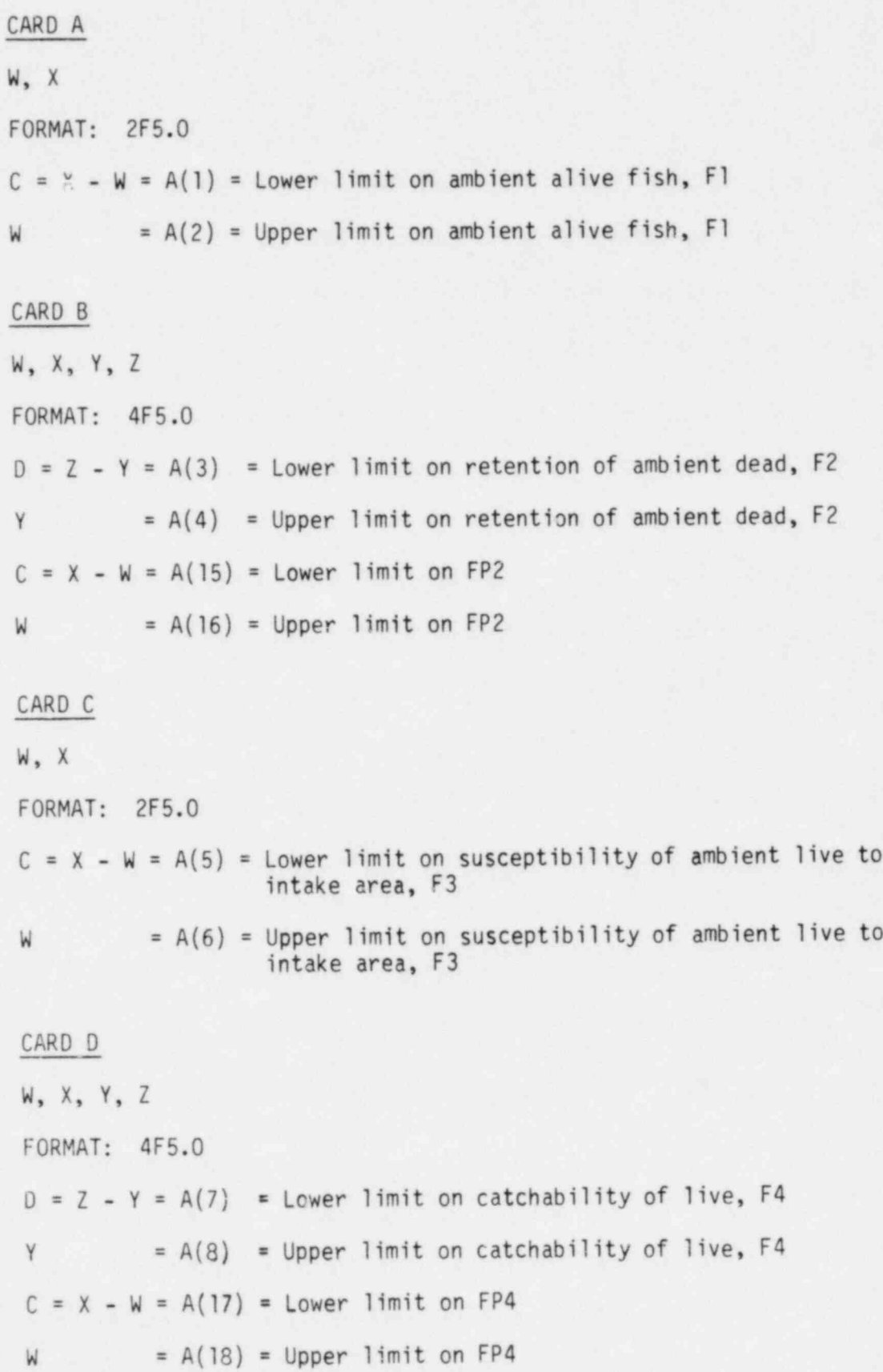

٠

CARD E . W, X, Y, Z FORMAT: 4F5.0  $D = Z - Y = A(9)$  = Lower limit on net survival of live, F5  $Y = A(10) = Upper$  limit on net survival of live, F5  $C = X - W = A(19) =$  Lower limit on FP5  $W = A(20) = Upper$  limit on FP5 CARD F W,X,Y,Z FORMAT: 4F5.0  $D = Z - Y = A(11) =$  Lower limit of retention of net-killed, F6  $Y = A(12) = \text{Upper limit of retention of net-killed, F6}$  $C = X - W = A(21) =$  Lower limit on FP6  $W = A(22) = Upper limit on FP6$ CARD G W, X FORMAT: 2F5.0  $C = X - W = A(13) =$  Lower limit on retention of plant-killed, F7  $W = A(14) = Upper$  limit on retention of plant-killed, F7 CARD H

W, X FORMAT: 2F5.0 -  $C = X - W = A(23) =$  Lower limit on fraction surviving plant passage, FSV  $W = A(24)$  = Upper limit on fraction surviving plant passage, FSV

. 1

.

CARD I

IX

FORMAT: 15

IX = Random number initiator; must be an odd 5-digit integer (in general, it must be less than the largest integer possible for the computer)

CARD J

NEST

FORMAT: 15

NSAMP = Number of estimates to be generated (maximum: 1000)

### CARD K

**NSAMP** 

FORMAT: 15

NSAMP = Number of samples simulated for each estimate

### CARD L

CHRTMN, CHRTMX

FORMAT: 2F5.0

CHRTMN = Minimum cohort size for a sample

CHRTMX = Maximum cohort size for a sample

#### CARD M

#### NZ.

FORMAT: 15

 $NZ$  = Number of estimates needed to fill a sorting category.

#### ORNL/TM-7965 44

#### Main Program Variables .

Table B-2 lists the main program variables and provides a brief description of each. The concept of the "target" estimate was explained in step number 7 of Appendix A, and it is mentioned above in the discussion of the 00-loop 950. The array dimensions are informative about the nature of variables. Array dimensions of 1000 indicate the potential to store each estimate generated. Dimensions of  $(3,1000)$  indicate arrays storing  $(a)$  all values (first index = 1), (b) non-negative values (first index = 2), or (c) negative values (first index = 3). A dimension of (12,50) indicates an array containing "sorted" estimates or values. Here, first index values of 1 through 3 are not utilized; an array element indexed (4,n) would denote the n<sup>th</sup> occurrence in the sorting category of an estimate or factor<br>associated with (or being) a "target" estimate in the range of -0.8 to  $-0.6$ , and an array element indexed (12,n) would denote the n<sup>th</sup> occurrence of a factor in the range of 0.8 - 1.0. The dimension limit of 50 defines the maximum permissible value for NZ. Single dimensions of 12 indicate arrays containing one entry for each sorting category (e.g., means, standard deviations).

#### Program Output

Appendix D contains program output for Case 1. The input is given in Table B-1. To conserve space, portions of the output have been \* deleted, as indicated. A detailed description of the output format has been provided in Appendix A. Case 1 is used to verify the code, as explained in Section 4.

.

€

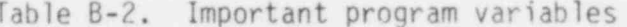

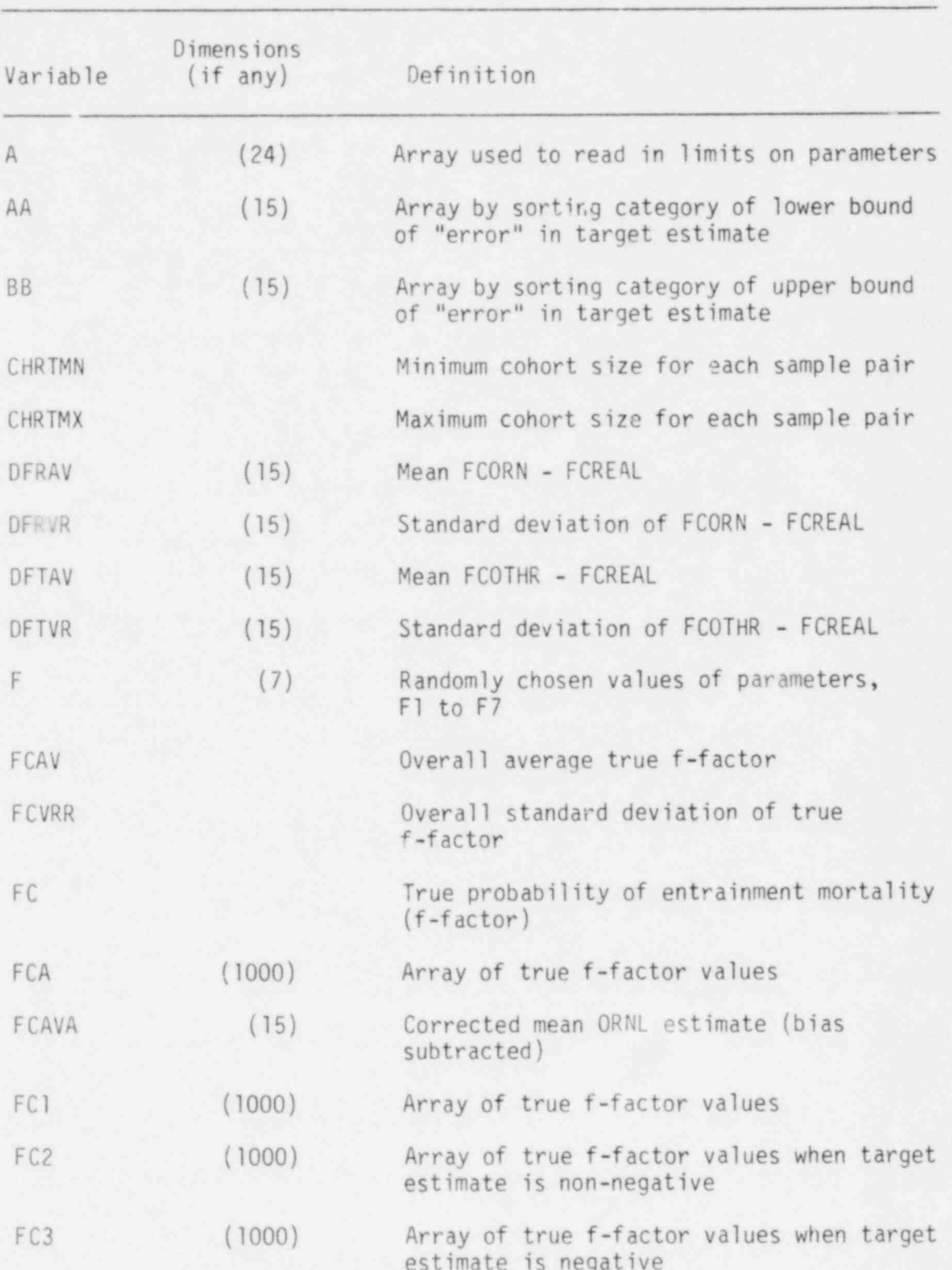

Table B-2 (continued)

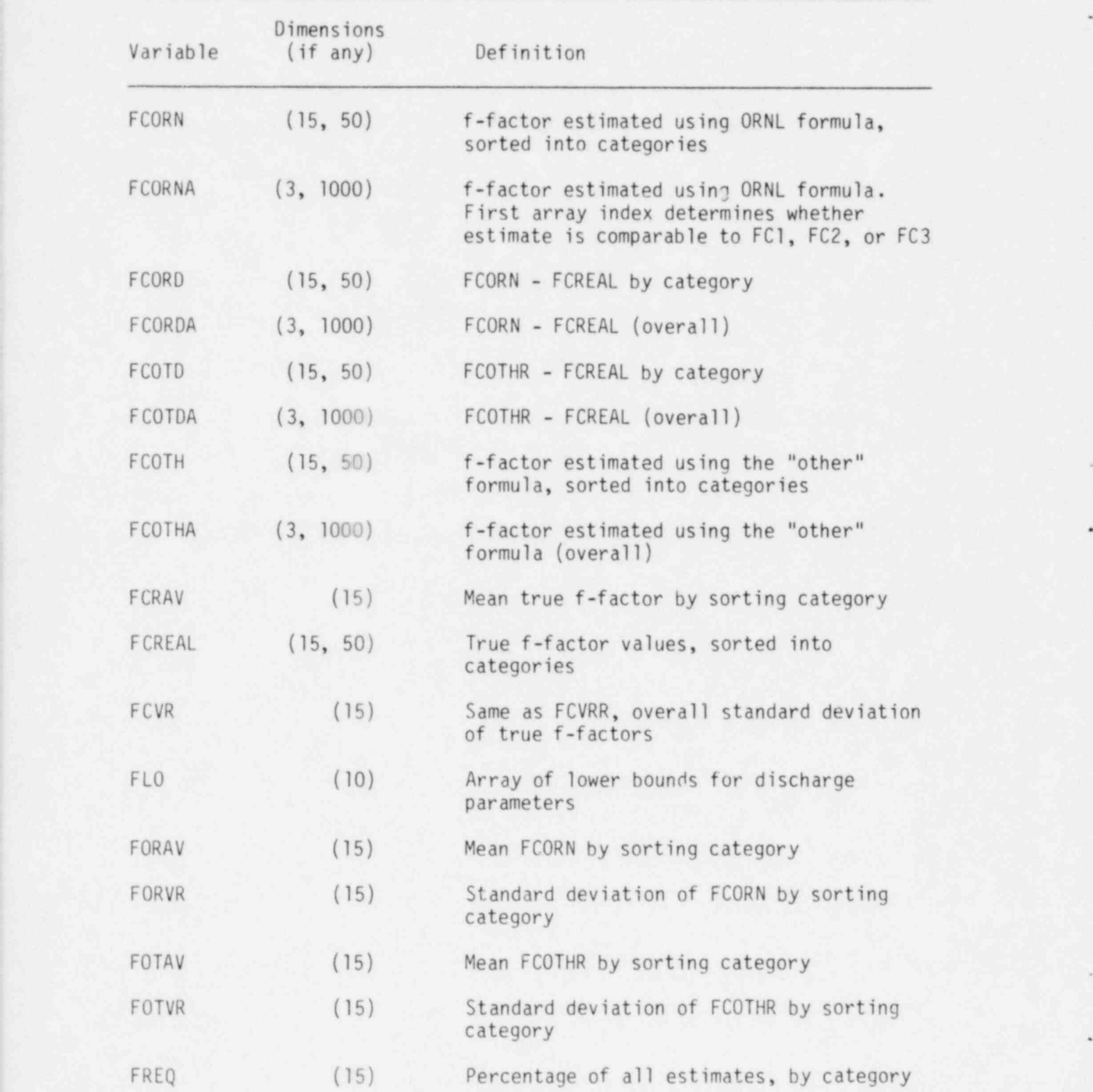

Table B-2 (continued)

.

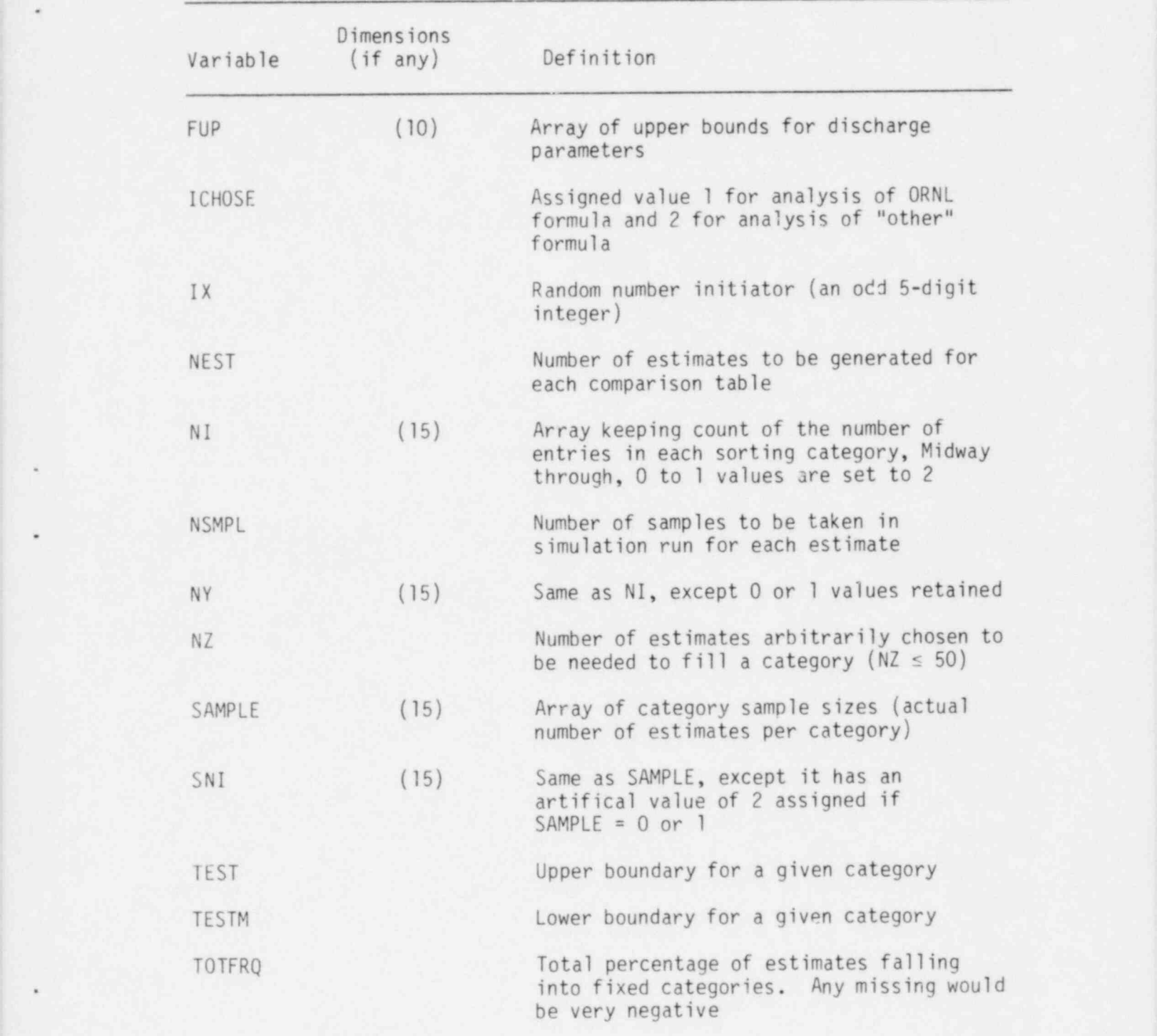

 $\Box$  and  $\Box$  . The set of  $\Box$  ,  $\Box$  ,  $\Box$  ,  $\Box$  ,  $\Box$  ,  $\Box$  ,  $\Box$  ,  $\Box$  ,  $\Box$  ,  $\Box$  ,  $\Box$  ,  $\Box$  ,  $\Box$  ,  $\Box$  ,  $\Box$  ,  $\Box$  ,  $\Box$  ,  $\Box$  ,  $\Box$  ,  $\Box$  ,  $\Box$  ,  $\Box$  ,  $\Box$  ,  $\Box$  ,  $\Box$  ,  $\Box$  ,  $\Box$  ,  $\Box$ 

#### . APPENDIX C

```
This Appendix consists of a listing of the computer program ENTRAN.
                   C ENTRAN, A SIMULATION MODEL TO PROBE THE EFFICACY OF TWO C PORMULAS FOR ESTIMATING THE ENTRAINMENT MORTALITY FACTO
                   C FORMULAS FOR ESTIMATING THE ENTRATNMENT MORTALITY FACTOR<br>C AT A POWER PLANT.
                         AT A POWER PLANT.
                   C
                   C PROGRAM AUTHORS: D. L. DPANGELIS AND S. W. CHRISTENSEN
                   C ENVIRONMENTAL SCIENCES DIVISION<br>C OAK RIDGE NATIONAL LABORATORY
                   C OAK RIDGE NATIONAL LABORATORY
                   C P.O. BOX X<br>C OAK RIDGE.
                                            OAK RIDGE, TENNESSEE 37830
                   C
                   C REFEPENCE: CHRISTENSEN, S. W. AND D. L. DEANGELIS. 1982. THE
                   C EFFECT OF STOCHASTIC VARIATION ON ESTIMATES OF THE PROBABILITY
                   C OF ENTRAINMENT MORTALITY: METHODOLOGY, RESULTS, AN'
                   C USER'S GUIDE. ORNL/TM-7965, OAK RIDGE NATIONAL LABOBATORY,
                   C OAK RIDGE, TENNESSEE 37830.
                   C<sub>C</sub>
                         DATE OF THIS REVISION: 12/13/81
                   C
                          DIM ENSION FC 1 (100 0) , FC2 (1000) , FC A (1000) , FCEE AL (15,50) , FCR AY (12)
                          DIMENSION FCOR N (15,50) , FCO RD (15,50) , ?COTH (15,5 0) , FCOTD ( 15,50)
                         DIMENSION SAMPLF(12) , NI(12),SNI(12) ,F (7)
                         DIMENSION FORAV (12), FOTAV (12), DFEAV (12), DFTAV (12), FCAVA (12)
                          DIMENSION FLO(10), FUP(10)
- DIMENSION FCORNA(3,1000), PC3R DA(3,1000), FCOTHA (3,1000),
                        1PCOTDA(3,1000), \lambda (1,24)DIMENSION FOTVR (12) , FCV R (12) , DFTV E (12) ,'OPVF (12) , DFPYR ( 12)
                         DIMENSION AA(12), BB(12), FREQ(12), NY(12)
                   C READ IN FACTOR VALUES
                         ORDER OF PARAMETERS: INTAKE MINIMUM, INTAKE MAXIMUM, DISCHARGE
                   C MINIMUM, DISCHARGE MAXIMUM.
                   C.....READ IN P1: AMBIENT ALIVE.
                         READ (5,38) W.X
                      38 FORM AT (/2F5.0)
                      40 FOR9 AT (2F5.0)
                         C = X - WA(1, 1) = CA(1,2) = WC..... READ IN F2: RETENTION OF AMSIENT DEAD.
                         READ (5,41) W.X.Y.Z
                      41 FORM AT (4FS.0)
                         C = X - WD=7-VA(1,3) = DA (1, 4) = YA(', 15) = CA (1, 16) = WC..... READ IN F3: SUSCEPTIBILITY OF AMPIENT LIVE TO INTAKE APEA.
                         R E AD (5,40) W, X
                         C=X-WA(1, 5) = CA (1, 6) = WC..... READ IN F4: CATACHAPILITY OF LIVE.
                         READ (5,41) W, X, Y, Z
                         C = X - WD=Z-YA(1, 7) = DA (1,8) =Y
                         A(1,17) = CA (1, 18) = WC.....REAS IN F5: GEAR S7RVIYAL OF LIVE.
                         READ (5, 41) W.X.Y.Z
```
ORNL/TM-7965

Appendix C. (continued)

 $\epsilon$ 

```
C = X - YD = Z - YA(1, 9) = DA(1,10)=YA(1, 19) = CA(1, 20) =W
                      C..... READ IN P6: RETENTION OF GEAR-KILLED.
                            READ (5,41) W_rX_rY_rZ<br>C=X-W
                            D = Z - YA(1,11)=DA(1,12) = YA(1, 21) = CA(1, 22) = W<br>READ IN P7: RETENTION OF PLANT-KILLED.
                      C + ...READ (5,40) W.Y.
                            C = X - WA(1, 13) = CA(1, 14) = WC..... READ IN FSV: RANGE OF PROBABILITY OF SURVIVING PLANT PASSAGE
                            READ (5,40) W, X
                            C = X - W<br>A (1, 23) =C
                      R(1, 24) = RC......READ IN RANDOM NUMBER INITIATOR
                \mathbf{c} \mathbf{c} \mathbf{c}C MMM MUST BE 3 LARGEST INTEGER POS
                      C POR IBM 3
C MOR DEC-10, USE 34359738367, OR (2**35)-1<br>
MMM=34359738367
                      C MMM=2147483647
                      C IX MUST BE AN ODD INTEGER LESS THAN MMM.
                            READ (5, 1001) IX
                       1001 FORMAT (15)
                       WRITE(6,2017) IX, MMM<br>2017 FORMAT(//, 5X, 'RANDOM NUMBER INITIATOR = ' 15,/,
                           1' MACHINE-SPECIFIC MAXIMUM INTEGER = ', I11)
                      CALL RANSET (MMM, IX)
                      C.....READ IN THE NUMBER OF FINAL ESTIMATES
                C. ... .R EnD IN THE NU MBE R OF S AMPLES FOR EACH ESTIM ATE
                            READ (5, 1001) NESTN
                      C..... READ IN THE NUMBER OF SAMPLES FOR EACH ESTIMATE
                             R EAD (5, 1001) NSMPL
                      C..... READ IN MINIMUM AND MAXIMUM COHOPT SIZE
                            READ (5,40) CHRTMN, CHRTMX
                      CHRTEG=CHRTMX-CHPTMN<br>C.....READ IN NUMBER OF ESTIMATES PER SOPTING CATEGORY
                      READ (5, 1001) NZ
                      C..... PRINT OUT LIMITS WITHIN WHICH PAFAMETERS VARY THIFORMLY AND RANDOMLY
                      \tilde{c}00203=1,7I = 2 * J<br>I = I I - 1F = I - I , and F = I - I , and F = I - I , and F = I - I , and F = I - I .
                             PLO(J) = A(1,II)P(T) = A(1,1) + A(1,11)20 CONTINUE
                             PP2LO = A(1,16)PP2UP = A(1,15) + A(1,16)PPILO = A(1,18)PPIJP = A(1,17) + A(1,18)PP5LO = A(1, 20)PP50P = \lambda(1, 19) + \lambda(1, 20)
```
50

```
PPSLO = A(1,22)PP60P = A(1,21) + A(1,22)PSYLO = A(1, 24)PSVUP = A(1,23) + A(1,24)WRITE (6,2003) NESTM, NSMPL, CHRTMN, CHRTMX
 2003 FORMAT (/,5X, 'THERE ARE', IS,' OVEPALL ESTIMATES OF ',
     1'THE CROPPING FACTOR',
     2/, ST, 'THERE ARE', IS,' SAMPLES PER ESTIMATE'/, 5X,
     1'COHORT SIZE PER SAMPLE VARIES FROM', F7.0, ' TO', F7.0)
      W R IT E (6,2004) FLO (1) , PUP (1)
 2004 FORMAT (/, "X, 'P1 VARIES FROM ', P10. ", 2X, ' TO ', P10.5,
     1': P1 = AMBIENT ALIVE.')
      WR IT E (6,20 05) F LO (2) , FUP (2)
 2005 FORMAT (/, 5X, 'F2 VARIES FROM ', F10.5, 2X, ' TO ', F10.5,
     l'; F2 = RETENTION OF AMEIENT D EAD. ')
      WR IT E (6,2006) FLO (3), FUP (3)
 2006 FORMAT(/,5X,'P3 VARIES FROM ',P10.5,2X,' TO ',P10.5,
     1'; P3 = SUSCEPTIBILITY OF LIVE TO INTAKE.
      WR IT E (6,2007) FLO (4), FUP (4)
 2007 FORMAT (/,5X, 'F4 VARIES FPOM ', F10.", 2X, ' TO ', F10.5,
     l'; F4 = C ATCHABILITY OF LIVE. ')
      WRITE (6,2008) FLO (5), FUP (5)
 2008 FORMAT (/,5X,'P5 VARIES FROM ',F10.5,2X,' TO ',F10.5,
      I'; F5 = NET SURVIVAL OF LIVE. ')
 WRITE (6,2009) FLO (6), FUP (6)<br>2009 FORMAT (7,5X, 'F6 VARIES FROM ',F10.5,2X,' TO ',F10.5,
     1': P6 = RETENTION OF NET-KILLED.')WRITE(6,2010) FLO(7), FUP(7)
 2010 FORMAT (/, 5X, 'F7 VARIES FROM ', F10. 5, 2X, ' TO ', F10. 5,
     I'; F7= RETENTION OF PL ANT-KILLED. ')
      WR IT E (6,2011) FP2LO, FP2UP
 2011 FORMAT (/, 5X, 'FP2 VARIES FROM ', F10.5, 2X, ' TO ', F10.5,
     1'; FP2 IS FACTOR 2 FOR INTAKE F/TH DISCHAFGE.')
      WRITE (6,2012) FP4 LO, FP4UP
 2012 FORMAT (/, 5X, 'FP4 VARIES FROM ', F10.5, 2X, ' TO ', F10.5)
      WR IT E (6, 2013) FP5LO, FP5UP
 2013 FORMAT (/, 57, 'FPS VARIES FROM ', F10.5, 2X,' TO ', F10.5)
      WRITE (6,2014) FP6 LO, FP6UP
 2014 FORMAT (/,5X, 'PP6 VARIES FEOM ', F10.5, 2X, ' TO ', F10.5)
      WRITE (6,2019) FSVLO, FSVUP
 2019 FORMAT (/, 5X, 'PSV VARIES FROM ', F10.5, 2X, ' TO ', F10.5,
     I'; FSV IS FEACTION SURVIVING PLANT PASSAGE.')
C..... LOOP FOR (1) ORNL FORMULA, AND (2) OTHER FORMULA.
      DO 950 ICHOSE= 1,2
      PLINT = 0.
      Do 15 I=1,12
      PREQ (I) =0.
      NT(T) = 0NY(II) = 015 CONTINUE
C
 2186 FORM AT (1H1)
      WRITE (6,2186)
       WRITF (6,3108)
 3108 FORMAT (1H0,'*************************************************',
      I'****************************')
      - IF (ICHOSE. FQ.1) WRITE (6,3109)
       I F (IC HO S E. EQ. 2) WR ITE (6,3110)
       WRITE (6,3108)
 3109 FORMAT (1HO, 'ANALYSIS FOP ORNL FSTIMATES. "EST. FC" 99FERS',
     1' TO FC ESTIMATED WITH THE ORNL FORMULA.')
 3110 FORMAT (1HO, 'ANALYSIS FOR OTHR ESTIMATES. "FST. FC" PEFEPS',
      1' TO FC ESTIMATED WITH THE OTHER FORMULA.')
       WR IT E (6,2001)
```
t

ORNL/TM-7965 52

Bay

#### Appendix C. (continued)

```
2001 FORMAT (1HO, ///20X, 'COMPARISONS OF REAL PC WITH ESTIMATES OF FC', 11/7, 15X, {}FC', 14X, {}PCORNL', 9X, {}FC OTHER', 7X, {}FC ORNL - PC', 5X,
              1'PC OTHER - PC'.//)
C. ....DO-LOOPS IN WHICH A NUMBER (FS MPL) 0F PAR AMETER SETS ARE SAMPLED
\mathbf{C} and \mathbf{C} and \mathbf{C} and \mathbf{C} and \mathbf{C} are order the order or \mathbf{C} and \mathbf{C} and \mathbf{C} and \mathbf{C} are order to \mathbf{C} and \mathbf{C} and \mathbf{C} are order to \mathbf{C} and \mathbf{C} and \C.....DO-LOOPS IN WHICH A NUMBER (NSMPL) OF PARAMETER S
       C FORMULA ARE COMPUTED; THIS PROCESS PEPEATS NESTM TIMES.
        \overline{D} DO 500 I=1, NESTH
                BSV=URAND(DUMY)
                PSV = A(1, 23) * BSV + A(1, 24)PC=1. - PSVBORGL=0.
                BORGT=0.
                BORGL = 0.
                BORGT=0.
       C.....LOOP FOR SAMPLES.
                DO 33 K=1, NSMPL
                COHORT=CHRTMN+CHRTRG*URAND(DUMY)
                DO 35 J=1, 7IPV = 2*JIOD = 2*J - 1B = UFAND(DUMY)
            P(J) = A(1, IOD) *E + A(1, TEV)<br>35 CONTINUE
        EXPLANDE ENTERTAINMENT AND CONTINUES.
                PP2 = UBAND(DUMY)E<sup>p</sup>4 = URAND(DUMY)
                PP5 = URRND (DUMY)P96 = \text{URAND} (D17)PP2 = A(1, 15) * P22 + A(1, 16)PP4 = A(1,17) * P4 + A(1,18)PP5 = A(1, 19) * EP5 + A(1, 20)PP6 = A(1, 21) * EPS + A(1, 22)PISN = P(1) * P(3) * FPA * FP5P TSD= F(1) * F(3) * FP4* PP5 + F(1) * F(3) * FP4* FP6* (1. - FP5) * FP2* (1. - F(1))
                PDSN = P(1) * P(3) * F S V * P(4) * P(5)PDSD = F(7) * PC + PSV * F(4) * F(6) * (1 - F(5)) * PSV * F(4) * P(5)PDSD = PDSD * P(1) * P(3) * F(2) * (1, -F(1))PIS = PISN/PISDPDS = PDSN/PDSDC..... HERE, A REFERS TO INTAKE AND B TO DISCHARGE.
                ACATCH=PISD*COHORT
                BCATCH=PDSD*COHORT
                AORGL=AORGL+PIS*ACATCH
                BORGT= BCRGT+ BC ATCH
                BORGL=BORGL+PDS*BCATCH
                BORGT=BORGT+BCATCH
            33 CONTINUE
                PIS=AORGL/AORGT
         PDS=90RGL/BORGT
                PLINT = PLINT + PIS
                DPCORN = (PIS - PDS)/PISDPCOTH = PIS - PDSPIFORM = DPCORN - FCDIPOTH = DPCOTH - FCIF(IC40SE.EQ. 2) GO TO 90
                DPC = DFCORNDPCA = DPCOTH<br>GO TO 91
         \mathcal{L} \mathcal{L} \mathcal{L} \mathcal{L} \mathcal{L} \mathcal{L} \mathcal{L} \mathcal{L} \mathcal{L} \mathcal{L} \mathcal{L} \mathcal{L} \mathcal{L} \mathcal{L} \mathcal{L} \mathcal{L} \mathcal{L} \mathcal{L} \mathcal{L} \mathcal{L} \mathcal{L} \mathcal{L} \mathcal{L} \mathcal{L} \mathcal{90 CONTINUE
     DP DP
         DFC =91 CONTINUE<br>TEST = -0.8TEST = -0.6
```

```
C.....DO-LOOP TO SORT THE ESTIMATES INTO CATEGORIES.
                        DO 200 J=1,12TESTM = TEST - 0.2NCHK = NI(J)IF (J .EQ. 1 .AND. NCHK .GE. 1000) GO TO 200
                         I' (J . EQ. 2 . A ND. DFC .LT. 0.0) Go TO 200
                         IF (J .?Q. 2 .AND. NCHK .GT. 1000) GO TO 200
                        IF(J .EQ. 3 .AND. DFC .GE. 0.0) GO TO 200
                         IF (J .EQ. 3 .AND. NCHK .GE. 1000) GO TO 200
                         IF (J .GT. 3 . AND. DFC .GT. TE ST) CO TO 190
                        IF (J .GT. 3 .AND. DFC .LE. TESTM) GO TO 190
                        FRRQ (1) = PRPQ (J) + 1.IF(J . GI. 3 .AND. NCHK .GE. NZ) GO TO 201
                        NI(J) = NI(J) + 1NCHK = NI(J)IF (J .NE. 1) GO TO 185
                        PCA (NCHK) = PC185 CONTINUE
                        IF (J. NE.2) GO TO 155
                        PCI (NCHK) = PC155 CONTINUF
                        IF (J. NE .3) CO TO 157
                        FC2 ( NC H K) =FC157 CONTINUE
                        I F (J .LE. 3) GO TO 160
                        PCOR N (J , NCHK) = DFCORN
                        PCREAL (J, NCHK) = PCFCORD (J, NCHK) =DIFORN
                        FCOTH (J, NCHK) = DPCOTHPCOTD (J, NCHK) = DIPOTH<br>GO TO 170
GO TO 170
                        FCORN A (J, NCHK) = DPCORN
                        FCORD A (J,NCHK) =DIFORN
                        FCOT HA (J, NCHK) = DFCOTH
                        PCOTDA (J, NCHK) = DIFOTH
                    170 CONTINUE
                        NY (J) = NCHK<br>SAMPLE(J) = NCHK
                   2354 FORMAT (1H , 5X, IS, 2X, F10.5)
                    i 190 CONTINUE
                         IF(3 .LE. 3) GO TO 200 '
                        TEST = TEST + 0.2200 CONTINUE
                    201 CONTINUY
                        WRITE (6,2000) FC, DFCORN, DFCOTH, DIFOTN, DIFOTH
                   2000 FORM AT (SI,5(F15.5,2I))
                    500 CONTINUE
                        DO 450 J=1,12
                         NCHK = NI(J)I'(NCHK .GT. 1) GO *O 440
MI(J) =2
                    440 CONTINUE
                    450 CONTINUE
                  C
                  C..... CALCULATION OF THE MEANS OF 'ORNL FC', 'OTHER FC', 'ORNL FC - TRUE',
                  C AND 'OTHER FC - TRUE FC'
\mathbf{C}WR IT E (6,2186)
                         WRITE (6,3108)
                         IF (ICHOSE. EQ.1) WF ITE (6,3104)
                         I F (IC HOSE. EQ. 2) WRITE (6,3110)
                         WRITE (6,3108)
                         WRITE (6,2015)
                    2015 FORMAT (1HO, //, 5X, 'CALCULATION OF MEANS AND STANDARD DEVIATIONS OF
                        1 ORNL AND OTHER FC VALUES',/////
```
 $PCAV = 0.0$ 

```
Appendix C. (continued)
```

```
DO 530 I=1,12IP (NY (I) . GT. 0) ABC = 0.IP(NY(I).EQ.0) ABC=1.5+30PCRAV (I) = ABCPORAY (I) = ABCPOTAV (I) = ABCDPRAV(I) = ABCDPTAV(I) = ABCSNI(I) = NI(I)530 CONTINUF
      D0 600 I=1,12I F (N Y (I) . EQ. 0) GO TO 600
      JPIN = NI (I)00 580 J=1,JFIN
      I' (I .GT. 1) GO TO 550
C.....CALACULATE OVERALL TRUE FC
      PCAV = PCAV + (PCA(J) / SNI(II))PCRAV (I) = PCRAV (I) + PCA (J) / SNI (I)
  550 CONTINUE
      IF (I .LE. 3) GO TO 560
      PI = FCCRN (I, J)P2 = PCOTH(I,J)P3 = PCOBD(I,J)F4 = PCOTO(I, J)GO TO 570
  560 CONTINUE
      P1 = PCORNA (I, J)P2 = PCOTHA(I, J)P3 = PCORDA(I, J)P4 = PCOTDA(I, J)570 CONTINUE .
      IF(I .NE. 2) GO TO 555
      PCRAV (I) = FCRAV (I) + (FC1 (J) / SNI (I))555 CONTINUE
       IF (I. N E. 3) GO TO 557
      PCRAV (I) =PCRAV (I) +PC2 (J) /SNI (I)
  557 CONTINUE
       FORAV (I) = PORAV (I) + (F1/SNI (I))POTAV (I) = FOTAV (I) + (P2/SNI (I))DFRAV(I) = DFRAV(I) + (F3/SNI(I))
      DFTAV (I) = DFTAV (I) + (P4/SNI (I))
      IF (I . LE. 3) GO TO 575
      PCRAV (I) = PCBAV (I) + (FCPBAL (I,J) / SNI (I))575 CONTINUE
  580 CONTINUE
  600 CONTINUE
      DO 620 I=1,12PCAYA (I) = FORAY(I) - DFEAY(I)520 CONTINUE
C.....LOOP TO CALCULATE CHOPPING FACTOR ESTIMATES WHEN KEGATIVE
C SSTIMATES ARE SET TO ZEPO.
      X=0.
      Y=0.
      JPTN = N I (1)S=FLOAT(NI(1))
      D<sub>1</sub> 623 I=1, JPIN
      IP (PCORNA (1,1). LT.0.) GO TO 625
      X = X + FCO RNA (1, I)6 25 IF (FCOTR A (1,1) .LT.O.) GO TO 627
       Y = Y + PCOTHA (1, ?)627 CONTINUE
  E23 CONTINUE
      X = Y/SY=Y/S
      PLINT = PLINT /S
```

```
IF (ICHOSE, EQ. 1)
     AWRITE (6, 2002) PCAV, NY (1), PORAV (1), NY (1), POTAV (1), NY (1), X, S, Y, S,
          "AV(2), NY(2), FC BAV(2), NY(2), FORAV(3), NY(3),
      ... . AV (2), NY (2), DFRAV (3), NY (3)
       IP (ICHOSE. EQ. 2)
     AWRITE(6, 1765) PCAV, NY (1), FORAV(1), NY (1), FOTAV(1), NY (1), X, S, Y, S,
      XPCRI.\Psi(2), NY(2),
      1FOTAV (2), NY (2), FOTAV (3), NY (3),
     2DFTAV(2), NY(2), DFTAV(3), NY(3)
2002 FORMAT (///, 5X, 'AVERAGE TRUE PC = ', P10.5, 5X, 'N= ', I5, //, 5X, WOVEFAIL AVERAGE ORNL FC = ', P10.5, 5X, 'N= ', I5, /, 5X, X'OVEFAIL AVERAGE OTHER FC = ', P10.5, 5X, 'N= ', I5, //, 5X,
     Y'AVERAGE ORNL FC, NEGATIVES SET TO ZERO', F10.5,5X, 'N= ', P5.0,/,
     V = V = 1.55.01111.581'AVERAGE ORNL PC, 0.0 - 1.0 = ', F10.5, 5%, 'N= ', 15, ///, 5%,
      A'AVERAGE TRUE FC, WHEN ORNL FC IS POSITIVE = ',F10.5,5X,'N= ',
BIS.///.5X.<br>
2'AVERAGE ORNL FC, LESS THAN 0.0 = ', P10.5, 5X, 'N= ', I5,///, 5X,<br>
5'AVERAGE ORNL FC - FC, 0.0 - 1.0 = ', P10.5, 5X, 'N= ', I5,///, 5X,<br>
6'AVERAGE ORNL FC - FC, LESS THAN 0.0 = ', P10.5, 5X, 'N= ', I5,///, 
     BIS, // / .5X,V'N= ',P5.0,///,SX,<br>A'AVERAGE TRUE FC, WHEN OTHE FC IS POSITIVE = ',P10.5,5Y,'N= ',
      BIS, 111, 5X,3'AVERAGE OTHER PC, 0.0 - 1.0 = ', F10.5, 5X, 'N= ', I5, ///, 5X, 4'AVERAGE OTHER PC, LESS THAN 0.0 = ', F10.5, 5X, 'N= ', I5, ///', 5X, 7'AVERAGE OTHER PC, LESS THAN 0.0 = ', F10.5, 5X, 'N= ', I5, ///', 5X, 8'AVERAGE OTH
       IF(ICHOSE.EQ.1)
      TWRITE(6,2021) FORAV(7), NY(7), DFRAV(7), NY(7), FORAV(6), NY(6)
      1DPRAV(6), NY(6), POEAV(5), NY(5), DPRAV(5), MY(5), POEAV(4), NY(4),
      2DPRAV(4),NT(4)IF (ICHOSE, FO.2)
      XWRITE(6,2021) FOTAV(7), NY(7), DETAV(7), NY(7), FOTAV(6), NY(6),
      1DFTAV(6), NY(6), FOTAV(5), NY(5), DFTAV(5), NY(5), FOIAV(4), NY(4),
      2DFTAV (4), NY (4)
2021 FORMAT (////, 5%, 'AVERAGE EST. PC, 0.0 TO -0.2 = ', F10.5, 5X, 'N= ',
      AI5,///,5X,
      1'AVERAGE EST. PC - FC, 0.0 TO -0.2 = ', P10.5, 5X, 'N= ', I5,///, 5X,
      2'AVERAGE EST. FC, -0.2 TO -0.4 = ',F10.5,5X,'N=',I5,///,5X,
     3' AVERAGE EST. PC - PC, -0.2 TO -0.4 = ', P10.5, 5X, 'N= ', I5, ///, 5X, 5' AVERAGE EST. PC, -0.4 TO -0.6 = ', P10.5, 5X, 'N= ', I5, ///, 5X, 5' AVERAGE EST. PC - PC, -0.4 TO -0.6 = ', P10.5, 5X, 'N= ', I5, ///, 5X, 5' A
      7' AVERAGE EST. PC - PC, -0.6 TO -0.8 = ', P10.5, 5X, 'N= ', I5, //////)
       IF (ICHOSE.EQ.1)
      XWRITE(6,2024) FORAV(8), NY(8), DFRAV(8), NY(8), PCRAV(8), NY(8),
      APOBAV(9), NY(9), FORAV(10), NY(10), DFRAV(10), NY(10), FORAW(11), NY(11),
      2DPRAV(11), NY(11), FORAV(12), NY(12), DFPAV(12), NY(12)
       IF(ICHOSE. 50.2)
      XWRITE(6,2024) FOTAV(8), NY(8), DPTAV(8), NY(8), FCRAV(8), NY(8),
      APOTAV(9), NY(9),<br>1DPTAV(9), NY(9), POTAV(10), NY(10), DFTAV(10), NY(10), POTAV(11), NY(11),
      2DPTAV(11), NY(11), POTAV(12), NY(12), DFTAV(12), NY(12)
2024 FORMAT (////, "X, 'AVERAGE EST. FC, C.O TO 0.2 = ',F10.5, 5X, 'N= ',
      AT5, 111, 58,1'AVEPAGE EST. PC - PC, 0.0 TO 0.2 = ', P10.5, 5X, 'N= ', I5,///, 5X, A'AVEPAGE TRUP PC, WHEN EST. PC IS 0.0 TO 0.2, = ',
      BPI0.5, 5x, 'N = ', 15, ///.5X,
```

```
2'AVERAGE EST. FC, 0.2 TO 0.4= ',F10.5,5X,'N= ',I5,///,5X,<br>3'AVERAGE EST. FC - FC, 0.2 TO 0.4= ',F10.5,5X,'N= ',I5,///,5X,<br>4'AVERAGE EST. PC, 0.4 TO 0.6= ',F10.5,5X,'N= ',I5,///,5X,<br>5'AVERAGE EST. FC, 0.6 TO 0.8= ',F10.5,
      9'AVERAGE EST. PC - PC, 0.8 TO 1.0= ', P10.5,5X, 'N= ', I5, //)
\overline{C}C..... CALCULATION OF THE STANDARD DEVIATIONS OF 'ORNL PC', 'OTHER PC',
       'ORNL FC - TRUE PC', AND 'OTHER PC - TRUE PC'
\mathbf CDO 700 I=1,12
       IF(NY(I), GT.1) ABC=0.IP(NY(I),LT.2) ABC=1. E+30
       PORVR(I) = ABC
       POTVR(I) = ABC
       DPTVR (I) = ABCDPRVR(I) = ABC
       PCVR(T) = ABC700 CONTINUE
       PCVRR = 0.000 750 I=1,12
       JPIN = NI(I)C..... THE POLLOWING STATEMENT MAY BE HELPFUL IN DEBUGGING.
        WRITE(6,2347) JPIN, NY(I)
 2347 FORMAT (18, 5X, 'JFIN=', IS, ' ACTUAL NUMBER IN CATEGORY=', IS)
       IF(NY(I).LE. 1) GO TO 750
       DO 710 J=1, JFIN
       IF(I.GT. 1) GO TO 711
       PCVRR = PCVRR + (PCA (J) - PCAV)**2
       PCVR (I) =PCVR (I) + (PCA (J) -FCAV) **2
C..... THE ABOVE IS NEEDED BEFORE THE 710 CONTINTE STATEMENT.
  711 CONTINUE
C..... THE NEXT GROUP OF STATEMENTS IS NEEDED BEFORE 710 CONTINUE,
        ALTHOUGH NOT USED AS OUTPUT.
       IP(I.NE.2) GO TO 713
       PCVR (I) = PCVR (I) + (FC1(J) - PCRAV (I) ) ** 2
  713 CONTINUE
       IP(I.NE.3) GO TO 715
       PCVR (I) =PCVR (I) + (PC2 (J) -PCRAV (I)) ** 2
  715 CONTINUE
       IP(I . LE. 3) GO TO 720
        PI = PCCRN(I,J)F2 = PCOTH(I,J)P3 = PCOBD(I,J)P4 = PCOTD(I,J)GO TO 725
  720 CONTINUE
       P1 = PCOEN A (I, J)P2 = PCOTHA (I, J)P3 = PCORDA(I,J)PQ = PCOTDA(I, J)725 CONTINUE
       PORVR(I) = PORVR(I) + (F1 - PORAV(I)) ** 2
       DPRVR(I) = DPRVR(I) + (F3 - DFFAV(I)) ** 2
       POTVR(I) = POTVR(I) + (F2 - POTAV(I)) **2<br>DPTVR(I) = DPTVR(I) + (F4 - DPTAV(I)) **2
       PCVR (I) = PCVR (I) + (F1 - F3 - PCAVA (I) ) ** 2
C..... ALTERNATIVE WOULD BE:
        PCVB(I)=PCVB(I)+(P2-P4-PCAVA(I))**2
\mathcal{C}710 CONTINUE
   750 CONTINUE
       DO 770 I=1,12FORVR(I) = SQRT(FORVR(I)/(SNI(I) - 1.))
       POTVR(I) = SQRT(POTVR(I)/(SNI(I) - 1.))
```
-

```
DPRYP (I) = SQRT(DPP TR (I) / (SNI (I) - 1.))DPTVR (I) = SQRT (DPTVR (I) / (SNI (I) - 1.))770 CONTINUE
                               PCYRR = SQRT (PCYRR / (SNT(1) - 1.))IF (ICHOSE. EQ.1)
                              IWR IT E (6,2016) FCV RR,F ORYP (2) , POPVP (3) , DFR V P (2) ,
                              , 1DPRVR (3)
                               IF (IC HO SE. EQ .2)
                              XWR IT E (6, 2317) FCV RR, FOTVE (2), FOTVF (3),
                              1DFTVR (2) ,DFTVR (3)
                          2016 FORMAT (///,5X, 'ST.DEV. TRUE FC = ', '10.5,///,5X,
                              1'ST. DEV. ORNL PC, 0.0-1.0 = ', F10.5,//,5X,
                               2!ST.DEV. ORNL PC, LESS THAN 0.0 = 1, F10.5,///, 5X,
                               S'ST.DEY. ORNL FC - FC, 0.0 - 1.0 = ',F10.5,///,5%,
                               6'ST.DEV. ORNL PC - FC, LESS THAN 0.0 = ' ,F10.5,///,50
                          2317 FORMAT (///,5X, 'ST.DEV. TRUE FC = ',F10.5,///,5X,
                               3!ST.DEV. OTHER FC, 0.0-1.0 = ', F10. , 11/1.54'ST. DEV. OTHER FC, LESS THAN 0.0 = ', F10.5,///,5X,
                               7' ST. DEV. OTHER FC - FC, 0.0 - 1.0 = 1.7210.5, ///, 5X,
                               8'ST.DEV. OTHER FC - FC, LESS THAN 0.0 = ',F10.5,/////
                               I F (IC HOSE. EQ.1)
                              XWRITE (6,2028) FORVE (7), DPRVR (7), FORVR (6), DFEVR (6), FORVR (5),
                              IDFRVR (5),FORVR (4) DTRVR (4)
                               I'(ICHCSE.EQ.2)
                              XWR ITE (6,2028) POTVR (7), DPTVR (7), FOTVR (6), DFTVR (6), IOTVR (5),
                              I DFTVR (5) , FOTVR (4) , DFTVR (4)
                          2028 PORMAT (/////,5X,' ST.DEV. EST. PC, 0.0 TO -0.2 = ', F10.5, //,5X,
   1'ST.DEV. EST. FC - FC, 0.0 TO -0.2 = ',F10.5,//,57,<br>2'ST.DEV. EST. FC, -0.2 TO -0.4 = ',F10.5,//,5X,
                               3 'ST. DEY. EST. FC - FC, -0. 2 TO - 0. 4 = ' ,F10.5,//,51,
                               4'ST.DEV. EST. FC, -0.4 10 -0.6 = 8,F10.5,//,5%,
   5'ST.DPV. EST. PC - PC, -0.4 TO -0.6 = ',P10.5,//,5X,
                               6'<sup>3</sup>T.DEV. EST. PC, -0.6 TO -0.8 = ', F10.5,//, 5X,
                               7'ST.DEV. EST. FC - PC, -0.5 TO -0.8 = ', P10.5,//////
                               IF (ICHOSE. EQ. 1)
                               IWR IT E (6,2029) PORVR (8) , DFR VR (8) , FOP YP (9) , DPRVE (9) ,FORVE (10) ,
                               IDFRYR (10) , FORVR (11) , DF RV9 (11) , FOR YP (12) , DFEV R (12)
                                IF (ICHOSE. EQ. 2)
                               IWR IT E (6,2029) FOTVR (8) ,0FT YP (8 ) , FOTVP (4) , DFTVR (9) , FOTVR (10) ,
                          1D FTYR (10), FOTVR (11), DFTVR (11), FOTVP (12), DFTVR (12)<br>2029 FORMAT(/////,5X,'ST.DEV. EST. FC, 0.0 TO 0.2 = ', P10.5,//, 5X,
                               I'ST.DEV. EST. FC - FC, 0.0 TO 0. 2 = ' ,F10.5,//,5%,
                               2!ST.DEV. EST. FC, 0.2 TC 0.4 = ', F10.5,//, 5X,
                               3!ST.DBY. EST. PC - PC, 0.2 TO 0.4 = ', P10.5,//,5%
                               4'ST.DEY. EST. FC, 0.4 TO 0.6 = ' ,F10.5,//,5I,
                               S'ST.DEV. EST. FC - FC, 0.4 TO 0.6 = ' ,F10.5,//,5%,
6'ST.DBY. EST. FC, 0.6 TO 0.8 = ', F10.5,//,5X,7!ST.DBY. EST. FC - FC. 0.6 TO 0.8 = ', P10.5,//,5X,8'ST.DEY. EST. FC, 0.8 TO 1.0 = ' ,F10.5,//,5I,
                              9'5T. DEV. EST. FC - FC, 0.8 TO 1.0 = ', F10.5, //////
                        C
                        C..... PRINT 00T A TABLE OF VALUES
                         C
                                SMPSZE = FLOAT (NESTM)
                                TOTFRQ=0.
                                IF (ICHCSE .EO. 2) GO TO 79 0
                                WR IT E (6,20 60)
                          , 2060 FORM AT (IHI)
                                WRITE (6,2061)
                          2061 FOR MAT (///,6X, 'ORNL', 10X, ' MEAN', 5X, ' STD. ', 5X, ' A', 8X, ' B', 8X, ' LOWER '<br>1.4X, ' MEAN', 5X, ' UPPER', 4X, ' MEAN', 5Y, ' N', 4X, ' RELATIVE', /,
                               1,4I,'MEAN',5%,'UPPEP',4I,'1 FAN',57, ' N ' , 41, ' R E L ATIV E' ,/,
   \star 26X _{*} + FST IMATE _{*} 6X _{*} _{0} \geq \geq \cdot _{*} _{5} \cdot _{*} _{5} \cdot _{*} _{5} \cdot _{*} _{5} \geq \cdot _{*} _{*} _{*} _{*} _{*} _{*} _{*} _{*} _{*} _{*} _{*} _{*} _{*} _{*}37X, 'TRUE', 5X, 'FC', 7X, 'ORNL', 5Y, $50, $5X, 'PREQUENCY',/,
                              37X, 'TRUE', 5X, 'FC', 7X, 'ORNL', 5X, 'SX, 'PREQUENCY', /,<br>46X, 'RANGE', 9X, 'DIFFER.', 2X, 'DIFFER.', 2X, 'VALUE', 4X, 'VALUE', 4X, 'VALUE', 4X,
                               S ' EST . ' ,5 % , ' FC ' ,7 7, ' ES T. ' ,9 %, ' FC ' ,7 X , //)
```
Appendix C. (continued)  $UL = -1.0$  $BL = -0.8$ DO 850 I=4,12  $AA (I) = +DPRAY (I) - 2. *DFRYR (I)$  $BB(I) = +DFRAV(I) + 2. *DPRVR(I)$  $PCAVA (I) = PORAV (I) - DFERV (I)$  $SN = NI (I)$  $PCVR (I) = SQRT (PCVR (I) / (SN-1.0))$  $FCESTU = PCAYA (I) + 2. PCVR (I)$  $PCESTL = PCAVA (I) - 2. * PCVR (I)$  $P$ 9 EQ (I) = (F REQ (I) / SMPS Z E) \* 100.  $TOTPRQ = TOTPRQ + PREQ (I)$ GO TO 821 821 CONTINUE  $UL = UL + 0.2$  $BL = BL + 0.2$ IF (NY (I) .LT. 2) GO TO 830 WRITE (6,2062) UL, BL, DFRAV (I), DFRVR (I), AA (I), BB (I), PCESTL, PCAVA (I),  $\texttt{1PCESTU, PORAV (I)}$ ,  $\texttt{MI (I), FFRQ (I)}$ 2062 FORMAT (1H , 1X, PS. 2, 1X, ' TO ', F5. 2, 8 (2Y, P7. 4), IS, 1X, P7. 1, '"',/) GO TO 831 830 CONTINUE WRITE(6,2064) UL, BL, NY (I), PREQ (I) 2064 FORMAT (1H , 1X, PS. 2, 1X, ' TO ', PS. 2, 10X, 'INSUPPICIENT NUMBER OF SAMP ILES - N=0 OR N=1', 21X, I2, 1X, F7.1/ 831 CONTINUE

950 CONTINUE WRITE (6, 2068) TOTP RQ 2 068 FORINT (//SI,' TOTAL PEPCENT AGE OF ALL S 41PLES ACCOUNTED FOR IN',  $1'$  ABOVE TABLE =', F6.1, ' T') W RIT E (6,2070) D FRA V (1) , DFR VR (1) 2070 FORMAT  $\frac{1}{1}$ , 5X, 'FCORNL - FC : OVERALL MEAN BIAS = ',  $1P12.5, 5X, 'ST.$  DEV. = ',  $P12.5, //$ W RITE (6,2073) PLINT 2073 FORMAT (1HO, 4X, 'AVERAGE PROPORTION OF ORGANISMS ALIVE .N INTAKE ',  $1'SAMPLES = V, P9.5)$ GO TO 901

 $PCAYA (I) = FORAY(I) - DPIA V(I)$  $PCVR (I) = SQRT (PCTR (I) / (SN-1.0))$  $PCESTU = PCAVA (I) + 2. * PCVR (I)$  $PCESTL = PCAYA (I) - 2. *FCVR (I)$  $FREQ (I) = (FREQ (I) / SNPSE) * 100.$ 

TOTFRQ = TOTFEQ + FREQ (I)

IF (NY (I) .LT. 21 GO TO 880

 $1$   $P$ C  $A$   $V$   $A$   $($   $I$  $)$  ,  $P$ C  $E$ ST $II$ ,  $P$ OT $A$   $V$   $(I)$ ,

GO TO 871 871 CONTINUE

GO TO 881

 $TL = UL + 0.2$ BL = BL + 0.2

```
790 CONTINUE
      WRIT E (6,2060)
      73IT (6, 2063)2 06 3 FO R M AT (///,61, ' OT H R ' ,10I, ' M E A N ' ,51, ' ST D. ' , 5I , ' A ' , 81, ' B ' , 8 I, ' LO W ER '
     1,4X, ' MEAN', 5X, ' UPPER', 4X, ' MEAN', 5X, 'N', 4X, 'RELATIVE',/,
     2 6I ' ESTIM AT E' ,61, ' OTHR ' ,S I,' D EV. ' ,5% , ' B OU N D' ,41, ' SOUND' ,41,' FC' ,
     37X,'TRUE',5X,'FC',7X,'OTHR',5X, 5X,'FREQUENCY',/,<br>46X,'EANGE',9X,'DIFFER.',2X,'DIFFER.',2X, 'VALUE',4Y,'VALUE',4X,
     9 ' EST . ' ,5I, ' FC' ,7 %,' EST. ' ,5 %, ' FC ' ,7% , //)
     UL = -1.0BL = -0.8DO 900 I=4,12
      SN = NI(I)AA (I) = +DPTAY (I) - 2. *DFTVR (I)BB(I) = +DFTAY(I) + 2. *DFTVR(I)
```
WRITE  $(6, 2062)$  UL, BL, DFTAV  $(1)$ , DFTVR  $(1)$ , AA $(1)$ , BB $(1)$ , PCESTL, PCAVA $(1)$ , PCESTU, POTAV $(1)$ , NI $(1)$ , PREQ $(1)$ 

,

.

\*

,

\*

,

```
880 CONTINUE
       W9IT E (6,2064) UL,B L, NY (I) ,FRFQ (I)
  881 CONTINUE
  900 CONTINUE
       WRITE (6,2068) TOTF RQ
       WRITE (6,2071) DFTA Y (1) ,DFTYR (1)
 2071 FORMAT \frac{1}{10}, 5X, 'PCOTHR - PC : OVERALL MEAN BIAS = ',
       1P12.5,5X, 'ST. DEV. = ', P12.5, //WRITE (6,2073) PLINT
  901 CONTINUE
  950 CONTINUE
       STOP
        END
       PUNCTICN URAND (FRAN)
C
\frac{C}{C}.
C...... E.J. MCGARTH AND D.C. IRVING. 1975. TECHNIQUES FOE EFFICIENT MONTE CARLO<br>C SIMULATION. VOL. 2. RANDOM NUMBER GENERATION FOR SELECTED PROBABILITY
C SIMULATION. VOL. 2. RANDOM NUMBER GENERATION FOR SELECTED PROBABILITY<br>C DISTRIBUTIONS, ORNL-RSIC-38
       DISTRIBUTIONS. ORNL-RSIC-38
C
C
       DIMENSICN SUM (10)
        INTEGER P AN, GEN,B ASE,C ARRY, SUM,PPOD,HPROD
       COMMON/MIRNG/BAN (10), GEN (10), NWRD, BASE, MOD, FBASE, FMOD
        DO 30 IS=1,NWRD
30 SU4(IS)=0.
        - DO 1 IG=1,5WRD
        N2=NWRD-IG+1
        DO 1 IR=1,N2
        IS = IP + IG - 1PROD = P AN (IR) * GEN (IG)M PROD = P ROD /B AS E
       L PRO D = FROD-HPR OD* BASE<br>SUM (IS) = SUM (IS) + L PROD
        SUT(IS) = SUT(IS) + LPEODIP (IS.LT.WWRD) SUM (IS+1) = SUM (IS+1) +H PROD
1 CONTINUE
        N2=NWRD-1
DO 5 IS=1,N2
       CARRY=SUM (IS) / BASE
        SUM (IS) =SUM (IS) -CARPY *BASE
        SUIY(IS+1) = SUB(IS+1) + CARPY5 CO NTINU E
        SUM (NWRD) = SUM (NWRD) - MOD* (SUM (NWRD) / MOD)
        D3 20 IS=1,NWRD
20 PAN (IS) = SUM (IS)
        PRAN=SUM(1)
        Do 10 IS=2,NWRD
10 FRAN=FRAN/FBASE+SUM (IS)
        FRAN=FRAN/FMOD
        URAND=fRAN
        RETUR4 'END
        SUBROUTINE RANSET (MAXINT, NSTRT)
C
\frac{c}{c}C......E.J. MCGARTH AND D.C. IRVING. 1975. TECHNIQUES FOR EFFICIENT MONTE CARLO<br>C SIMULATION. VOL. 2. RANDOM NUMBER GENERATION FOR SELECTED PROBABILITY
C SIMULATION. VOL. 2. RANDOM NUMBER GENERATION FOR SELECTED PROBABILITY
        DISTRIBUTIONS. ORNL-RSIC-38
C
C
        INTEGER RAN, GEN, BASE, CAFPY, REM
        COMMON/MIRNG/ RAN (10), GEN (10), NWRD, BASE, MOD, FEASE, FMOD
        MAII=MAIINT/4
        19=0
        BASE = 1
```
ORNL/TM-7965

# Appendix C. (continued)

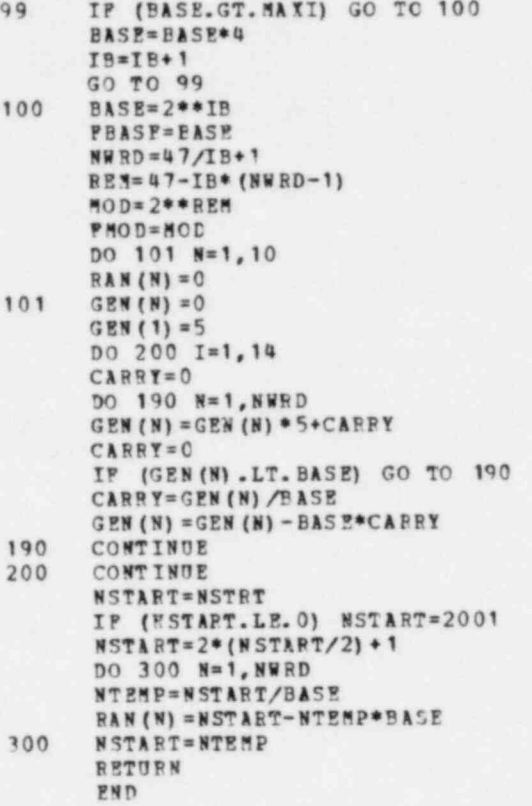

×

# APPENDIX D. SAMPLE OUTPUT (CASE 1)

Some of the output has been deleted from this appendix, as indicated, to save space.

# BANDON NUMBER INITIATOR = 20469<br>NACHINE-SPECIFIC MAXINUM INTEGER = 34359738367

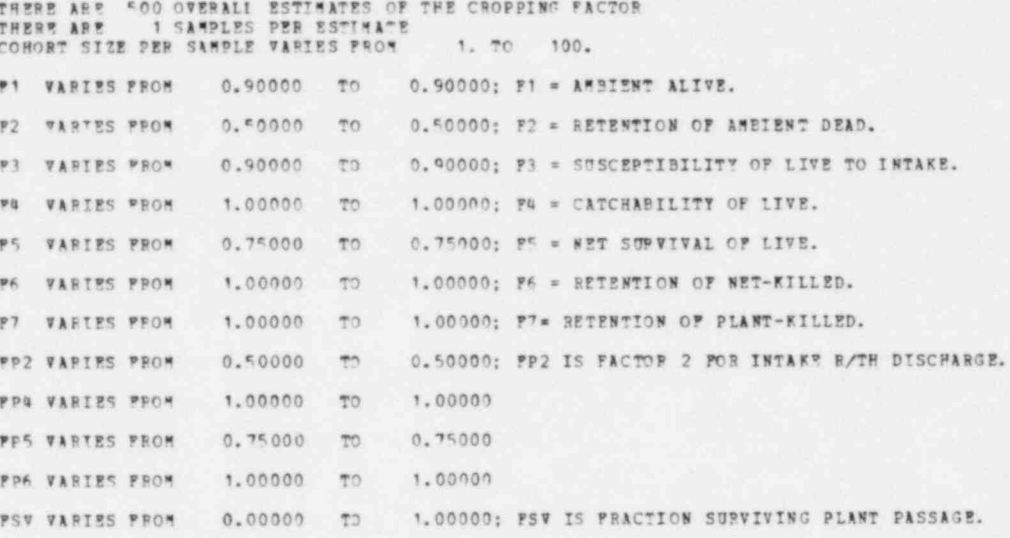

## ANALYSIS FOR ORNI ESTIMATES. "EST. FC" REFERS TO FC ESTIMATED WITH THE ORNI FORMULA.

#### COMPAPISONS OF REAL PC WITH ESTIMATES OF PC

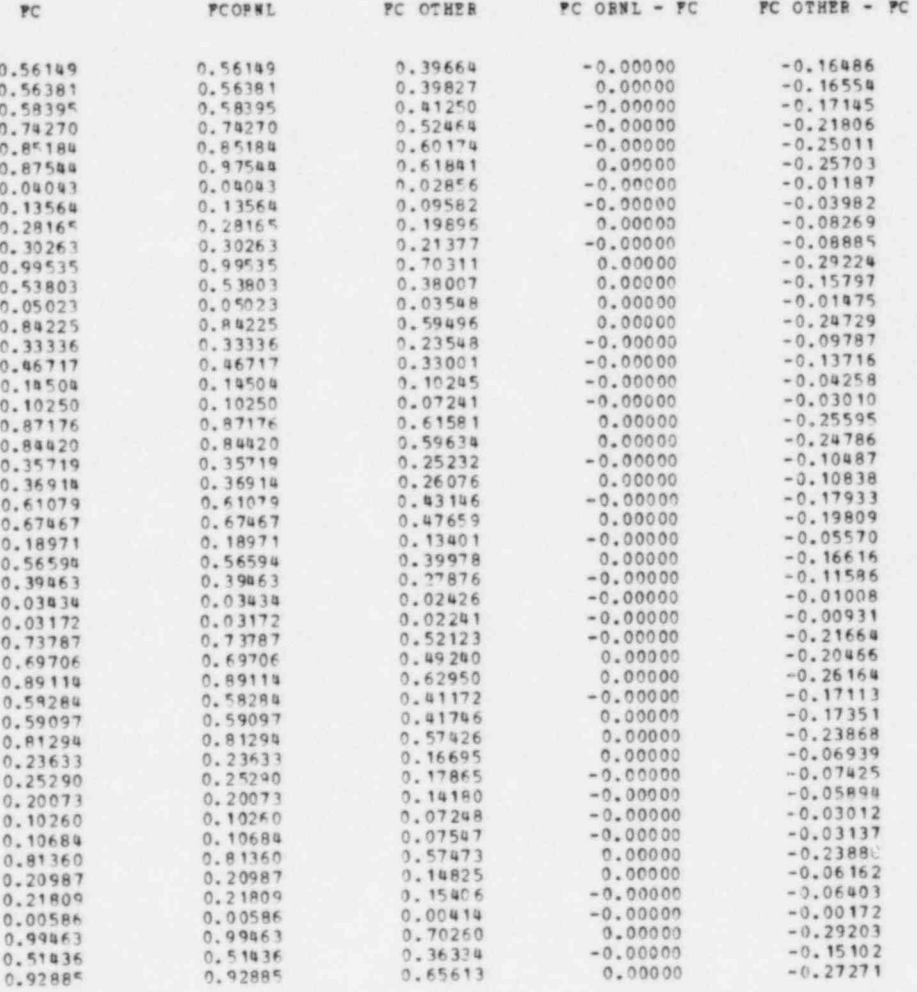

# (seven pages deleted)

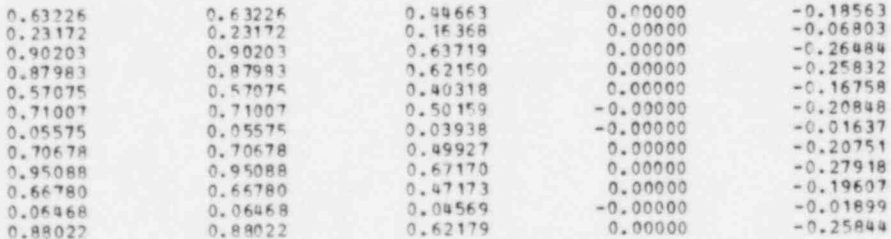

ANALYSIS FOR ORNI ESTIMATES. "EST. FC" REFERS TO PC ESTIMATED WITH THE ORNI FORMULA. 

CALCULATION OF HEANS AND STANDARD DEVIATIONS OF ORNL AND OTHER PC VALUES

AVERAGE TRUE PC = 0.50588 M= 500 OVERALL AVERAGE ORNL PC = 0.50588 N= 500<br>OVERALL AVERAGE OTHER PC = 0.35735 N= 500 AVERAGE ORNE PC, NEGATIVES SET TO ZERO 0.50588 N= 500.<br>AVERAGE OTHER PC, NEGATIVES SET TO ZERO 0.35735 N= 500. AVERAGE ORNL PC, 0.0 - 1.0 = 0.50588 N= 500 AVERAGE TRUE PC, WHEN ORNL PC IS POSITIVE = 0.50588 N= 500 AVERAGE ORNE FC, IESS THAN 0.0 = \*\*\*\*\*\*\*\*\*\*  $N =$  $\circ$ AVERAGE ORNL FC - PC, 0.0 - 1.0 = -0.00000 N= 500 AVERAGE ORNL PC - PC, LESS THAN 0.0 = \*\*\*\*\*\*\*\*\*\* N= 0

AVERAGE EST. PC, 0.0 TO  $-0.2$  = \*\*\*\*\*\*\*\*\*\* N= 0 AVERAGE EST. PC - PC, 0.0 TO -0.2 = \*\*\*\*\*\*\*\*\*\* N=  $\circ$  $^{\circ}$ AVERAGE EST. PC,  $-0.2$  TO  $-0.4$  = \*\*\*\*\*\*\*\*\*\*  $N =$ AVERAGE EST. PC - PC, -0.2 TO -0.8 = \*\*\*\*\*\*\*\*\*\*  $N =$  $\circ$ AVERAGE EST. PC, -0.4 TO -0.6 = \*\*\*\*\*\*\*\*\*\* N=  $\circ$
AVERAGE EST. PC - PC, -0.4 TO -0.6 = \*\*\*\*\*\*\*\*\*\*  $R =$  $\alpha$ AVERAGE EST. PC, -0.6 TO -0.8 = \*\*\*\*\*\*\*\*\*\*  $N =$  $\theta$ AVERAGE EST. FC - PC, -0.6 TO -0.8 = \*\*\*\*\*\*\*\*\*\*  $\mathbf{N} =$  $\ddot{\rm{o}}$ 

AVERAGE EST. FC, 0.0 TO 0.2 = 0.09423 N= 50 AVERAGE EST. FC - FC, 0.0 TO 0.2 = -0.00000 N= 50 AVERAGE TRUE FC, WHEN EST. PC IS 0.0 TO 0.2, = 0.09423  $N =$ 50 AVERAGE EST. FC, 0.2 TO 0.4= 0.29871 N=  $-50$ AVERAGE EST. FC - PC, 0.2 TO 0.4\* -0.00000  $\mathbf{N} =$  $50$ AVERAGE EST. PC, 0.4 TO 0.6\* 0.50364 N=  $eg$ AVERAGE EST. FC - FC, 0.4 TO 0.6= -0.00000 = K=  $50$ AVERAGE EST. FC, 0.6 TO 0.8= 0.69419 N= 50 AVERAGE MST. PC - PC, 0.6 TO 0.8= -0.00000  $N =$  50 AVERAGE EST. PC, 0.8 TO 1.0= 0.88262 N =  $50$ AVERAGE EST. FC - FC, 0.8 TO 1.0= -0.00000  $N =$  50

ST. DEV. TRUE PC = 0.28775 ST.DEV. OBNL FC, 0.0-1.0 = 0.28775 ST.DEV. ORNL FC, LESS THAN 0.0 = \*\*\*\*\*\*\*\*\*\* ST.DEV. ORNL FC - PC, 0.0 - 1.0 = 0.00000

Appendix D. (continued) \*

=

w

e

ST.DEV. ORNE PC - PC, LESS THAN 0.0 = \*\*\*\*\*\*\*\*\*\*

ST.DEV. EST. FC, 0.0 TO -0.2 = \*\*\*\*\*\*\*\*\*\*  $ST.7E7.$  EST.  $FC - FC.$  0.0 70 -0.2 = \*\*\*\*\*\*\*\*\*\* ST. DEV. EST. FC, -0.2 TO -0.4 = \*\*\*\*\*\*\*\*\*\* ST.DEV. PST. FC - PC, -0.2 TO -0.4 = \*\*\*\*\*\*\*\*\*\* ST.DEV. PST. PC, -0.4 TO -0.6 = \*\*\*\*\*\*\*\*\*\*  $ST.$  257. FC - FC, -0.4 TO -0.6 = \*\*\*\*\*\*\*\*\*\* ST. DEV. EST. PC,  $-0.6$  70  $-0.9$  = \*\*\*\*\*\*\*\*\*\* ST. DEV. EST. PC - PC, -0.6 TO -0.8 = \*\*\*\*\*\*\*\*\*\*

 $ST.DBY.$  EST. FC, 0.0 TO 0.2 = 0.05992  $ST.PBY.$  EST.  $FC - PC$ , 0.0 TO 0.2 = 0.00000  $ST.PBY. EST. FC. 0.2 TO 0.4 = 0.06480$  $ST.DBY. EST. PC - PC, 0.2 TO 0.4 = 0.00000$  $ST.DBY. EST. FC. 0.4 TO 0.6 = 0.05736$ ST.DEV. EST. FC - FC, 0.4 TO 0.6 = 0.00000  $ST.DBY. EST. FC. 0.6 T0 0.8 = 0.05328$ ST.DEV. EST. FC - PC, 0.6 TO 0.8 = 0.00000  $ST.DBY.$  EST. FC, 0.8 TO 1.0 = 0.05477 ST. DEV. EST. FC - FC, 0.8 TO 1.0 = 0.00000

 $\blacksquare$ 

Z.

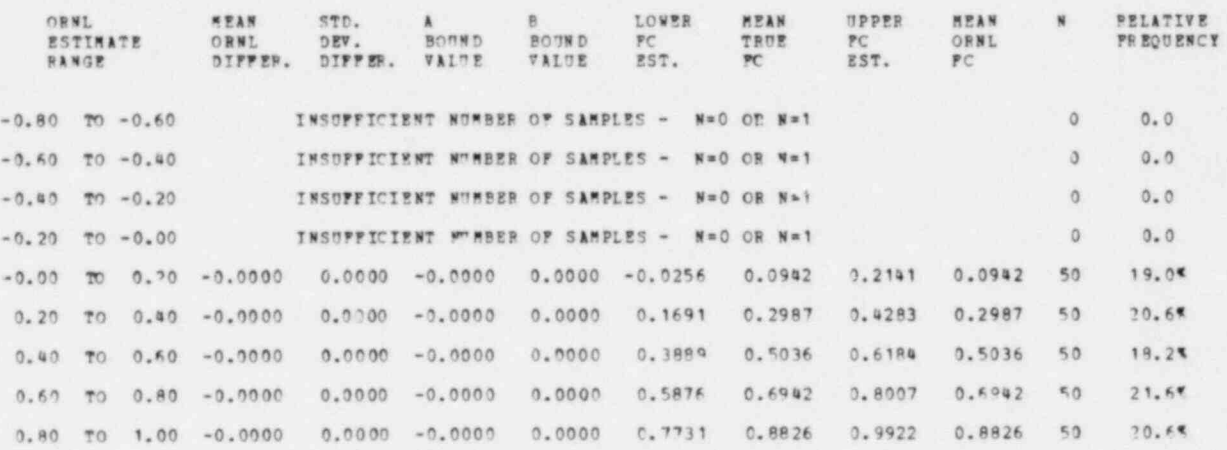

TOTAL PERCENTAGE OF ALL SAMPLES ACCOUNTED FOR IN ABOVE TABLE = 100.0%

PCORML - PC : OVERALL MEAN BIAS = -0.00000 ST. DEV. = 0.00000

AVERAGE PROPORTION OF ORGANISMS ALIVE IN INTAKE SAMPLES = 0.70640

#### 

ANALYSIS FOR OTHR ESTIMATES. "EST. FC" REFERS TO PC ESTIMATED WITH THE OTHER FORMULA.

#### COMPARISONS OF REAL PC WITH \*STIMATES OF FC

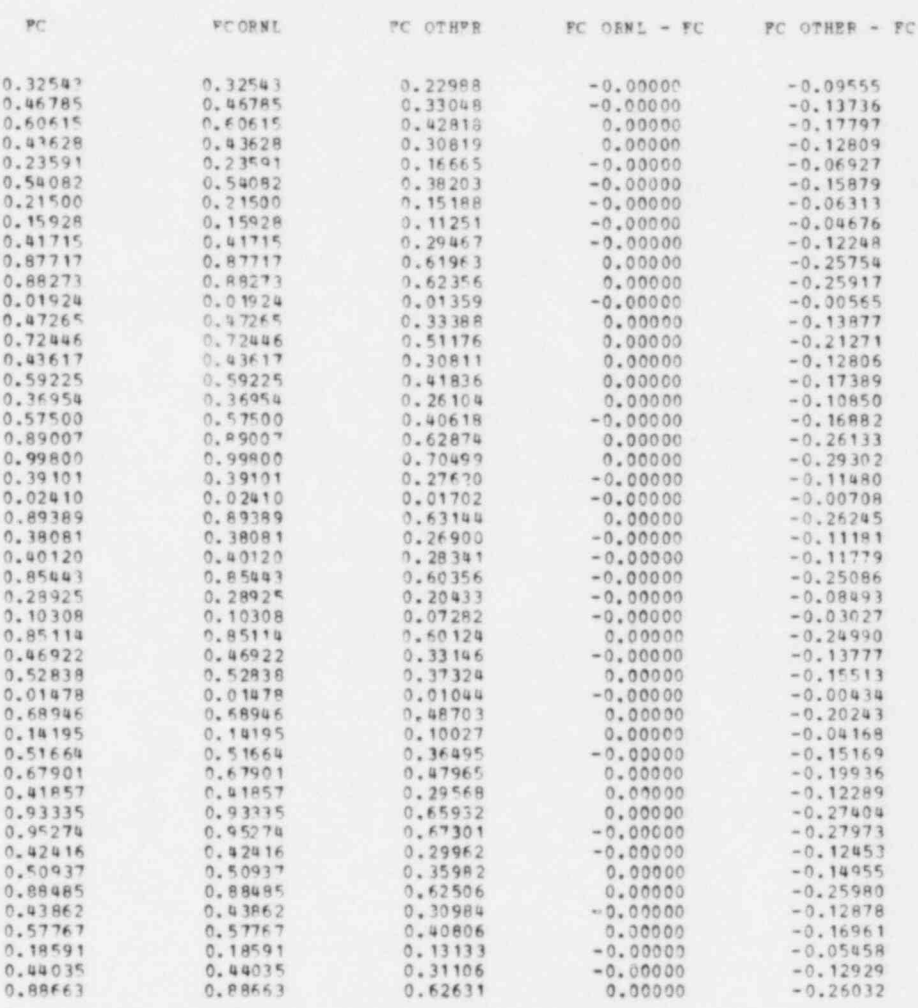

## (seven pages deleted)

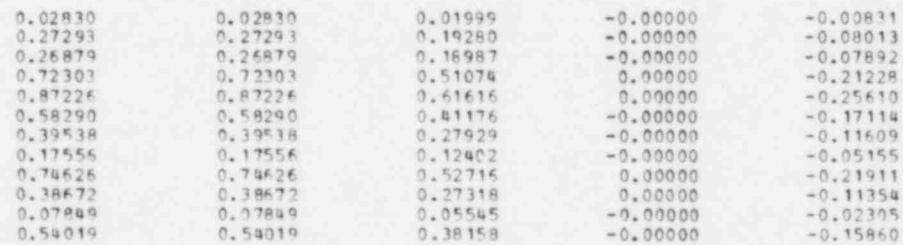

ANALYSIS FOR OTHE ESTIMATES. "EST. FC" REFERS TO FC ESTIMATED WITH THE OTHER FORMULA. 

CALCULATION OF MEANS AND STANDARD DEVIATIONS OF ORNL AND OTHER FC VALUES

 $0.47322$  $-0.0$ AVERAGE TRUE FC =  $N =$ OVERALL AVERAGE ORNL PC = 0.47322<br>OVERALL AVERAGE OTHER PC = 0.33428  $007$  $N =$  $500$  $N =$ AVERAGE ORNI FC, NEGATIVES STT TO ZERO 0.47322<br>AVERAGE OTHER FC, NEGATIVES SET TO ZERO 0.33429  $N = 500$ .<br> $N = 500$ . AVERAGE TRUE FC, WHEN OTHE FC IS POSITIVE = 0.47322  $N = 500$ AVERAGE OTHER PC, 0.0 - 1.0 = 0.33428 N= 500 AVERAGE OTHER PC, LESS THAN 0.0 = \*\*\*\*\*\*\*\*\*\*  $N =$  $\overline{0}$ AVERAGE OTHER PC - PC, 0.0 - 1.0 = -0.13894  $N =$ 500 AVERAGE OTHER FC - FC, LESS THAN 0.0 = \*\*\*\*\*\*\*\*\*\*  $M\approx$  $\theta$ 

 $\theta$ AVERAGE EST. PC, 0.0 TO -0.2 = \*\*\*\*\*\*\*\*\*\*  $N =$ AVPRAGE EST. PC - PC, 0.0 TO -0.2 = \*\*\*\*\*\*\*\*\*\*  $N =$  $\alpha$ AVERAGE EST. FC,  $-0.2$  TO  $-0.4$  = \*\*\*\*\*\*\*\*\*\*  $\circ$  $N =$ AVERAGE EST. FC - PC, -0.2 TO -0.4 = \*\*\*\*\*\*\*\*\*\*  $N =$  $\circ$ AVERAGE EST. FC,  $-0.4$  TO  $-0.6$  = \*\*\*\*\*\*\*\*\*\* N=  $\overline{0}$ 

i.

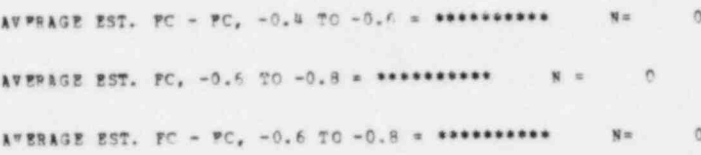

AVERAGE EST. PC, 0.0 TO 0.2 = 0.08479 N=  $50$ AVERAGE EST. PC - PC, 0.0 TO 0.7 = - 0.03524 F= 50 AVERAGE TRUE PC, VHEN EST. PC IS 0.0 TO 0.2, = 0.12003 50  $N =$  $\overline{\phantom{a}}$  0 AVERAGE EST. PC, 0.2 TO 0.4= 0.30506 N= AVERAGE EST. PC - PC, 0.2 TO 0.4= -0.12679  $50$  $\mathbf{N} =$ AVERAGE EST. FC, 0.4 TO 0.44 0.49521 N= 50 AVERAGE EST. FC - PC, 0.4 TO 0.6= -0.20583  $\mathbf{H}$  in  $50$ AVERASE EST. FC, 0.6 TO 0.8= 0.64734  ${\bf N}$   $\approx$  $50$ AVERAGE EST. FC - PC, 0.6 TO 0.8= -0.26906  $50$  $\mathbf{N}$   $\mathbf{m}$ AVERAGE EST. PC, 0.8 TO 1.0= \*\*\*\*\*\*\*\*\*\*  $\bar{N}$  =  $\circ$ AVERAGE EST. FC - PC, 0.8 TO 1.0= \*\*\*\*\*\*\*\*\*\* N= 0

ST.DEV. TRUE FC = 0.28822 ST. DEV. OTHER PC, 0.0-1.0 = 0.20360 ST. DEV. OTHER PC, LESS THAN 0.0 = \*\*\*\*\*\*\*\*\*\*

ST. DRV. OTHER PC - PC, 0.0 - 1.0 = 0.08462 ST. DEV. OTHER FC - PC, LESS THAN 0.0 = \*\*\*\*\*\*\*\*\*\*

ST. 7EV. RST. PC, 0.0 TO -0.2 = \*\*\*\*\*\*\*\*\*\* ST. REV. EST. FC - PC, 0.0 TO -0.2 = \*\*\*\*\*\*\*\*\*\* ST. DEV. EST. PC, -0.2 TO -0.4 = \*\*\*\*\*\*\*\*\*\* ST.DEV. EST. PC - FC, -0.2 TO -0.4 = \*\*\*\*\*\*\*\*\*\* ST.DEV. EST. FC, -0.4 TO -0.6 = \*\*\*\*\*\*\*\*\*\* ST. DEV. EST. FC - FC, -0.4 TO -0.6 - \*\*\*\*\*\*\*\*\*\* ST.DEV. EST. FC, -0.6 TO -0.8 = \*\*\*\*\*\*\*\*\*\* ST. DEV. EST. FC - FC, -0.6 TO -0.8 = \*\*\*\*\*\*\*\*\*\*

ST. REV. EST. FC, 0.0 TO 0.2 = 0.06039 ST. DEV. EST. FC - PC, 0.0 TO 0.2 = 0.02510 ST.DEV. EST. FC, 0.2 TO 0.4 = 0.05338 ST. DEV. EST. FC - PC, 0.2 TO 0.4 = 0.02219 ST.DEV. EST. FC, 0.4 TO 0.6 = 0.06275 ST. DEV. EST. PC - PC, 0.4 TO 0.6 = 0.02508 ST. DEV. EST. PC. 0.6 TO 0.8 = 0.03167 ST.DEV. EST. FC - PC, 0.6 TO 0.8 = 0.01316 ST. DEV. EST. FC, 0.8 TO 1.0 = \*\*\*\*\*\*\*\*\*\* ST.08V. EST. FC - FC, 0.8 TO 1.0 = \*\*\*\*\*\*\*\*\*\*

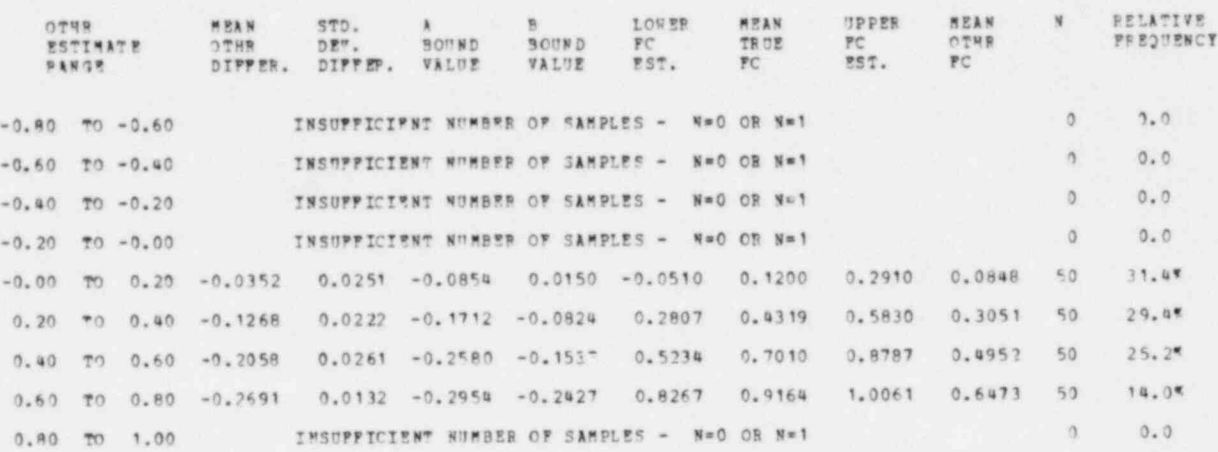

TOTAL PERCENTAGE OF ALL SAMPLES ACCOUNTED FOR IN ABOVE TABLE = 100.0%

PCOTHR - PC : OVERALL NEAN SIAS = - 0.13894 ST. DEV. = 0.08462

AVERASE PROPORTION OF ORGANISMS ALIVE IN INTAKE SAMPLES = 0.70640

NUREG/CR-2533 ORNL/TM-7965 Distribut: on Category-RE

# 1. S. August 2131 Rushard 2131 Rushard 21. Rushard 21. Rushard 21. Rushard 21. Rushard 21. Rushard 21. Rushard 21. Rushard 21. Rushard 21. Rushard 21. Rushard 21. Rushard 21. Rushard 21. Rushard 21. Rushard 21. Rushard 21.

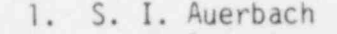

. NUREGY A GENERAL SOMETIME STATISTICS OF THE STATISTICS OF THE STATISTICS OF THE STATISTICS OF THE STATISTICS

- 
- 
- 
- 
- 11. C. C. Coutant 27-41. ESD Library
- 12-16. D. L. DeAngelis 42-43. Laboratory Records Dept.
	-
	-
	- 19. J. M. Loar
	- EXTERNAL DISTRIBUTION
- 21. R. M. Rush 2. L. W. Barnthouse 22. W. Van Winkle 3. S. M. Bartell 23. D. S. Vaughan 4. J. E. Breck 24. N. D. Vaughan 5. G. F. Cada 25. G. T. Yeh 6-10. S. W. Christensen 26. Central Research Library
	-
	- 17. M. P. Farrell 44. Laboratory Records, ORNL-RC
	- 18. S. G. Hildebrand 45. ORNL Y-12 Technical Library
		- 46. ORNL Patent Office
		-

# **EXTENNAL DISTRIBUTION**

- 47. P. Hayes, Office of Nuclear Regulatory Research, U.S. Nuclear Regulatory Commission, Washington, DC 20555
- negulatory com 48. UTTICE OT ASSISTANT Manager for Ellergy Research
	- Development, DOE-ORO<br>49-50. Technical Information Center, Oak Ridge, TN 37830

51-275. NRC distribution - RE (Environmental Research)

#### SPECIAL DISTRIBUTION BY NRC

- Service Electric Licensing and Environment Department NJ 07101 Service Electric and Gas Company, 80 Park Plaza, Newark, NJ 07101
- 277. H. L. Bergman, Department of Zoology and Physiology, The  $U \cdot \mathbf{n}$ . L. Dergman 278. Environmental Research Laboratory Station, P.O. Box 310<br>Laboratory - Research Research Research Laboratory - During
- Laramie, WY 82071<br>278. K. E. Biesinger, Environmental Research Laboratory Duluth, 278. K. E. Biesinger, Environmental Research Laboratory - Burn<br>6201 Conadon Rivd., Duluth, MN 55804
- $0.7055$ 279. C. W. Billups, U.S. Nuclear Regulatory Commission, National Marine Marine Marine Marine Marine Marine Marine Marine Marine Marine Marine Marine Marine Marine Marine Marine Marine Marine Marine Marine Marine Marine Mar
	- DC 20555<br>280. J. G. Boreman, Northeast Fisheries Center, National Marine Fisheries Service, Woods Hole, MA 02543
	- 281. W. H. Bossert, Harvard University, Cambridge, MA 02138
- 81, W. M. DOSSErt, Marvard Univers<br>202 Bold Regelson, Flectric Power 282. K. W. Brocksen, Electric Power Research Institute,<br>P.O. Box 10412, Palo Alto, CA 94303
- 87, C. DOX 10412, Fail 283. H. W. Brown, American Electric Power Service Corpus
	- Box 487, Canton, OH 44701<br>284. E. J. Carpenter, Marine Sciences Research Center, State University of New York, Stony Brook, NY 11794
	- 285. H. K. Chadwick, California Department of Fish and Game, 3900 N. Wilson Way, Stockton, CA 95204

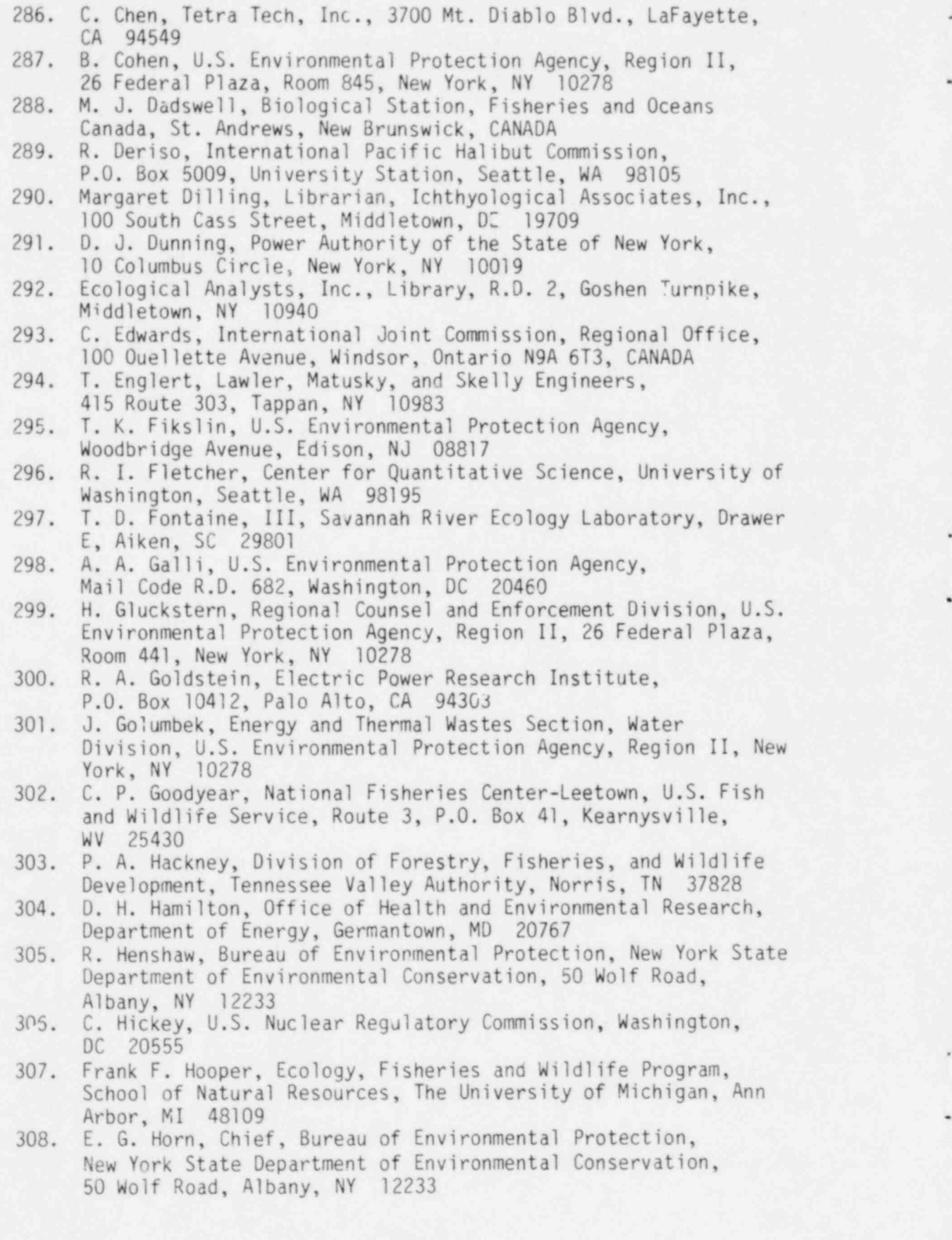

74

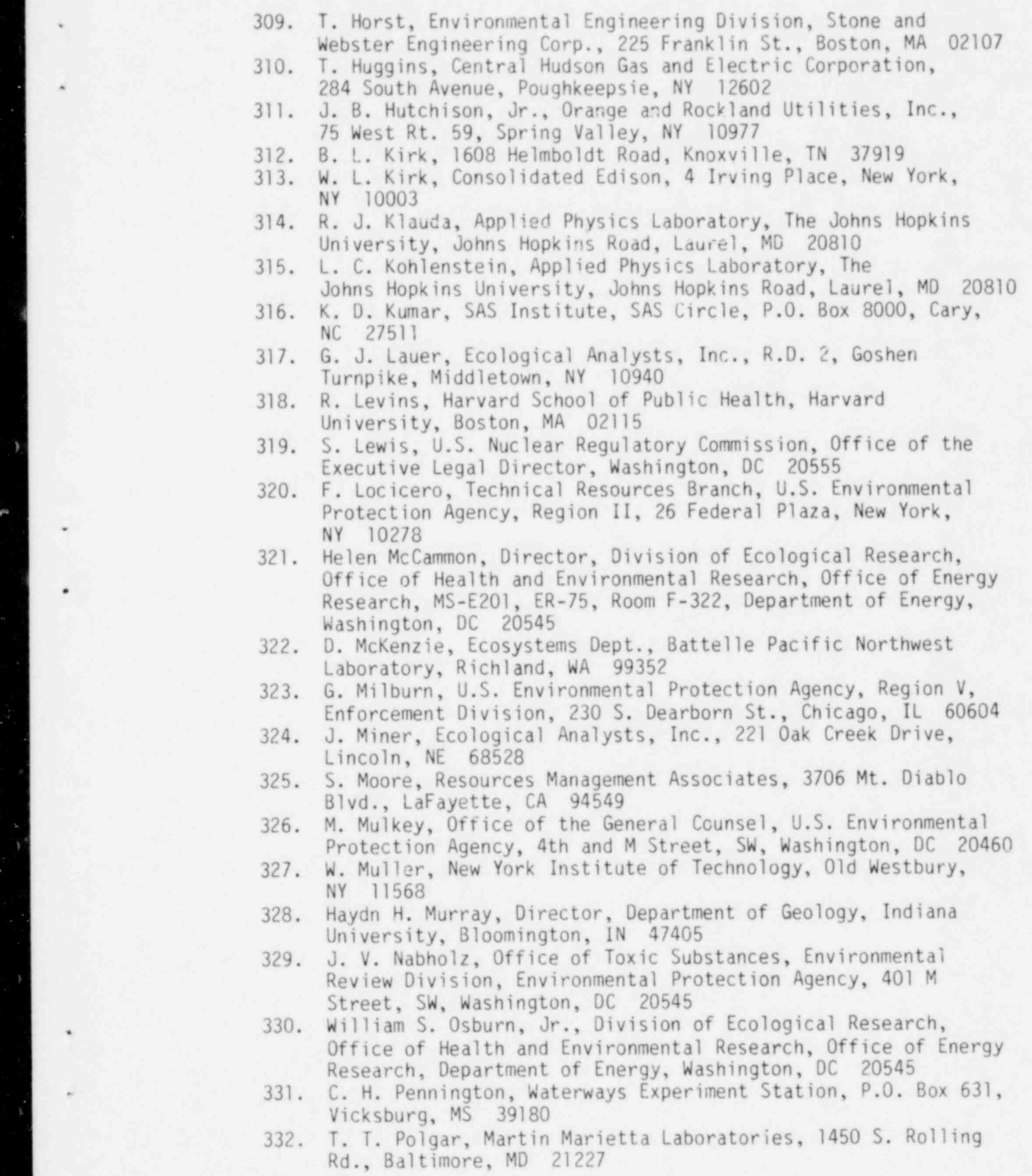

- 309. T. Horst, Environmental Engineering Division, Stone and

i,

\_. \_. -

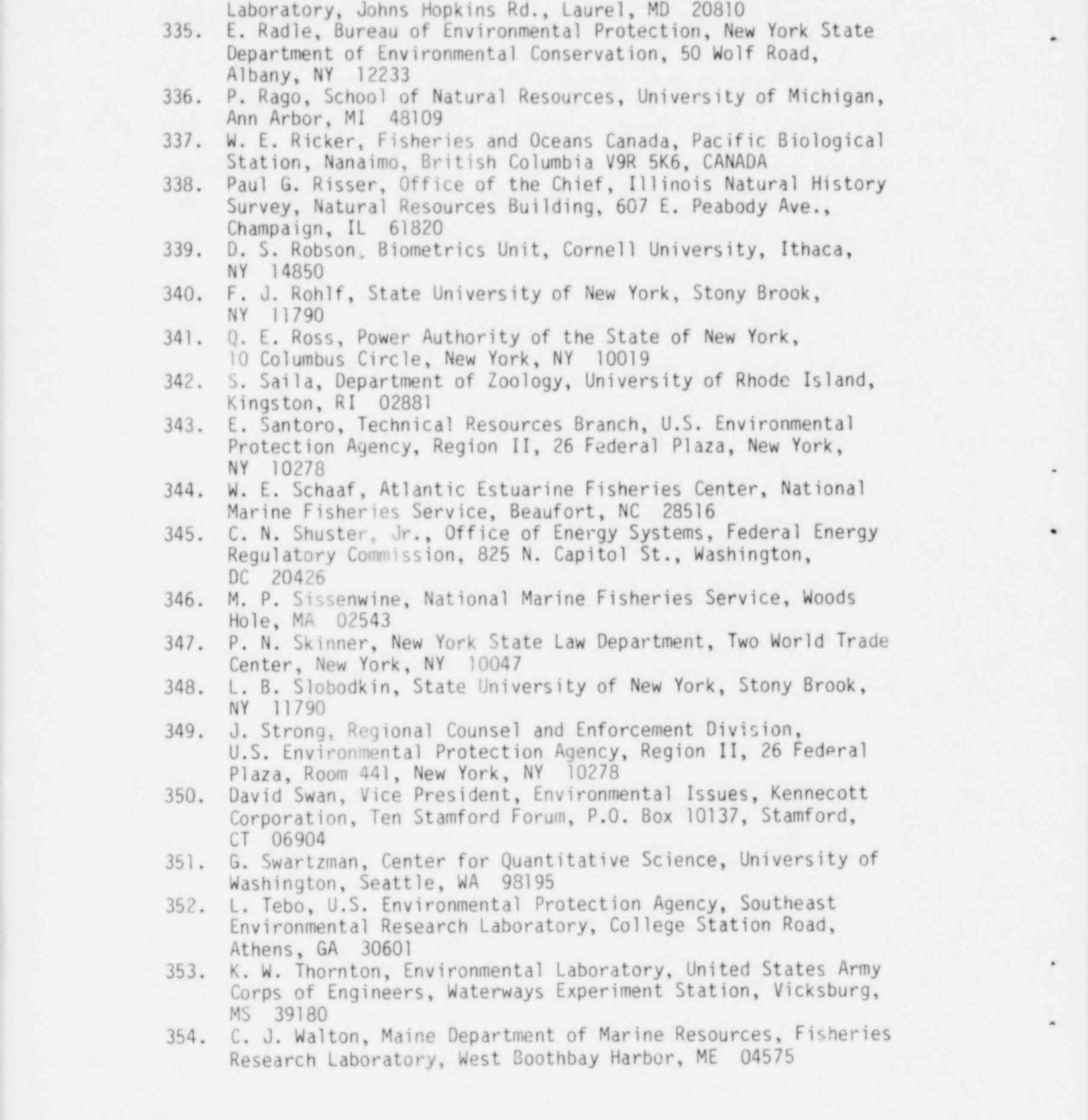

76

333. D. Policansky, University of Massachusetts, Boston, MA 02125

334. E. M. Portner, The Johns Hopkins University, Applied Physics

,

.

.

-

\*

"

355. R. L. Watters, Division of Ecological Research, Office of W. C. Matters, D  $\frac{1}{25}$  . 366. A. Mealth and Environmental Research, bepartment of there gy Washington, DC 20546<br>356. A. W. Wells, Ichthyological Associates, Inc., Delaware River

 $\mathcal{S}_5$ 5. R. L. L. Watters, Division of Ecological Research, Office of  $\mathcal{S}_6$ 

is the contract of the contract of the contract of the contract of the contract of the contract of the contract of the contract of the contract of the contract of the contract of the contract of the contract of the contra

 $-5.57 -$ 

- 350. A. M. Wells, Ichthyological Associates, Inc., Belaware
- ECOTOGRICAT SLUGY, TOO SOULH CASS SE, MINUTELOWN, OL 19<br>257 Example 1 Wohner Division of Ecological Research, Office Health and Environmental Research, Office of Energy Research, MS-E201, Department of Energy, Washington, DC 20545
	- 358. Robert W. Wood, Director, Division of Pollutant Characterization 359. Character ización and Sarety Research, bepartimento Washington, DC 20545<br>359. Ronald M. Yoshiyama, 1794 Isabella Ave., Monterey Park,
		- CA 91754

120555078877 1 ANRE<br>US NRC<br>ADM DIV OF TIDE<br>POLICY & PUBLICATIONS MGT BR<br>POR NUREG COPY<br>LA 212<br>LA 212 DOR NUREG COPY<br>MASHINGTON DC 20555